Serviço de Pós-Gradução EESC/Ü?P EXEMPLAR REVISADO Data de entrada no Serviço: 04. J.O.2. J.O.3. Ass.: 10urgutthe ALGORITMO METAHEURISTICO PARA BUSCA DO GARGALO FLUTUANTE EM FLOW SHOP PERMUTACIONAL COM TEMPOS DE SETUP ASSIMÉTRICOS E DEPENDENTES DA **SEQÜÊNCIA** 

Alexandre Damas de Barros

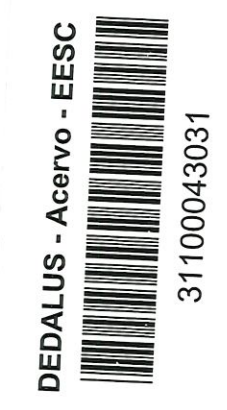

Dissertação apresentada à Escola de Engenharia de São Carlos Universidade de São Paulo, como parte dos requisitos para a obtenção do título de Mestre em Engenharia de Produção

ORIENTADOR: Prof. Titular João Vítor Moccellin

São Carlos / SP 2002

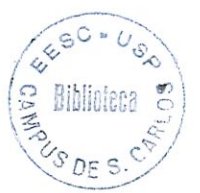

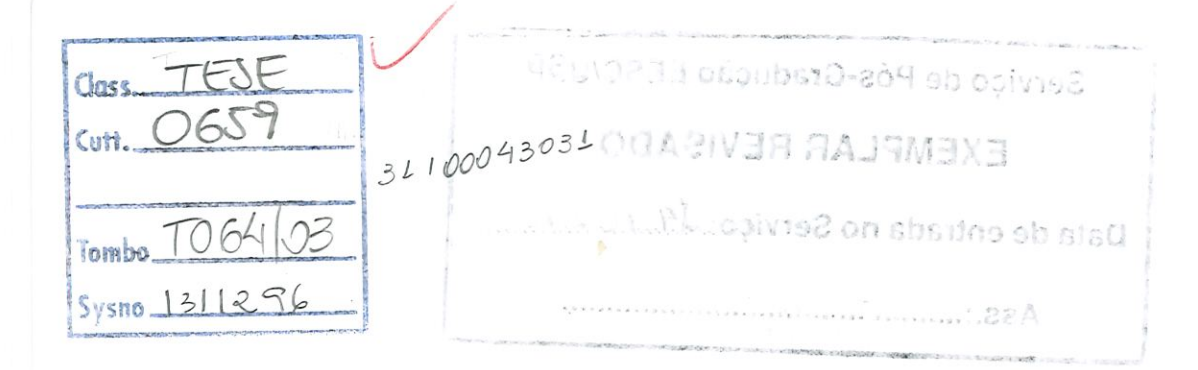

Ficha catalográfica preparada pela Seção de Tratamento da Informação do Serviço de Biblioteca - EESC/USP

Barros, Alexandre Damas de B277a Algoritmo metaheuristico para busca do gargalo flutuante em flow shop permutacional com tempos de setup assimétricos e dependentes da sequência / Alexandre Damas de Barros. -- São Carlos, 2002.

> Dissertação (Mestrado) -- Escola de Engenharia de São Carlos-Universidade de São Paulo, 2002. Área: Engenharia de Produção. Orientador: Prof. Titular João Vitor Moccellin.

1. Gargalos. 2. Algoritmo metaheuristico. 3. Setup dependente da sequência. 4. Scheduling. I. Titulo.

### FOLHA DE JULGAMENTO

# Candidato: Tecnólogo ALEXANDRE DAMAS DE BARROS

Dissertação defendida e julgada em 20-12-2002 perante a Comissão Julgadora:

APROVAJO

 $\text{Res}(A)$ a de Engénharia de São Corlectum  $\sum_{i=1}^{n}$ 

 $\frac{1}{\Pr}$  MARCELO SEIDO NACÍAIO

 $H \wedge H \vee H \wedge H$ 

APROVADC

Profile de Economia e Administração Computa

(Faculdade de Economia e Administração/Campus de Ribeirão PretoAJSP) Fm

 $(1 - 2 \cdot \epsilon)^2$ 

niversidade Federal de São Carlos/UESCom

 $\frac{1}{2}$   $\alpha$   $\alpha$   $\beta$ 

**PROFEDMUNDO ESCRIVAO FILHO** Coordenador do Programa de Pós-Graduação em Engenharia de Produção

Maynitad Prof Presidente da Comissão de Pós-Graduação da EESC

A minha mãe. Saudades.

Ao Professor João Vítor Moccellin, pela excelente orientação e principalmente por acreditar e confiar no meu trabalho.

A todos os colegas, funcionários e professores do Departamento de Engenharia de Produção da EESC/USP pela excelente estrutura mantida e colaboração.

# SUMÁRIO

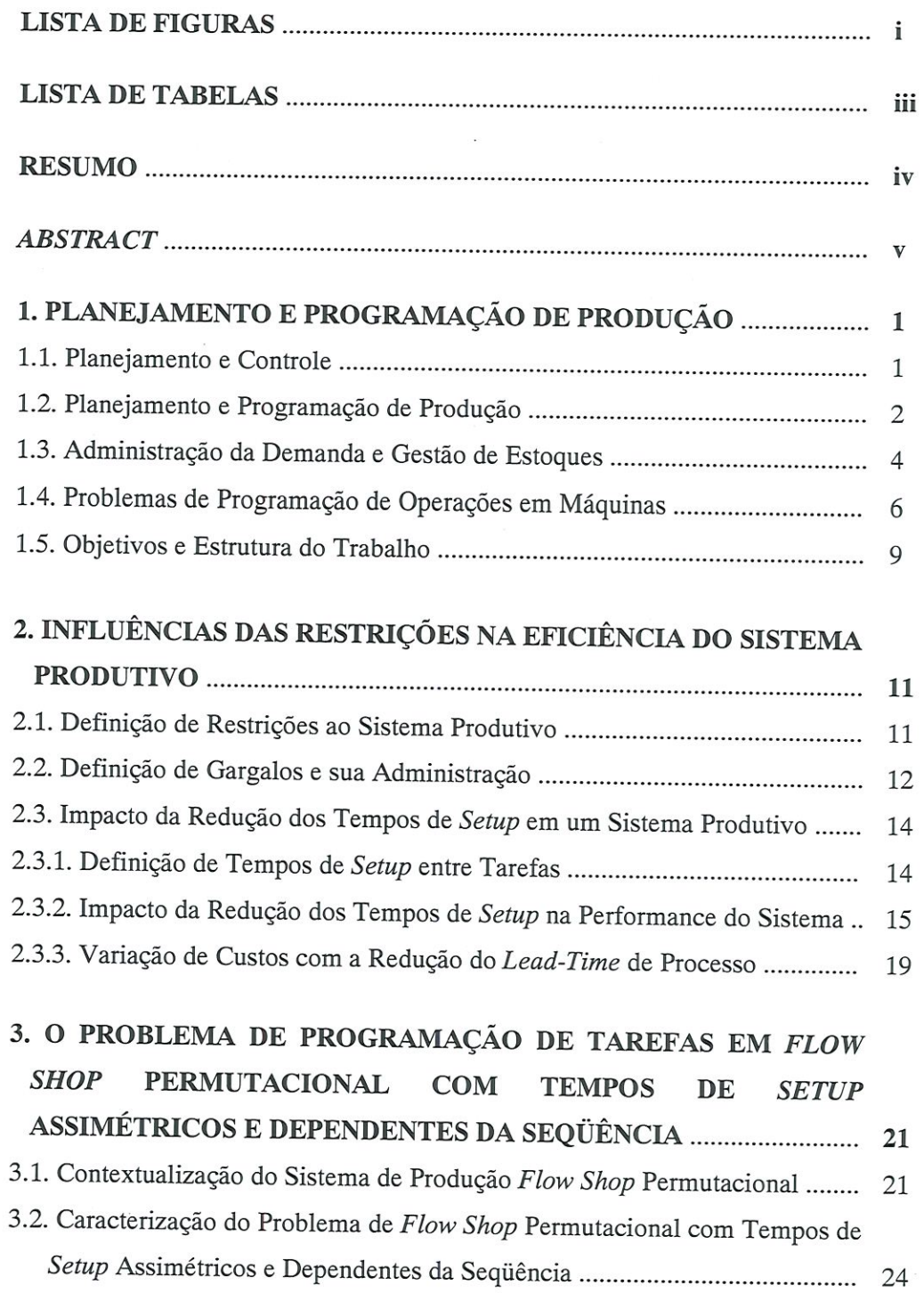

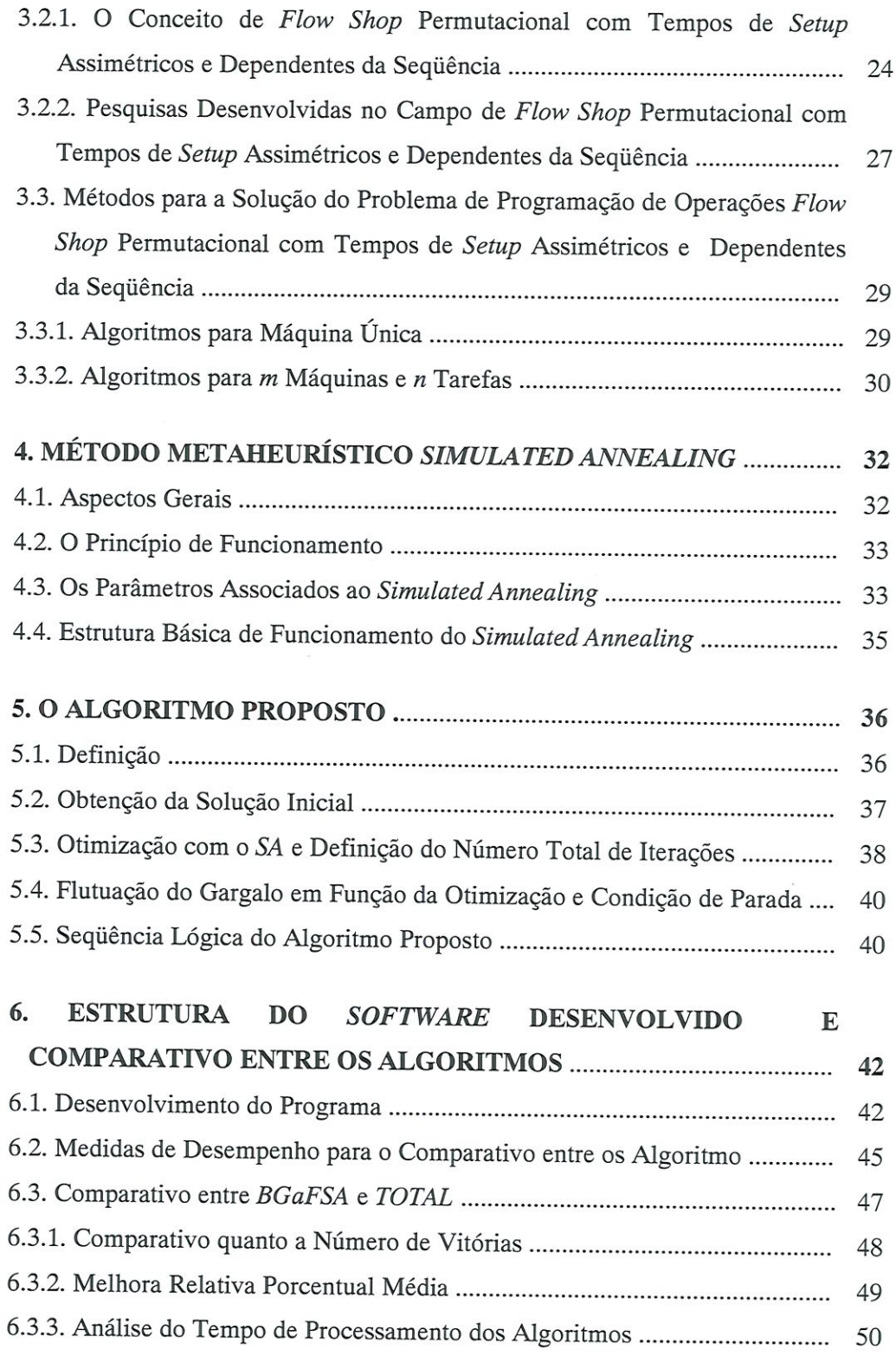

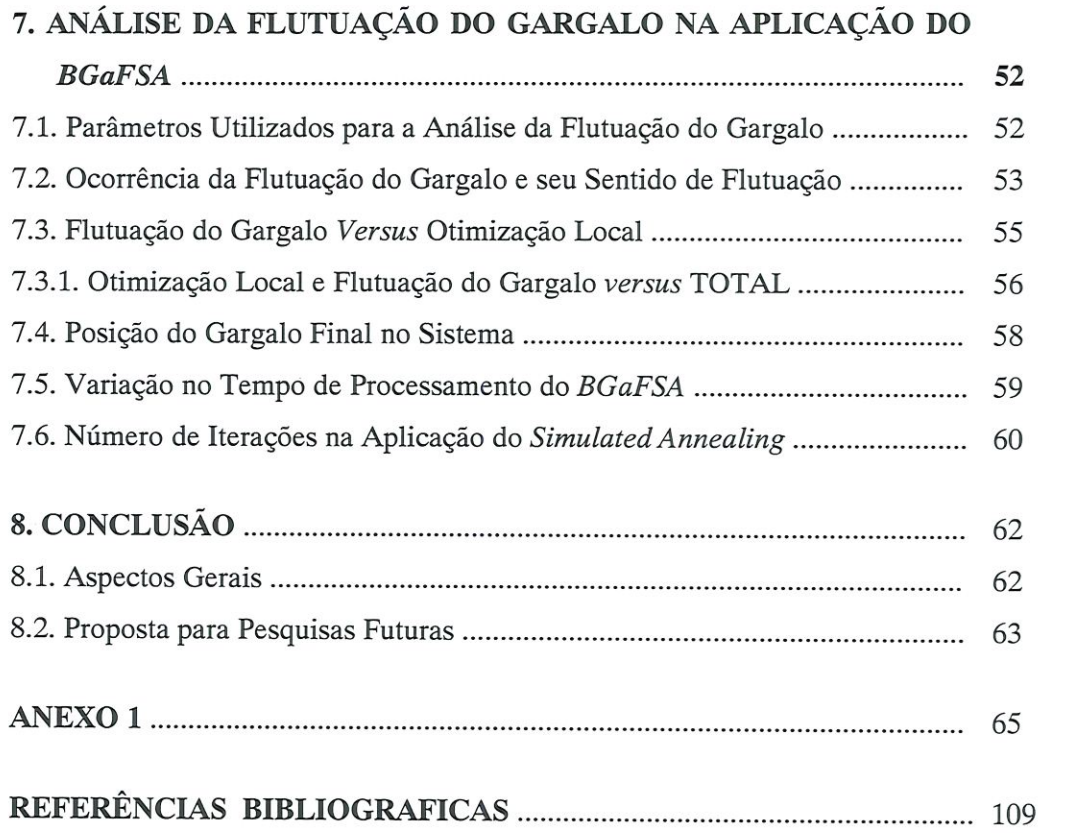

 $\overline{\phantom{a}}$ 

# LISTA DE FIGURAS

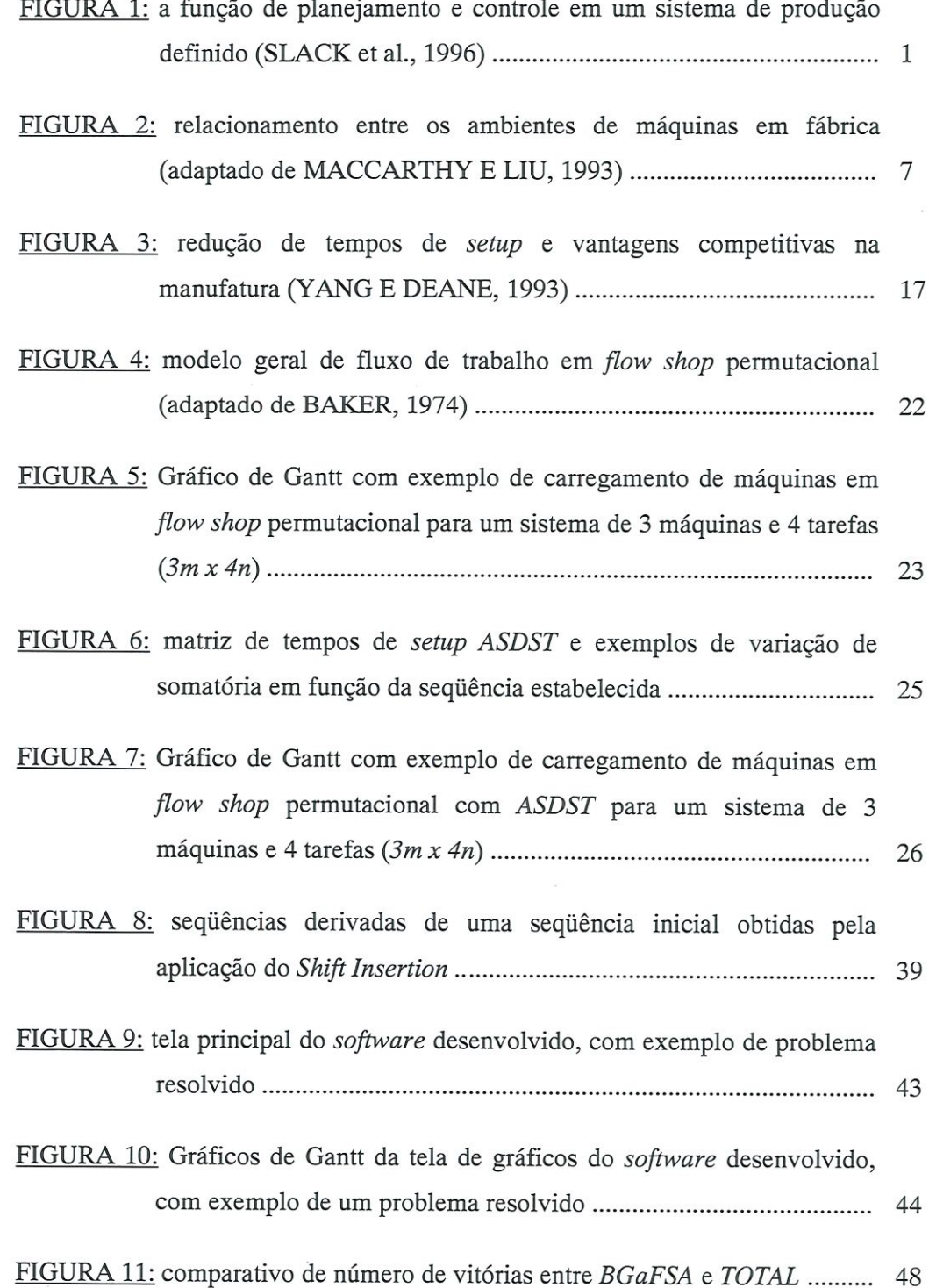

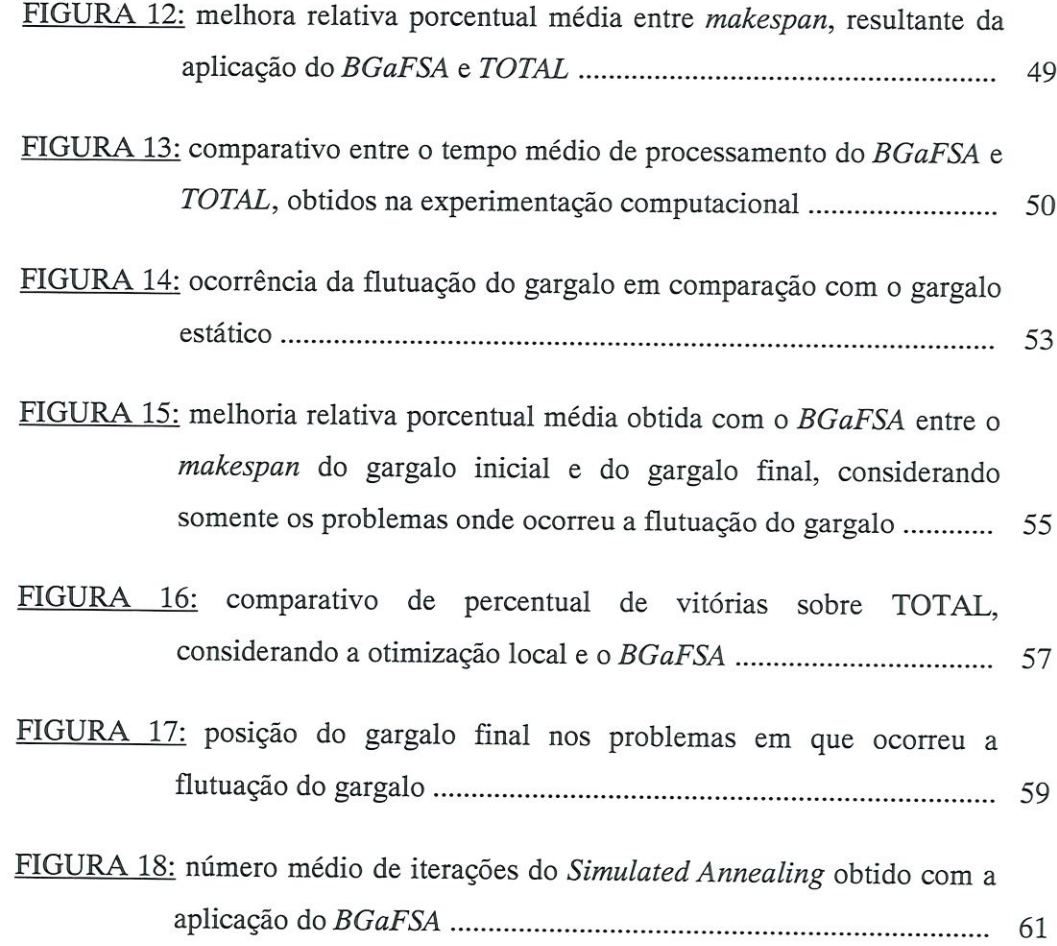

 $\,$  ii

## LISTA DE TABELAS

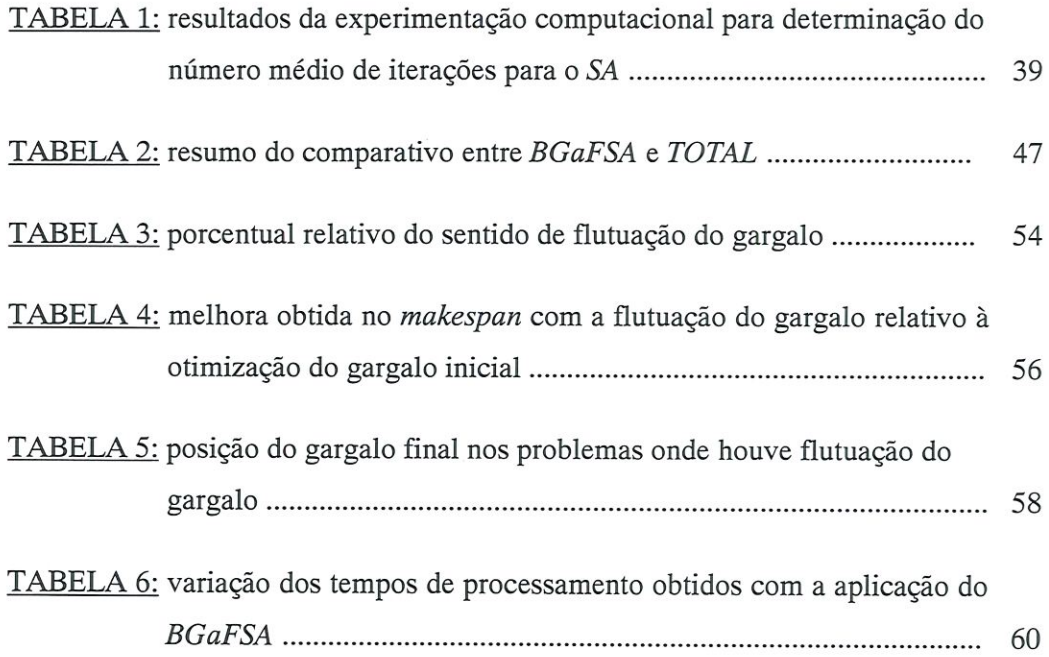

### RESUMO

BARROS, A.D. (2002). Algoritmo Metaheuristico para Busca do Gargalo Flutuante em Flow Shop Permutacional com Tempos de Setup Assimétricos e Dependentes da Sequência. São Carlos, 2002. 112p. Dissertação (Mestrado) - Escola de Engenharia de São Carlos, Universidade de São Paulo.

Trata do desenvolvimento de um algoritmo metaheurístico para *flow shop* permutacional com tempos de setup assimétricos e dependentes da sequência  $(ASDST)$ , com foco na principal restrição à saída de um sistema de produção definido: o gargalo. O algoritmo desenvolvido, chamado "Algoritmo Metaheuristico de Busca do Gargalo Flutuante em Simulated Annealing (BGaFSA)" tem como critério de desempenho a otimização do *makespan* ( $C_{max}$ ) e analisa uma possível mudança do gargalo no sistema decorrente da otimização local do gargalo inicialmente identificado. A partir do desenvolvimento de um software, analisou-se o comparativo com outro algoritmo bem referenciado na literatura e também o comportamento individual do BGaFSA. A experimentação computacional demonstra que a simples otimização local do gargalo pode não ser suficiente para a obtenção do melhor resultado global, e que a flutuação do gargalo ocorre e deve ser considerada para a obtenção de uma solução ótima global ao problema. Isso contraria parte das pesquisas em ASDST com gargalos que considera a otimização local do gargalo como o melhor caminho para a otímizaçâo do sistema completo.

Palavras-chave: gargalos, algoritmo metaheuristico, setup dependente da seqüência, scheduling.

### ABSTRACT

BARROS. A.D. (2002). Metaheuristic Algorithm for Search of the Flotatíon Bottleneck in Permutational Flow Shop with Asymmetric Sequence Dependem Setup Times. São Carlos, 2002. 112p. Dissertação (Mestrado) - Escola de Engenharia de São Carlos, Universidade de São Paulo.

It treats of the development of a metaheuristic algorithm for permutational flow shop with asymmetric sequence dependent setup times  $(ASDST)$ , with focus in the main restriction to the output of a defined production system: the bottleneck. The developed algorithm, called "Metaheuristic Algorithm of Search of the Flotation Bottleneck in Simulated Annealing  $(BGaFSA)$ ", it has as acting criterion the optimization of the makespan (*Cmax.*) and it analyzes a possible change of the bottleneck in the system due to the local optimization of the bottleneck initially identífíed. Starting from the development of a software, the comparative was analyzed with other algorithm well referenced in the líterature and also the individual behavior of BGaFSA. The computational experimentation demonstrates that the simple local optimization of the bottleneck cannot be enough for the obtaining of the best global result, and that the flotation of the bottleneck happens and it should be consider for the obtaining of a global great solution to the problem. That contradicts part of the researches in ASDST with bottleneck that it considers the local optimization of the bottleneck as the best road for the optimization of the complete system.

Keywords: bottleneck, metaheuristic algorithm, sequence dependent setup, scheduling.

## CAPÍTULO l

# PLANEJAMENTO E PROGRAMAÇÃO DE PRODUÇÃO

#### 1.1. Planejamento e Controle

Para SLACK et. al. (1996), o planejamento e controle preocupam-se em gerenciar as atividades da operação produtiva de modo a satisfazer a demanda dos consumidores. Qualquer operação produtiva necessita de planejamento, desde as consideradas mais simples quanto às mais complexas. A atividade de planejamento e controle pode ser considerada como segue:

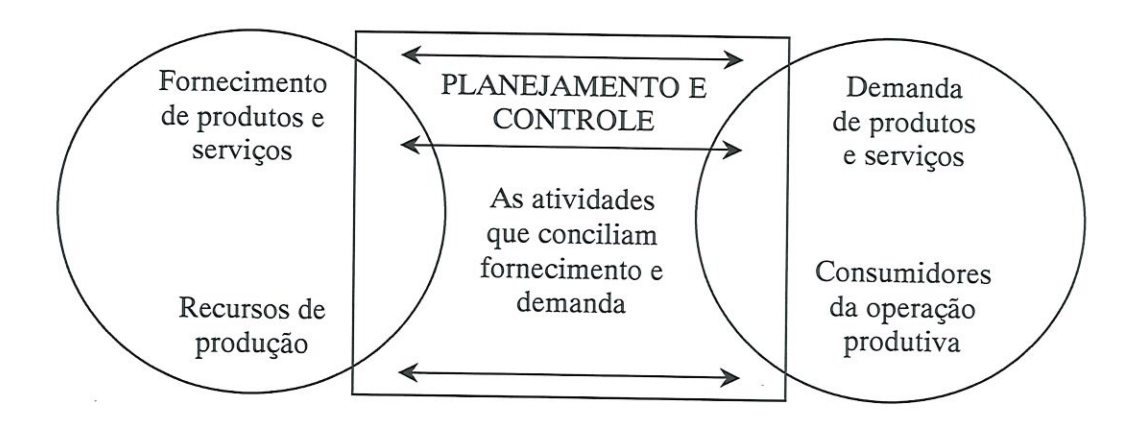

FIGURA l: a função de planejamento e controle em um sistema de produção definido (SLACK et al., 1996).

Planejamento e controle cuidam da interligação entre os componentes do processo produtivo e suas interligações com o atendimento à demanda. Agregam desde o fluxo de matéria-prima e insumos à produção quanto à programação da

produção e distribuição física dos produtos e são, sobretudo, responsáveis por gerenciar o fluxo de produtos e informações desde a previsão/geração da demanda até o atendimento dessa demanda, garantindo que a produção ocorra eficazmente e garanta produtos e/ou serviços na quantidade adequada, no momento adequado e no nível de qualidade adequado e/ou esperado.

Outra função atrelada ao planejamento e controle é quanto ao gerenciamento de custos na empresa. Administrar a dicotomia flexibilidade de produção com baixos custos de inventário (insumos e produtos acabados) e seus reflexos no atendimento à demanda é uma das funções mais difíceis em um ambiente fabril, dadas as diferenças de critérios de desempenho atribuídas a cada área, onde o atendimento a um objeüvo de desempenho muitas vezes afeta o atendimento a outro objetivo do sistema. Estabelecer um sistema de prioridades adequado aos objetivos da empresa é fundamental à correia estruturação do planejamento e controle em uma empresa.

#### 1.2. Planejamento e Programação de Produção

Para SLACK et al. (1996), a atividade de programação é uma das tarefas mais complexas do gerencíamento de produção em função de:

- > os programadores têm que lidar com diferentes tipos de recurso simultaneamente;
- > as máquinas e equipamentos têm diferentes capacidades e condições;
- $\triangleright$  a programação de *n* tarefas possibilita *n!* programações possíveis;
- > para tarefas manuais há a influência direta da habilidade individual de cada operador, diminuindo a previsibílidade de conclusão e/ou início das tarefas ou operações no sistema;
- > conforme o tipo de processo, há a necessidade de concatenar a disponibilidade de dezenas de itens diferentes simultaneamente, o que pode levar a reprogramações e afetar negativamente o critério de desempenho adotado;

Conseguir concatenar todos esses itens de forma a atender aos critérios de desempenho estabelecidos é a principal função do planejamento e programação de produção. A grande dificuldade da programação de operações é quanto às variações dinâmicas que afetam a capacidade produtiva. Por esses fatores ocorrerem de forma dinâmica tendem a serem imprevisíveis e levam a necessidades de reprogramações das tarefas. Alguns desses fatores são:

- > quebra de equipamentos (indisponibilidade de equipamentos em consequência de falhas);
- > absenteísmo (ausências não previstas de mão de obra);
- > não-conformidades no processo (problemas de qualidade com o processo que afetam o produto e reduzem a disponibilidade do produto ao cliente ou o fluxo do processo).

Devido ao excessivo número de variáveis que integram e afetam a eficácia da tarefa de programação de produção, alguns fatores são desprezados quando o set definido de tarefas a serem executadas forem sequeciadas. Geralmente esses fatores são absorvidos por uma folga entre capacidade bruta de produção e a demanda real, e variam em função do tipo de processo e modelo administrativo.

A função da programação de produção é planejar as atividades, reportar os resultados operacionais e revisar os planos requeridos para atingir os resultados desejados (FOGARTY, BLACKSTONE JR & HOFFMANN, 1983). Pode também ser executada de diferentes formas, dependendo do tipo de processo, do tipo de produto, da medida de desempenho adotada à fábrica e também da filosofia administrativa empregada, como por exemplo:

- > em uma fábrica que foque a máxima utilização de gargalos de produção, a programação será definida priorizando esse(s) recurso(s). Isso levará a reprogramações e adequações dos outros recursos do sistema;
- > sendo o produto de alto valor agregado, a programação priorizará os estoques, mantendo o custo de inventário no nível mínimo;
- > caso um produto seja sazonal, pode-se produzir por demanda real ou por demanda planejada (make to order ou make to stock). Isso afeta a

programação quanto a insumos, utilização de recursos e nível de utilização de mão de obra;

- > sendo o atendimento ao cliente a medida de desempenho adotada, a programação será executada priorizando os prazos de entrega, o que pode muitas vezes "piorar" outras medidas, como por exemplo produtividade. Outro fator que pode ser "piorado" por esse critério é o de custos de operação, como por exemplo, o aumento dos custos com setup de máquinas em função da diminuição do tamanho dos lotes de produção;
- > pode variar conforme o tipo de ambiente de produção (fluxo contínuo ou repetitivo, fluxo por lotes, células de manufatura e processos intermitentes (FOGARTY, BLACKSTONE JR & HOFFMANN, 1983));
- > em função do arranjo físico (lay-out), celular ou departamentalizado, a tarefa de programação poderá ser diferenciada e adaptada a cada um.

Por fim, podemos afirmar que a tarefa de programação varia de empresa para empresa, varia ainda conforme o critério de desempenho e/ou priorização considerado e quanto à situação do momento (política, recursos financeiros, liquidez da empresa e outros). E, portanto, uma tarefa dinâmica e que precisa ser revista periodicamente para que possa refletír eficazmente à necessidade a que se destina.

#### 1.3. Administração da Demanda e Gestão de Estoques

Um ponto importante na estratégia de uma empresa é a política de atendimento à demanda. Essa política pode variar conforme a situação políticoeconómica do país, a estabilidade da empresa no mercado, a situação financeira da empresa, o perfil dos clientes e outros. Em Economia diz-se que a demanda é gerada pelo mercado. Portanto administra-se uma informação gerada pela demanda, representada pela variação no consumo, e somente em raros casos a demanda é gerada pela empresa, como em casos de monopólio ou setores cartelizados. Normalmente a empresa somente influencia a demanda, com promoções, propagandas e outros. A demanda é administrada para dentro da empresa na forma de programação ao fator produtivo e conseqüentemente às áreas relacionadas, como

o gerenciamento de estoques. Para uma empresa é de fundamental importância a programação do fator produtivo, mais conhecido por forecast, e suas forma e controle. Para PLOSSL (1985), há muitos conflitos na geração da programação, pois determinada área da empresa vai privilegiar o embarque dos produtos, enquanto outra priorizará a facilidade de produção, uma terceira enfatizará a administação dos níveis de estoque e assim por diante. Essas diferenças de objetívos entre áreas pode levar a uma divergência em suas formas de atuação, pois cada área privilegiará o critério de desempenho a ela adotado e isso poderá levar a empresa a situações totalmente imprevistas. Vem daí a necessidade de modelos de objetivos coerentes à empresa como um todo, mesmo que isso signifique perder em algum setor.

A situação mais crítica dentro da administração da demanda é a ocorrência da demanda imprevista e/ou com necessidade de atendimento menor que o lead-time de fabricação. Nesses casos o atendimento à demanda fica comprometido pela própria incapacidade quanto ao prazo de atendimento e pode levar às consequências comuns ao não atendimento à demanda, como perda do pedido e/ou do cliente. Em muitos casos, uma forma de absorção dessas variações é a existência de estoques, porém isso acarreta acréscimos nos custos ao produto final, já que estoques são recursos financeiros parados sobre os quais recaem custos como perda de oportunidade em função da falta de liquidez, custos financeiros desse recurso e outros (de acordo com ARAÚJO (1971), 75% do capital de uma empresa muitas vezes estão representados por aquisições de matérias-primas, equipamentos, máquinas, acessórios e outros itens). Em algumas situações o não atendimento à demanda pode ter multas decorrentes de obrigações contratuais legais, custos para informar ao cliente pedidos atrasados e a própria perda do cliente. Uma forma de entender e especificar esse impacto é entender e ter de forma clara os custos envolvidos com o atendimento à demanda imprevista e seu reflexo dentro da empresa. Essa análise passa por vários fatores, como valor agregado dos produtos, oferta e demanda do segmento no mercado, saúde financeira da empresa, política de atendimento à demanda e outras, variando conforme o tipo da empresa e principalmente conforme sua filosofia administrativa. Essa análise é fundamental para suportar o estabelecimento da política de atendimento à demanda de uma empresa.

#### 1.4. Problemas de Programação de Operações em Máquinas

Para cada um dos vários ambientes possíveis em um sistema fabril um modelo de programação é necessário, pois em função dos ambientes serem muito específicos, a aplicação de um conceito de programação em outro ambiente pode ter resultados indesejados. A cada ambiente de programação podemos ligar um problema de programação específico, uma adaptação de um modelo existente ou ainda um modelo híbrido. Para MACCARTHY & LIU (1993), os problemas de programação podem ser definidos como segue:

- $\triangleright$  JOB SHOP: cada tarefa tem seu fluxo individual ou rota específica através das máquinas que devem ser utilizadas;
- $\triangleright$  FLOW SHOP: cada tarefa tem um fluxo idêntico às outras;
- $\triangleright$  OPEN SHOP: não há fluxo específico para nenhuma tarefa;
- > FLOW SHOP PERMUTACIONAL: um flow shop onde a ordem de processamento das tarefas em todas as máquinas é estritamente a mesma;
- $\triangleright$  MÁQUINA ÚNICA: somente uma máquina é considerada.
- > MÁQUINAS PARALELAS: k máquinas idênticas em um estágio simples de processo. Cada tarefa necessita uma, e somente uma destas máquinas;
- $\triangleright$  JOB SHOP COM MÁQUINAS MÚLTIPLAS: um job shop em que há  $k_i$ máquinas idênticas em cada estágio ( $i=1,2,...,m$ ) e qualquer tarefa neste estágio necessita ser processada em uma, e somente em uma destas máquinas.
- > FLOW SHOP COM MÁQUINAS MÚLTIPLAS: as tarefas são geralmente processadas em múltiplos estágios e para cada estágio há máquinas paralelas idênticas, variando a quantidade por estágio. Cada operação de cada tarefa é processada em uma, e somente em uma destas máquinas.

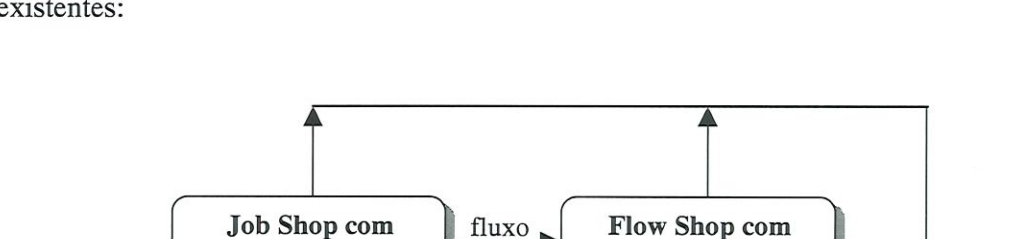

A figura 2 apresenta, esquematicamente, os problemas de programação existentes:

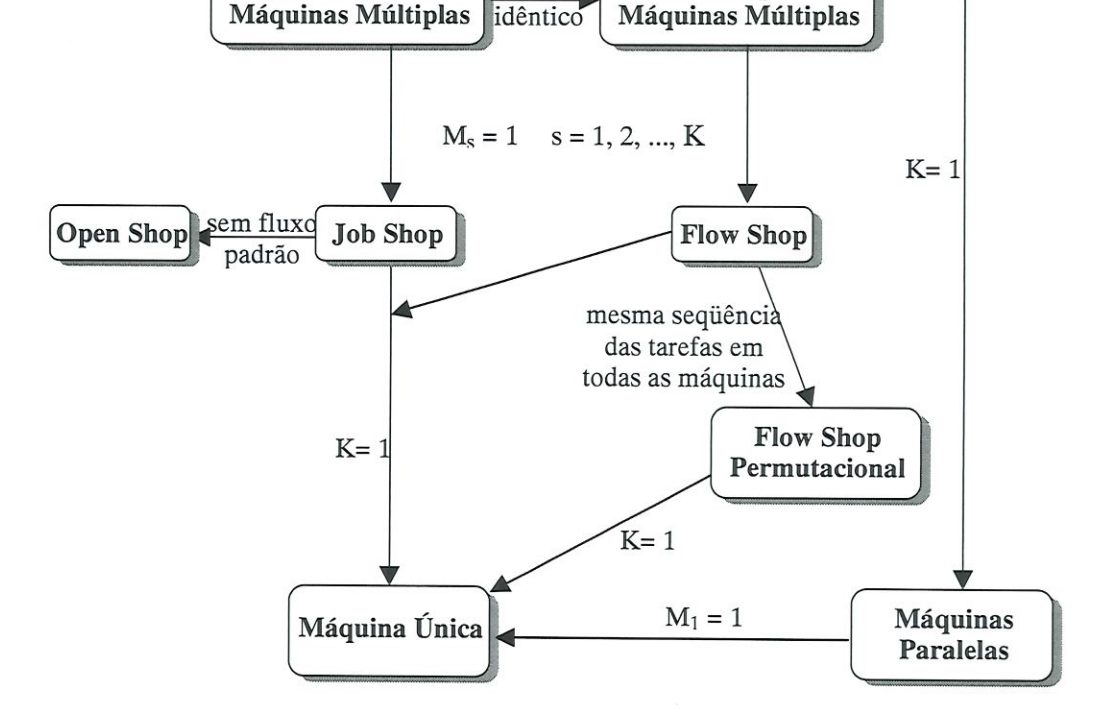

K = número de estágios de produção;  $M_s$  = número de máquinas do estágio s.

FIGURA 2: relacionamento entre os ambientes de máquinas em fábrica (adaptado de MACCARTHY & LIU, 1993).

Para HAX & CANDEA (1984), o problema de programação de tarefas pode ainda ser classificado em estático e dinâmico. No caso estático, todas as tarefas a serem processadas na fábrica chegam simultaneamente, no mesmo tempo T (normalmente atribuído como zero). Essa situação geralmente ocorre em tarefas processadas por lotes, onde o lote seguinte é programado quando ainda há um lote sendo processado. Para o caso dinâmico, a chegada de tarefas à fábrica é intermitente, ou seja, chegam à fábrica em tempos diferentes. Essa chegada pode ser

planejada ou variar de acordo com algum processo probabílístico. O problema de programação pode ainda ser classificado com determinístico e probabilístico, conforme segue:

- > DETERMINÍSTICO: para todas as tarefas, os atributos relativos à fábrica são conhecidos e fixados com precisão, ou seja, as tarefas ou são disponibilizadas no tempo zero ou deixam a fábrica em tempos futuros conhecidos e os tempos de processamento são conhecidos quando as tarefas chegam à fábrica;
- > PROBABILÍSTICO: os tempos de conclusão das tarefas e/ou tempos de processamento são variáveis randômicas descritas por distribuições de probabilidade. Começa com um sistema de fila em que uma tarefa pode gerar uma programação curta. As atribuições típicas ao modelo são que as operações têm tempos de processamento exponencialmente distribuídos e os tempos obtidos dessa distribuição são disponibilizados aos procedimentos de programação.

Os problemas de programação também podem variar conforme os critérios de desempenho atribuídos. Para BAKER (1974), três tipos de decisões prevalecem em programação e indicam medidas de desempenho comumente usadas:

- > UTILIZAÇÃO EFICIENTE DE RECURSOS: tempo de conclusão máxima de tarefas, ou Makespan, indicado por  $C_{max}$ ;
- > RESPOSTA RÁPIDA À DEMANDA: tempo de conclusão médio C, tempo de fluxo médio  $\overline{F}$  ou tempo de espera médio  $\overline{W}$ ;
- > TÉRMINO CONFORME TEMPO FINAL INDICADO: atraso médio T, atraso máximo  $T_{max}$  e o número de tarefas em atraso  $N_T$ .

As abordagens dos problemas de programação quanto à variação de chagada das tarefas à fábrica (estático e dinâmico), quanto à natureza dos tempos (determinístico e probabilístico) e quanto aos critérios de desempenho combinam-se com os ambientes de programação de fábrica criando novas abordagens aos problemas.

#### 1.5. Objetivos e Estrutura do Trabalho

Esta pesquisa visa explorar o problema de flow shop com tempos de setup assimétricos e dependentes da sequência com gargalo de produção e propor um método metaheurístico para solucionar o problema de minimização da duração total da programação {makespan} nesse ambiente, abordando o impacto da aplicação do método sobre os custos em empresas.

A motivação para proposição desta pesquisa baseia-se na dificuldade de métodos eficazes e aplicáveis para a otimização de sistemas de produção com tempos de setup assimétricos e dependentes da sequência. Esse ambiente de produção é comum em industrias gráficas, químicas e sistemas com alto mix de produtos e baixos volumes de produção, sendo que para esses ambientes a criação de ferramentas aplicáveis é fundamental para maximizar a utüização dos recursos disponíveis. Aliado à disponibilidade de recursos tecnológicos atualmente existentes nas empresas, em especial ao chão de fábrica, um sistema eficaz para programação de tarefas toma-se de muita valia no dia a dia, onde muitas decisões são tornadas somente com base na experiência, muitas vezes desconsiderando-se os processos de otimização.

Todo o processo descrito tem como foco a principal restrição à saída do sistema, chamado gargalo, ou seja, toda a otimizaçâo será efetuada sobre o recurso gargalo e expandido para os demais recursos integrantes desse sistema. A diferença dos métodos tradicionais para resolução do problema apresentado reside em que o algoritmo proposto executa uma busca para identificar uma possível mudança no gargalo inicialmente identificado.

O trabalho foi estruturado como segue:

CAPÍTULO 1: aborda os aspectos básicos do planejamento e controle de produção e trata da função de custo atrelada à variação de lead-time de produção. Conclui apresentando os modelos de Problemas de Programação de Operações em Máquinas e os critérios de desempenho comumente abordados;

- CAPÍTULO 2: define restrições e aborda suas influências em um sistema produtivo e seus impactos no processo como um todo;
- CAPÍTULO 3: caracteriza e contextualiza o problema de programação de operações flow shop permutacional tradicional e com tempos de setup assimétricos e dependentes da sequência (ASDST). Discorre sobre as pesquisas desenvolvidas na área;
- CAPÍTULO 4: apresenta o método metaheurístico Simulated Annealing, sua origem e principio de funcionamento e os parâmetros agregados à sua aplicação;
- CAPÍTULO 5: apresenta o algoritmo proposto, seu desenvolvimento, estrutura e aplicação. Conclui com a sequência lógica do algoritmo proposto.
- CAPÍTULO 6: apresenta a estrutura do software desenvolvido e os resultados obtidos com a resolução dos problemas gerados. Trata da experimentação computacional e análise dos resultados obtidos do algoritmo proposto e sua comparação com outro algoritmo bem referenciado na literatura.
- CAPÍTULO 7: analisa a aplicação e funcionamento do algoritmo proposto quanto a seus aspectos característicos;
- CAPÍTULO 8: conclui o trabalho abordando os aspectos relevantes encontrados e apresenta propostas para pesquisas futuras.

## CAPÍTULO 2

# INFLUÊNCIAS DAS RESTRIÇÕES NA EFICIÊNCIA DO SISTEMA PRODUTIVO

#### 2.1. Definição de Restrições ao Sistema Produtivo

Em um sistema produtivo definido, restrições são todos os processos, máquinas, meios ou até comportamentos que limitam o sistema, ou seja, limitam o máximo de sua performance. Segundo STEIN (1997), as restrições pode ser definidas como segue:

- > COMPORTAMENTAL: quando o comportamento está em conflito com a realidade e resulta em um impacto negativo nas medidas globais da companhia, isso é dito como uma restrição comportamental. È diretamente afetado pelo treinamento, educação, sistemas de medição, experiências, atitudes e disposição mental das pessoas envolvidas;
- > GERENCIAIS: políticas gerenciais pobres com frequência restringem a habilidade para maximizar a utilização dos recursos físicos e suas estratégias de utilização. Como exemplo, o uso "pobre" de recursos dos sistema na tentativa de maximizar o lucro com base no critério de margem de lucro por produto;
- > CAPACIDADE: uma restrição de capacidade existe toda vez em que uma demanda local em um recurso excede a capacidade disponível. Restrições de capacidade podem incluir máquinas, pessoas e podem restringir a saída do sistema;
- > MERCADO: considerando que o mercado dita as regras quanto à aceitação de produtos, preços, lead-üme, quantidade e qualidade de produtos, essa pode ser a principal restrição de todas. Quando a demanda de mercado é menor que a capacidade de recursos da companhia, é dito que há uma restrição de mercado;
- > *LOGISTICA*: quaisquer problemas que ocorram originados dos sistemas de planejamento e controle da companhia são ditos como restrições logísticas. Como exemplo a falta de determinado componente que leve a uma perda de sincronia entre a necessidade de mercado e a produção de produtos.

Para o presente trabalho considera-se somente a restrição de capacidade por estar mais próxima à aplicação de um algoritmo de seqüencíamento de tarefas no chão-de-fábrica. No entanto todas as restrições estão intimamente ligadas, e uma afeta a outra em maior ou menor intensidade. Por essa abordagem, serão considerados os dois principais fatores considerados pelo algoritmo proposto dentro da restrição de capacidade que são o gargalo de produção e os tempos de setup.

#### 2.2. Definição de Gargalos e sua Administração

Segundo GOLDRATT & FOX (1997), gargalos são operações que representam restrições à saída (ou output) do sistema de produção. Um gargalo pode ser definido por uma máquina, um processo ou outro recurso que seja identificado como limitante do output do sistema e o conceito existe com o objetivo de aumentar o ganho, não para reduzir as despesas operacionais.

Pelo exposto e considerando que o sistema esteja trabalhando no máximo de sua capacidade instalada, a administração do(s) gargalo(s) do sistema é crucial para o atendimento à demanda, pois significa manter a operação gargalo do sistema de produção transformando material pelo maior tempo disponível possível possibilitando um fluxo máximo e contínuo de produtos acabados no final do sistema de produção. Adaptando para uma linguagem mais próxima ao chão-de-fábrica, isso pode ser entendido também como reduzir ao máximo os tempos de espera entre

tarefas, os tempos ociosos, os tempos de setup e as indisponibilidades de equipamentos (manutenções corretivas, ajustes e outros). Para aumentar a eficiência de um sistema produtivo, o(s) gargalo(s) deve(m) ser administrado(s) em separado do restante do sistema e com todo o foco e cuidados possíveis e necessários sobre ele. Isso se justifica por como ser ele a restrição à saída do sistema, qualquer perda nesse recurso significa uma perda direta estendida a todo o sistema, posto que uma perda em outro recurso pode ser recuperada e a perda então diluída. Para GOLDRATT & FOX (1997), a administração do gargalo deve ser como segue:

- > não pára em momento algum (refeições, intervalos, etc.);
- $\triangleright$  só produz peças boas (se necessário controlar as peças imediatamente antes do gargalo);
- > foco total nessa operação (monitoramento de causas de paradas, manutenção preventiva/preditiva, flexibilidade de operação, etc.);
- S> proteger o gargalo com estoques para evitar que as flutuações e/ou problemas com as operações não-gargalo anteriores a ele afetem sua utilização constante;
- > aumentar a capacidade do gargalo através de:
	- > Retírar/tranferir operações para outros postos;
	- $\triangleright$  Duplicar (se necessário);
	- > Eliminar/reduzir operações que não agregam valor;
	- > Otimizar setups.

Com a aplicação dessas medidas ao recurso gargalo garante-se que ele não pare, mantendo sempre o fluxo máximo de saída de produtos do sistema. Por outro lado, a administração dos recursos não-gargalo deve ter como base o próprio recurso gargalo, cuidando tanto para não aumentar o estoque em processo quanto para que o recurso gargalo não pare por falta de peças.

### 2.3. Impacto da Redução dos Tempos de Setup em um Sistema Produtivo

#### 2.3.1. Definição de Tempos de Setup entre Tarefas

Uma tarefa é composta por várias operações executadas conforme uma sequência e com recursos estabelecidos, onde sua definição pode ser dada por um set de operações de transformação, inspeção ou movimentação que levam a uma mudança de status do produto, ou seja, levam a uma mudança de disponibilidade do produto ao processo seguinte. O tempo de execução de uma operação pode ser dividido como segue:

- > tempo de preparação ou tempo de setup (tempo de preparação do recurso para a transformação da peça);
- > tempo de processamento (ou transformação da peça);
- > fila (tempo de espera por um recurso de processo);
- > espera (tempo de espera por outra peça e/ou componente).

O tempo de preparação ou tempo de setup é o tempo despendido com a preparação de um recurso para a transformação/mudança de status de um produto. Pode ser uma troca de ferramentas, uma troca de dispositivos ou ferramental ou outra alteração no equipamento ou posto de trabalho necessária à execução da modificação no produto na operação seguinte. Conceitualmente o tempo de setup abrange desde o final de uma operação até o início da transformação do produto na operação seguinte.

Para FLYNN (1987) o tempo requerido para o setup é uma função direta do grau de similaridade entre duas operações que são processadas em uma mesma máquina em sequência. Portanto se duas operações a serem processadas em sequência são idênticas, o tempo requerido para o setup será relativamente pequeno. No entanto se forem completamente diferentes, o tempo será proporcionalmente maior. KIM & BOBROWSKI (1994) definem a importância do tempo de setup por:

- A o tempo de setup constitui uma parte do tempo de fluxo que afeta diretamente a taxa de saída de um sistema de produção;
- A o custo da unidade do tempo de setup usualmente é mais alto que o custo unitário do tempo de processamento, desde o custo de setup incluir perda de produtividade devido ao tempo de máquina parada até o custo de setup em si, isto é, o custo da mão de obra de um técnico de setup e
- A o setup pode, com frequência, ser feito somente por um técnico qualificado, já que o setup é, em muitos casos, um trabalho complicado requerendo um alto nível de especialização, e esse pessoal qualificado é um recurso limitado e nem sempre disponível.

LOCKETT & MUHLEMANN (1972) definiram de forma bastante clara o setup entre operações e sua ligação com a taxa de saída do sistema: "Uma tarefa consiste de um componente de engenharia requerendo várias operações, por exemplo, furação, tomeamento, e pode usar em cada estação uma das ferramentas necessárias. As operações diferem consideravelmente em suas ferramentas requeridas e podem requerer ferramentas não disponíveis no magazine. Se isso ocorrer, as ferramentas em questão têm que ser trocadas com um considerável custo de mão de obra e tempo, e então reduzindo a taxa de saída do sistema. A máquina em questão está trabalhando na capacidade e o acúmulo de trabalho é crescente, e então um método de programação é requerido para incrementar a taxa de saída do sistema, por exemplo, minimizando os tempos de setup. Então, o objetívo do problema pode ser minimizar o número de troca de ferramentas". Essa abordagem é uma forma bastante simplificada e direta do problema do setup, completando as afirmações de FLYNN (1997) e KIM & BOBROWSKI (1994) quanto à simüaridade entre as tarefas e custos de setup.

### 2.3.2. Impacto da Redução dos Tempos de Setup na Performance do Sistema

O tempo de setup necessário à execução de uma tarefa pode ser enxergado como uma função de custo ao processo, pois sua variação arrastará variações de

necessidade de pessoal para sua execução e também de tempo disponível de máquina. Uma redução em tempo de setup afeta diretamente o lead-time de processamento das tarefas com impacto direto nos estoque em processo, de insumos e final e todos os custos relativos a eles, como custos de obsolescência, de administação e financeiro (capital imobilizado e liquidez) . Com a variação no leadtime de produção, temos a variação direta na capacidade de atendimento à demanda na velocidade de sua ocorrência, ou seja, quanto menor for o lead-time de produção, maior será a possibilidade de atendimento à demanda em função da velocidade de entrega.

BLACK (1983) definiu a necessidade de redução dos tempos de setup como ligada diretamente à necessidade de lotes de produção menores, incluindo ainda:

- ^ a proliferação no número de produtos resultando em necessidade de lotes de produção menores e ímpactando diretamente no custo de setup, o qual é enxergado como uma parcela do custo total de produção;
- A a necessidade de lead times de produção menores para reduzir estoques e permitir respostas rápidas a mudanças na demanda;
- ^ a variedade crescente de materiais diversos para garantir a flexibilidade e diversidade no processo, afetando o volume de estoques;
- A a necessidade de aumentar a produtividade e reduzir custos.

YANG & DEANE (1993) desenvolveram trabalhos considerando reduções em tempos de setup em sistemas celulares, demonstrando que a redução nos tempos de setup pode reduzir o tempo médio e a variação no tempo de fluxo das tarefas e também a redução no tamanho do lote ótimo de produção. A figura 3 apresenta, mais especificamente, que a redução no tempo de fluxo de tarefas resulta em incrementos na velocidade de entrega, no nível de estoque em processo e em respostas rápidas a necessidades de mercado.

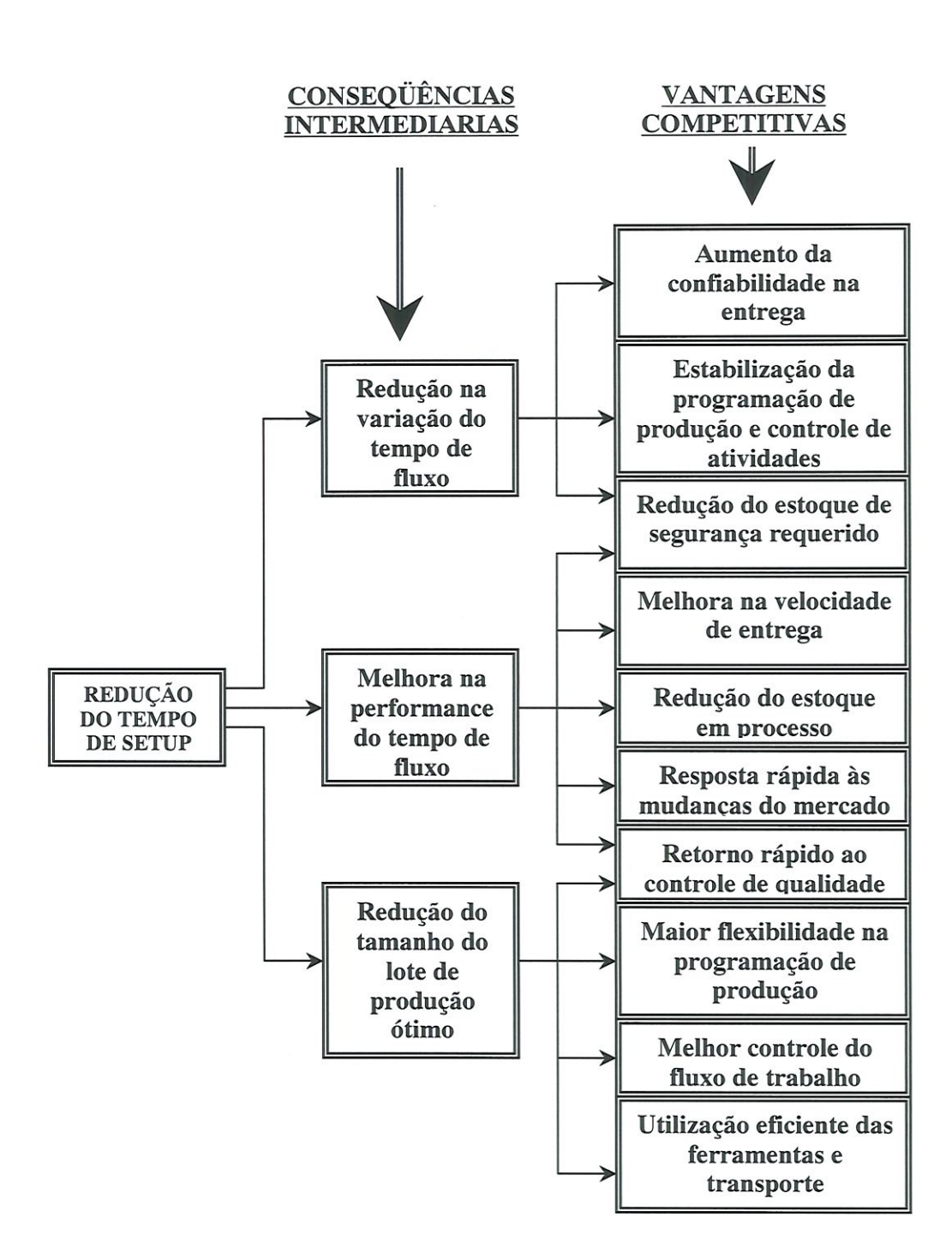

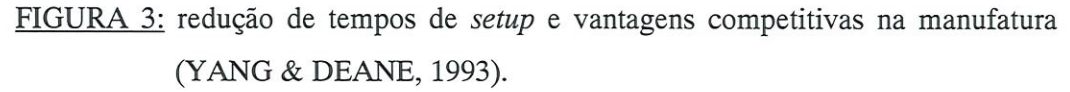

KARMARKAR (1987) abordou o problema de redução dos tempos de setup e seu impacto no lead time de produção ligado aos problemas de programação de tarefas e atendimento à demanda. Em resumo, as considerações feitas seguem abaixo:

- A longos lead-times forçam a programação final a ser congelada por longos períodos, enquanto cresce a possibilidade de mudanças na programação;
- ^ o aumento no intervalo entre fabricação e uso proporciona um perda de informações sobre qualidade e possibilita maiores deteriorações ou perdas;
- $\lambda$  *lead-times* extensos levam diretamente a proporcionalmente extensos inventários em processo;
- Á- a tarefa de coordenação através dos itens para fabricação é usualmente feita mais dificilmente;
- A estoques de segurança são afetados de duas formas. Primeiro eles devem proteger contra longos lead-times. Segundo, a variação da programação é tão grande quanto o período de programação. Então, para o estoque de segurança pode-se considerar que cresça proporcionalmente com o leadtime,
- -À- a competitividade da empresa pode ser erodída pela pobre responsividade e datas de conclusão longas, derivadas de longos lead-times.

Conforme apresentado, os impactos resultantes da redução dos tempos de setup apresentam ramificações para todas as funções de custo e atendimento à demanda, com reflexo direto na sobrevivência da empresa. No entanto, esses benefícios devem ser cuidadosamente mensurados, pois podem ter reflexos indesejados em determinados ambientes.

Os investimentos em redução dos tempos de setup ocorrem quando a capacidade é uma restrição à saída do sistema, sendo que essa ação pode efetivamente aumentar a capacidade disponível pela redução do tempo total necessário à produção do mesmo lote de produção. Sendo assim, se esses investimentos forem feitos em caso em que a restrição de capacidade não for a principal restrição do sistema, esses investimentos gerarão capacidade produtiva ociosa e levarão a aumentos no custo total do sistema, considerando-se somente o aspecto de capacidade ociosa resultante do processo. No entanto, a redução dos tempos de setup tem impacto também em volume de estoques e velocidade de atendimento à demanda, o que independentemente de capacidade ociosa leva a reduções de custos na empresa. Portanto, os cálculos de retomo sobre investimentos em redução de tempos de setup devem ser bem estruturados e levar em conta todos os aspectos envolvidos de uma forma geral na empresa, não se atendo somente aos custos em chão-de fábrica, mas englobando os custos de não atendimento à demanda e estoques oriundos da redução do lead-time.

#### 2.3.3. Variação de Custos com a Redução do Lead-Time de Processo

Para o atendimento à demanda, a redução do lead-time de produção é ainda mais importante, pois possibilita um maior atendimento a demandas imprevistas. Com vistas ao cliente final, o atendimento a demandas imprevistas pode ficar comprometido principalmente quando o lead-time de produção for maior que o tempo necessário para o atendimento a essa demanda. Supondo que os estoques intermediários sejam reduzidos e não haja estoque final suficiente para atender à demanda, haverá a necessidade de produzir. Geralmente a flutuação da demanda é compensada com estoques, tanto de produtos acabados como de ínsumos, o que eleva os custos dos estoques e conseqüentemente os custos de operação. Nesse caso, com uma redução do lead-time de produção podemos ter uma condição mais favorável de atendimento à demanda sem a necessidade de recorrer à elevação dos níveis de estoque, e conseqüentemente evitar a elevação dos custos de produção.

Considerando somente uma função de custos do setup, dois podem ser associados com o estoque: custo físico e financeiro. Para SPENCE & PORTEUS (1987), custos financeiros são aqueles que englobam os custos de oportunidade de capital transformado em estoque que é produzido antes de ser necessário, enquanto custos físicos são os custos que incorrem pela existência do estoque físico à mão (ou disponível).

Para o gerenciamento dos estoques, o impacto da redução no lead-time de produção ocorre na forma de que, para uma mesma demanda prevista, um menor lead-time de produção proporciona um maior giro dos estoques ao longo da empresa, pois permite uma redução nos níveis dos estoques iniciais e em processo. A

consequência é a redução nos custos relativos a esses estoques, como a administração dos estoques (estocagem e manuseio), custo de propriedade, obsolescência, seguro, danos e o custo de capital. A redução nos estoques e a consequente liberação de capital têm impacto díreto na saúde financeira da empresa e em sua capacidade de reinvestimento, podendo essa redução de custos ser utilizada para a redução dos preços dos produtos ou simplesmente como aumento dos lucros. Pode-se dizer que lead-times de produção reduzidos são fundamentais para a redução dos custos com estoques e para o aumento do lucro financeiro.

# CAPÍTULO 3

# O PROBLEMA DE PROGRAMAÇÃO DE OPERAÇÕES FLOWSHOP PERMUTACIONAL COM TEMPOS DE SETUP ASSIMÉTRICOS E DEPENDENTES DA **SEQÜÊNCIA**

### 3.1. Contextualização do Sistema de Produção Flow Shop Permutacional

Em um sistema de produção, a definição de flow shop é dada por uma coleção de máquinas numeradas de tal forma que, para todas as tarefas a serem consideradas, a operação K é executada em uma máquina de maior numeração que a máquina da operação /, se J<K (CONWAY, MAXWELL & MILLER, 1976). Em particular, cada operação depois da primeira tem exatamente um predecessor díreto, e cada operação antes da última tem exatamente um sucessor direto. Então cada tarefa requer uma sequência específica de operações a ser realizada para a tarefa ser completada. Este tipo de estrutura é chamado estrutura de precedência linear. O sistema de produção contém  $m$  diferentes máquinas e cada tarefa  $n$  consiste em  $m$ diferentes operações, cada uma das quais requerendo uma máquina diferente. O flow shop permutacional é caracterizado por um fluxo de trabalho unidirecional e contém uma ordem natural das máquinas, sendo que a quantidade de máquinas é igual ao número de operações das tarefas (BAKER, 1974).

A figura 4 apresenta, de uma forma geral, o fluxo de trabalho em um flow shop permutacional com  $m$  máquinas, evidenciando a entrada e saída de tarefas de forma linear e sequencial.

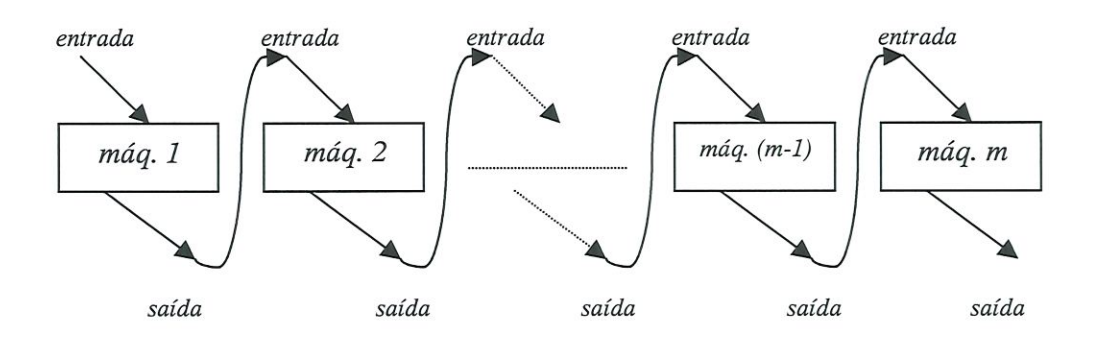

FIGURA 4: modelo geral de fluxo de trabalho em flow shop permutacional (adaptado de BAKER, 1974).

Considerando que as tarefas são numeradas por  $J_1, J_2, \ldots, J_n$ , cada máquina por  $m_1$ ,  $m_2,...,m_x$  e que cada operação de cada tarefa é executada em uma determinada máquina e representada por  $(J_1, m_1)$ ,  $(J_1, m_2)$ ,.... $(J_1, m_x)$ , podemos considerar que as tarefas a serem executadas por uma mesma máquina  $m<sub>x</sub>$  podem ser definidas por  $(J_1, m_x)$ ,  $(J_2, m_x)$ ,.... $(J_n, m_x)$ . Para cada operação i de uma determinada tarefa  $J_j$  (identificada por  $J_{ji}$ ) existe um tempo de processamento P (chamado  $P_{Jji}$ ). O critério de desempenho utilizado para esse trabalho é o de mínimização do makespan  $(C_{max.})$ , representado como segue:

$$
C_{max.} = \sum_{x=1}^{m} \sum_{i=1}^{n} P_{ijix} + \sum_{x=1}^{m} \sum_{i=1}^{n} I_{(z,y)ix}
$$

onde:  $P_{Jj}$  = tempo de processamento da operação;  $I_{(z,y)}$  = tempo de espera entre operações;

Como representado, a minimização do makespan significa processar todas as tarefas programadas em todas as máquinas do sistema no menor tempo possível, considerando todos os tempos de processamento das  $m$  operações das  $n$  tarefas nas  $m$ máquinas do sistema mais os tempos de espera  $I_{(z,y)}$  entre tarefas (vide explicação detalhada após a figura 5). Para o modelo de flow shop permutacional tradicional, algumas considerações são feitas:

- )> os tempos de setup não são dependentes da sequência e estão embutidos no tempo de processamento;
- $\triangleright$  m diferentes máquinas estão sempre disponíveis;
- $\triangleright$  uma tarefa  $J_y$  só pode começar a ser executada em uma máquina  $m_x$  após a operação ter sido concluída na máquina  $m_{x-1}$ ;
- > as operações têm a mesma sequência de máquinas para todas as tarefas, não sendo permitido adiantar operações, ou seja, há uma precedência tecnológica entre as operações;

A figura 5 apresenta, através do Gráfico de Gantt, o conceito do makespan e o carregamento de máquinas de um flow shop permutacional de 3 máquinas e 4 tarefas  $(3m \times 4n)$  com as características apresentadas.

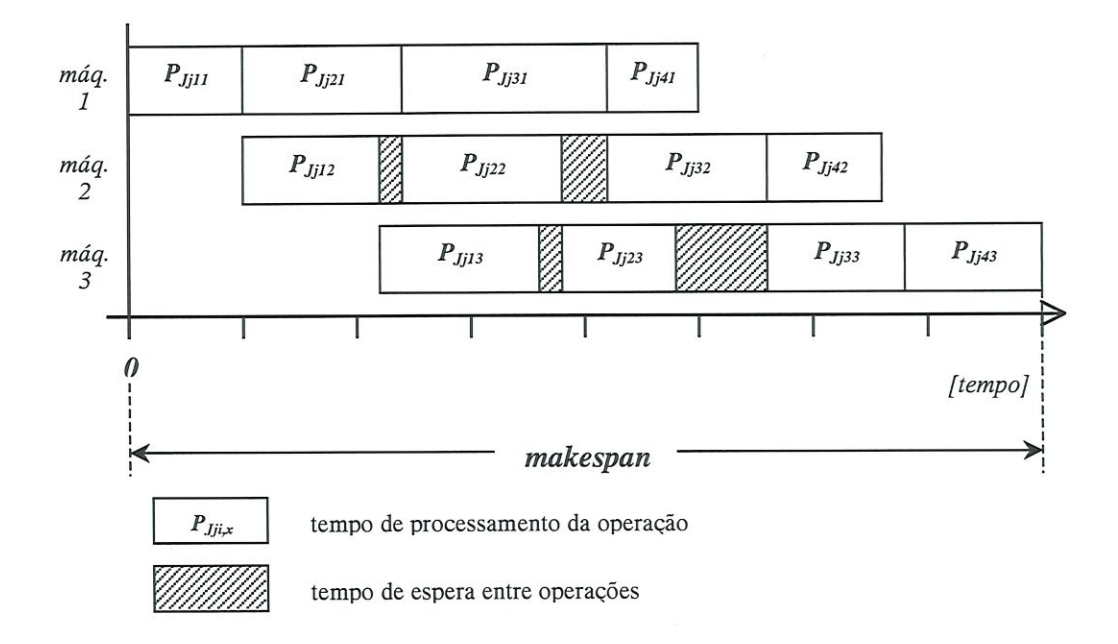

FIGURA 5: Gráfico de Gantt com exemplo de carregamento de máquinas em flow shop permutacional tradicional para um sistema de 3 máquinas e 4 tarefas  $(3m x 4n)$ .

Os tempos de espera  $(I_{(z,y)})$  podem ocorrer em função da condição de que uma operação de uma tarefa J não pode começar a ser executada em uma máquina  $m_x$
se a operação anterior não tiver sido concluída na máquina  $m_{x-1}$ , e variam conforme o set de tempos de processamento e da sequência estabelecida para as tarefas.

### 3.2. Caracterização do Problema de Flow Shop Permutacional com Tempos de Setup Assimétricos e Dependentes da Sequência

## 3.2.1. O Conceito de Flow Shop Permutacional com Tempos de Setup Assimétricos e Dependentes da Sequência

O flow shop permutacional com tempos de setup assimétricos e dependentas da sequência (ASDST) se diferencia do flow shop tradicional pela abordagem em separado dos tempos de setup. Essa abordagem é necessária em função de sistemas de produção como, por exemplo, industrias química (tintas), onde o processo de limpeza é diferenciado considerando a cor de tinta que estava sendo produzido e a que será produzida. Em ASDST o tempo de setup entre operações de uma mesma tarefa J, identificado agora por  $x_{a,b}$  (quando do setup da operação a para a operação b) em uma mesma máquina são independentes, são considerados em separado do tempo de processamento e por fim dependentes da sequência estabelecida de tarefas conforme abaixo:

$$
x_{a,b} \neq x_{a,c} \neq x_{b,c}
$$

ou seja, o tempo de setup da operação a para a operação c é diferente do tempo de setup da operação b para a operação c.

Os tempos de setup, além de serem dependentes da sequência também são assimétricos, conforme segue:

$$
x_{a,b} \neq x_{b,a}
$$

ou seja, o tempo de setup entre a operação a e a operação b é diferente do tempo de setup entre a operação b e a operação a.

A necessidade e importância embutidas nessa abordagem é que, por essas característica de assimetria e dependência da sequência, há uma variação na soma

total dos tempos de setup em função do sequenciamento determinado às tarefas, levando à variação do critério de desempenho adotado, no caso o makespan (C<sub>max</sub>.), conforme segue:

$$
C_{max.} = \sum_{x=1}^{m} \sum_{i=1}^{n} P_{ijix} + \sum_{x=1}^{m} \sum_{i=1}^{n} I_{(z,y)ix} + \sum_{x=1}^{m} \sum_{i=1}^{n} x_{(a,b)ix}
$$

onde:  $P_{Jj}$  = tempo de processamento da operação;  $I_{(z,y)}$  = tempo de espera entre operações;  $x_{(a,b)}$  = tempo de setup entre operações.

O impacto do tempo de setup assimétrico e dependente da sequência é, conforme já demonstrado, resultado da soma dos tempos de setup entre todas as m operações das n tarefas nas m máquinas. A figura 6 exemplifica uma matriz de tempos de setup em ASDST e a variação da somatória dos tempos em função da sequência estabelecida de tarefas.

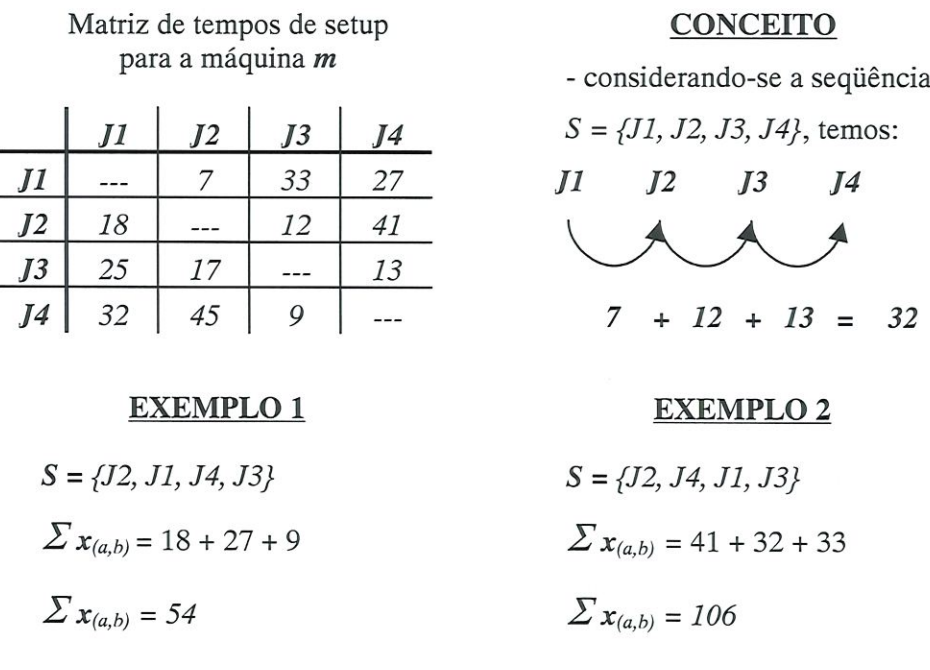

J4

FIGURA 6: matriz de tempos de setup em ASDST e exemplos de variação de somatória em função da sequência estabelecida.

Conforme apresentado, a somatória dos tempos de setup em ASDST varia conforme a sequência estabelecida e, conseqüentemente, afeta diretamente o makespan. Esse comportamento é aletório e depende exclusivamente dos valores atribuídos à matriz de tempos de setup, e sua influência está ligada diretamente à relação de grandezas entre os tempos de setup e processamento, ou seja, quanto maiores os tempos de setup em relação aos tempos de processamento, maior a possibilidade de variação do makespan, já que os tempos de processamento são fixos.

A figura 7 apresenta, através do Gráfico de Gantt, o conceito do makespan e o carregamento de máquinas de um *flow shop* permutacional com ASDST de 3 máquinas e 4 tarefas (3m x 4n).

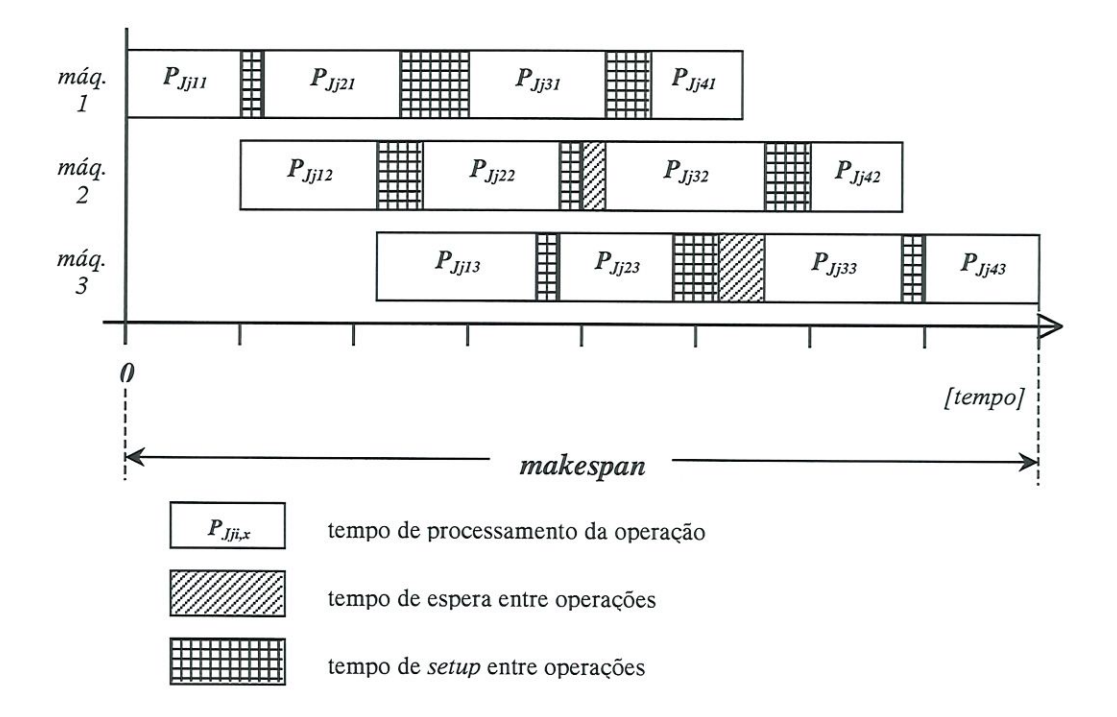

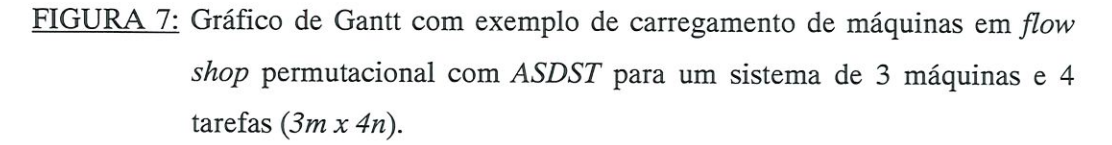

Nesse exemplo, o setup de uma operação a pode ser executado na máquina  $m$  antes da mesma operação  $a$  estar concluída na máquina  $(m-1)$  e considera-se que o setup da primeira tarefa já esteja pronto, no tempo zero, para todas as máquinas. Essa não é uma regra fechada para ASDST, devendo ser adaptada em condições reais conforme a necessidade e limitações do processo. Para o presente trabalho essa característica foi usada conforme o exemplo apresentado, por ser o mais usual encontrado na literatura pesquisada (RIOS-MERCADO & BARD (1998), DAS, GUPTA & KÜMAWALA (1995), SIMONS JR. (1992), RAJENDRAN & ZIEGLER (1997)) e também para que a base de comparação fosse mantida quando da comparação com o algoritmo proposto.

## 3.2.2. Pesquisas Desenvolvidas no Campo de Flow Shop Permutacional com Tempos de Setup Assimétricos e Dependentes da Sequência

Para ALLAHVERDI, GUPTA & ALDOWAISAN (1999), a maioria das pesquisas em scheduling assume que os tempos de setup são desprezíveis ou parte do PROCESSANENTO tempo de[preparaçãoi. Essa afirmação simplifica a análise em certas aplicações, mais especificamente onde os tempos de setup são muito menores que os tempos de processamento, ou em casos de produções em lotes {ou batch) onde o setup é executado uma vez para um lote grande de produção. No entanto, para muitos casos há a necessidade de tratar os tempos de setup em separado sob risco de comprometer a qualidade da solução encontrada, principalmente nos problemas em que o tempo de setup é dependente da sequência, sendo esse problema considerado como fortemente NP-hard.

O caso mais usual na literatura envolvendo tempos de setup dependentes da sequência é o Problema do Caixeio Viajante (TSP - Traveling Salesman Problem), onde um caixerio viajante deseja sair de sua cidade e visitar cada n-1 outras cidades, uma a uma, e retornar ao ponto de origem com objetivo de minimizar a distância total viajada (FLOOD, 1955 e LITTLE, MURTY, SWEENEY & KAREL, 1963), tendo sido proposto primeiramente por Hassler Whitney em 1934, em um seminário em Princeton. A aplicação do TSP em problemas de programação é quanto a UNICAS máquinas simples, onde se tem um set de tarefas a serem seqüenciadas e diferentes tempos de setup entre suas operações.

KIM & BOBROWSKI (1994) realizaram experimentações computacionais comparando procedimentos para seqüencíamento com tempo de setup dependente da sequência onde havia um tratamento particular para os tempos de setup e com tempos de setup incluídos no tempo de processamento. As comparações consideraram os níveis de estoque em processo (WIP - Work In Process), o custo total de sistema, o tempo de processamento total (lead-time), o inventário total, o atraso total e a eficiência do sistema. Concluíram que as regras envolvendo uma análise em separado dos tempos de setup incrementam a eficiência do chão-defábrica em mais de 4% relativo aos procedimentos com o tempo de setup incluso no tempo de processamento. De um modo geral, todos as medidas de desempenho observadas apresentaram melhor desempenho quando os tempos de setup são tratados em separado, sendo que essa melhoria observada cresce em função da razão entre tempos de setup e tempos de processamento. WILBRECHT & PRESCOTT (1969) experimentaram em uma grande companhia elétrica, cinco diferentes regras de programação de tarefas com diferentes medidas de desempenho. A primeira, chamada LOPN prioriza as tarefas com maior número de operações. A segunda, SIMSET, sequência as tarefas por similaridade entre setups. A terceira, OPNDD, prioriza as tarefas com data de encerramento mais próxima. A quarta, EXPED, sequência pela prioridade de expedição e a quinta, HELP, prioriza as tarefas com maior numero de operações atrasadas. Dentre todas as regras, a que se destacou foi a SIMSET, que produziu o maior número de tarefas que deixaram a fábrica no período analisado. Esse resultado pode ser explicado em função de que a redução do tempo total despendido em setups aumenta a média de tempo disponível às máquinas transformarem peças e impacta diretamente no tempo médio de fluxo.

PATTERSON (1993) em um artigo chamado "Analysis of Setup Time at Constraint Resource" afirma que o campo de estudo em torno dos tempos de setup em um recurso gargalo é ainda inexplorado, e que a otimização dos tempos de setup via um procedimento para seqüenciamento é crucial para a otimização de programações. Apesar de não ser uma afirmação propriamente recente, em uma extensa busca na literatura poucas referências a procedimentos eficazes de otimização em ASDST são encontrados.

## 3.3. Métodos para a Solução do Problema de Programação de Operações Flow Shop Permutacional com Tempos de Setup Assimétricos Dependentes da Sequência

### 3.3.1. Algoritmos para Máquina Única

ALLAHVERDI, GUPTA & ALDOWAISAN (1999) promoveram uma extensa revisão na literatura envolvendo as pesquisas em programação com tempos de setup em separado. Classificaram os problemas como em lotes (batch), não em lotes (non-batch), independente da sequência, dependente da sequência e classificaram a literatura de acordo com o ambiente de fábrica como máquina única, máquinas paralelas, flow shops e job shops, sumarizando os resultados das pesquisas correntes pêlos diferentes tipos de problemas.

A abordagem inicial dos problemas com tempos de setup assimétricos dependentes da sequência é com o Problema do Caixeiro Viajante (TSP), sendo que alguns métodos foram desenvolvidos com objetivo de resolver esse problema. LITTLE, MURTT, SWEENEY & KAREL (1963) e GARFINKEL (1973) desenvolveram algoritmos do tipo branch-and-bound buscando uma solução ótima para o problema de minimização do makespan. RUBIN & RAGATZ (1995) desenvolveram um algoritmo baseado em busca genética {genetic search} e compararam com um algoritmo tipo branch-and-bound, relatando resultados similares em termos de medida de desempenho adotada e superiores em eficiência computacional. KANELLAKIS & PAPADIMITRIOU (1980) desenvolveram um algoritmo heuristico baseado em busca local (local search), enquanto FISCHETTI & TOTH (1997) desenvolveram um algoritmo do tipo branch-and-cut para obter o melhor tour (circuito Hamütoniano) e minimizar o custo total. GAVETT (1965), BAKER (1974) E CONWAY, MAXWELL & MILLER (1976) apresentam heurísticos baseados no closest unvisited city (ou "cidade mais próxima não visitada"), sendo que o algoritmo desenvolvido por GAVETT (1965) é uma adaptação do conceito e apresenta melhores resultados.

O trabalho mais referenciado na literatura é o de GAVETT (1965), em que apresenta o desenvolvimento de três heurístícos construtivos para seqüenciar tarefas para um meio de produção simples a partir do TSP com objetivo de minimizar os tempos de espera no meio de produção ou o tempo de setup ao término de um lote finito de tarefas. O estudo examinou os três heurísticos em termos de dois critérios: primeiro frente ao tempo de espera ótimo obtido por um algoritmo branch-andbound e segundo frente a uma sequência randômica de tarefas através de um meio de produção. Os heurísticos foram denominados NB, NB? e NB", sendo relatado que os dois primeiros têm desempenho ótimo com distribuição normal dos tempos de setup e o último com distribuição uniforme.

#### 3.3.2. Algoritmos para m Máquinas e n Tarefas

Para os problemas com  $m$  máquinas e  $n$  tarefas alguns heurísticos construtivos foram desenvolvidos, com destaque aos algoritmos desenvolvidos por SIMONS JR (1992), usados como referência para outros algoritmos pela eficácia quanto a tempo de processamento e resultados obtidos. SIMONS JR. (1992) desenvolveu quatro heurísticos construtivos para o problema de setup assimétrico dependente da sequência. O primeiro, chamado *MINIT* tem como objetivo a redução do tempo de espera, e o segundo, chamado MICOT, tem como objetívo a minimízação do tempo total de processamento. Ambos partem da otimização da última máquina do sistema a ser seqüencíado e extendem o sequenciamento obtido para as máquinas restantes do sistema. Os outros dois, chamados TOTAL e SETUP, consistem na aplicação do Heurístico de Stinson para a matriz  $n \times n$  (tarefa x tarefa) das tarefas do sistema. O SETUP usa a soma dos tempos de setup de todas as máquinas por célula da matriz, enquanto o *TOTAL* soma também os tempos de processamento das tarefas.

DAS, GUPTA & KHUMAWALA (1995) desenvolveram um algoritmo heurístico construtivo de saving index para minimizar o makespan. O algoritmo proposto determina os savings no tempo associado com uma sequência particular e selecíona a sequência com o máximo tempo salvo como a melhor solução heurística, tendo melhor performance com tempos de setup relativamente maiores que os tempos de processamento. Os savings são calculados através de fórmulas recursivas programando um a um os sets de tarefas do sistema partindo de uma máquina randomicamente escolhida. O procedimento é repetido considerando como inicial cada máquina do sistema e os resultados comparados, sendo escolhida para resultado final a sequência que representar o menor makespan.

RAJENDRAN & ZIEGLER (1997) desenvolveram um heurístico para minimizar a soma do tempo de fluxo ponderado de tarefas. O heurístico proposto usa como base o heurístico desenvolvido por DAS, GUPTA & KHUMAWALA (1995) alterando o critério de desempenho e o esquema de melhoria da sequência inicial estabelecida.

PARTHASARATHY & RAJENDRAN (1997) desenvolveram um algoritmo heurístico baseado no Simulated Annealing com o objetivo de reduzir o atraso médio ao final de um lote finito de tarefas e conduziram um estudo de caso em uma industria fabricante de brocas. O algoritmo parte de uma solução inicial e a otimiza pela técnica de Simulated Annealing, usando um novo esquema de geração de vizinhança chamado Esquema de Perturbação por Inserção Randômíca (RIPS — Random Insertion Perturbation Scheme). O critério de parada para o heurístico faz uso do valor de temperatura e o valor de congelamento contado, que é determinado pelo número de aceitação e sequências geradas.

RIOS-MERCADO & BARD (1998) apresentaram dois heurísticos construtivos com o objetivo de minimizar o makespan. O primeiro é uma adaptação do heurístico NEH incorporando o setup dependente da sequência e chamado NEHT-RB. O outro é chamado GRASP {Greedy Randomized Adaptive Search Procedure) que é uma técnica que armazena bons resultados em uma variedade de problemas de otimização combinatorial. Adicionalmente desenvolveram procedimentos de busca local baseados no TSP (Traveling Salesman Problem) e adaptaram a cada um dos heurísticos.

## CAPÍTULO 4

# MÉTODO METAHEURÍSTICO SIMULATED ANNEALING

#### 4.1. Aspectos Gerais

A técnica de Simulated Annealing tem como base uma analogia entre o resfriamento de um sólido e a otimização de um sistema com muitas variáveis independentes (PARTHASARATHY & RAJENDRAN, 1997). Annealing é o processo de aquecimento de um sólido a temperaturas muito altas até que as partículas, que estão randomícamente arranjadas na fase líquida são mudadas para atingir estados de baixa energia de estrutura regular, lentamente e com processo de resfriamento controlado. Em Simulated Annealing o sistema é lentamente resfriado até atingir a condição de congelamento. A correlação entre a metalurgia e os problemas de programação partiu de um trabalho chamado Optimization by Simulated Annealing publicado por KIRKPATRICK, GELATT & VECCHI (1983) onde houve a adaptação dos conceitos da metalurgia às técnicas de otimização.

O Simulated Annealing pode ser considerado como uma generalização do método descendente no qual a busca não estendida para um mínimo global é terminada após um mínimo local ser obtido, podendo ser classificado como um método heurístico melhorativo de busca aleatória na vizinhança (MOCCELLIN, 1994).

### 4.2. O Princípio de Funcionamento

O uso da técnica de Simulated Annealing (SÁ) é justificado pela capacidade de efetuar movimentos 'colina acima' na curva de soluções possíveis ao problema, explorando os 'vales' na tentativa de obtenção de uma solução ótíma global. A partir de uma solução inicial obtêm-se sequências derivadas através de um procedimento de busca na vizinhança. Se a sequência derivada for superior à sequência inicial pêlos critérios de desempenho atribuídos, essa passa a ser a sequência corrente. Caso contrário aplica-se a Distribuição de Boltzmann que calcula a probabilidade de encontrar-se uma melhor solução a partir de uma solução com um pior resultado (realizando o movimento chamado 'colina acima' ou up hill). Esse cálculo é realizado um número determinado de vezes (ou de iterações) o suficiente para percorrer a curva de soluções possíveis e encontrar a melhor solução global para o problema. Há uma variação na probabilidade de aceitação de uma solução pior, dinamicamente decrescente com o número de iterações. Para isso há um parâmetro de temperatura inicial e um de temperatura final, sendo que a probabilidade de aceitação é dada por um decréscimo concatenando o total de iterações, a temperatura inicial e a temperatura final.

### 4.3. Os Parâmetros Associados ao Simulated Annealing

A técnica de Simulated Annealing uüliza cinco parâmetros básicos para seu funcionamento, que são obtidos via literatura relatada ou adaptados aos algoritmos através de experimentação computacional. Abaixo a descrição e função de cada parâmetro:

 $\triangleright$  TEMPERATURA INICIAL (T<sub>1</sub>): é o ponto de partida da aplicação do SA. OSMAN & POTTS (1989) desenvolveram uma fórmula para a temperatura inicial com variação através do número de tarefas e de máquinas conforme abaixo:

$$
T_{I} = \sum_{i=1}^{n} \sum_{j=1}^{m} p_{ij} \quad / (5mn)
$$

Como para o presente trabalho a aplicação da técnica é sobre uma matriz assimétrica somente de tarefas, a fórmula proposta não é aplicável. BUZZO & MOCCELLIN (1999) conduziram uma experimentação computacional analisando os resultados de um heurístíco definido variando os valores de temperatura inicial. Constataram que os valores mais altos (60 e 70) têm melhor performance, pois permitem uma melhor flutuação entre o espaço de soluções por aceitar soluções piores;

- $\geq$  TEMPERATURA FINAL(T<sub>k</sub>): a temperatura final é o estágio onde a aceitação de uma solução pior que a corrente é quase nula. MOCCELLIN (1994) realizou extensos experimentos computacionais considerando a temperatura final como l, suportado por OSMAN & POTTS (1989);
- $\triangleright$  NÚMERO TOTAL DE ITERAÇÕES (K): define quantas vezes o método será repetido e entra no cálculo da função de resfriamento. O número de iterações varia conforme a matriz  $n \times m$ , ou no caso apresentado, na matriz n x n. OSMAN & POTTS (1989) definiram uma fórmula para o cálculo como segue:

#### $K = Max \{3300*ln n + 7500*ln m - 18250, 2000\}$

Como na temperatura inicial, a fórmula contempla tanto o número de máquinas m quanto o número de tarefas n. Para o presente trabalho, a detemúnação do número de iterações foi definido através de experimentação computacional, apresentada no item 5.3.

 $\triangleright$  FUNÇÃO DE RESFRIAMENTO ( $\beta$ ): é o resultado concatenado entre as temperaturas inicial e final e o número de iteraçáo. Define a taxa de decréscimo da temperatura corrente, e conseqüentemente a probabilidade de aceitação entre soluções comparadas. OSMAN & POTTS (1989) formularam a função de resfriamento conforme abaixo:

$$
\boldsymbol{\beta} = (T_I - T_k) / ((K - I)T_I^*T_k)
$$

 $\triangleright$  PROBABILIDADE DE ACEITAÇÃO ( $p_k$ ): define se uma sequência derivada S', pior que uma solução corrente S, é aceita como nova solução corrente. O cálculo uüliza a Distribuição de Boltzman considerando-se a diferença entre o critério de desempenho adotado (A), conforme abaixo:

$$
p_k = exp(-\Delta / T_k)
$$

### 4.4. Estrutura Básica de Funcionamento do Simulated Annealing

O principio de funcionamento do Simulated Annealing é como segue:

- > PASSO 1: determina-se uma solução inicial S, as temperaturas inicial e final e o total de iterações;
- $\triangleright$  PASSO 2: calcula-se  $\beta$ ;
- $\triangleright$  PASSO 3: S" é a melhor sequência entre todas as iterações e S" $\leftarrow$  S;
- > PASSO 4: gera-se uma sequência derivada S':
	- $\blacksquare$  se S' < S, então S  $\leftarrow$  S';
	- se S'  $\geq$  S, calcula-se  $p_k$  e um número randômico **R** entre 0 e 1;
		- se  $p_k \ge R$ ,  $S \leftarrow S'$ ;
		- se  $p_k$  < R, S  $\leftarrow$  S;
	- $\blacksquare$  se S  $\leq$  S", então S" $\leftarrow$  S;
- $\triangleright$  PASSO 5: T<sub>k+1</sub>= T<sub>k</sub> / (1 +  $\beta$ \*T<sub>k</sub>);

 $\triangleright$  PASSO 6: K = K-1;

- $\equiv$  se K > 0, volta ao PASSO 3;
- $\bullet$  se  $K = 0$ , S" é a melhor solução para o problema.

## CAPÍTULO 5

### O ALGORITMO PROPOSTO

#### 5.1. Definição

O algoritmo proposto tem como objetivo minimizar o tempo total de processamento de n tarefas em m máquinas de um sistema de produção flow shop (ou Makespan Total do Sistema), com tempos de setup assimétricos e dependentes da sequência. A aplicação do algoritmo é baseada na otímizaçâo do recurso gargalo do sistema através da otimizaçâo de sua matriz de assimétrica de tempos de setup. Como isso se pretende diluir os tempos de espera entre tarefas nesse recurso para máquinas com tempos de processamento menor, buscando o equilíbrio do tempo de processamento das tarefas em cada máquina. O inicio da aplicação do algoritmo é através da identificação do principal recurso limitante à saída do sistema, caracterizado pelo recurso gargalo, como segue:

$$
\sum_{i=1}^n p_{ig} = \frac{max.}{1 < j < m} \sum_{i=1}^n p_{ij}
$$

onde  $p_{ig}$  é a representação dos tempos de processamento da tarefa i no recurso gargalo g e  $p_{ij}$  é representação dos tempos de processamento da tarefa i no recurso $j$ .

Através do apresentado identifíca-se, em função da matriz de tempos de processamento, o primeiro recurso gargalo que será o ponto de partida para a aplicação do algoritmo proposto. Sobre a matriz assimétrica de tempos de setup entre tarefas desse primeiro recurso gargalo é feita a otimização para determinar a melhor sequência para execução de todas as tarefas a serem programadas naquela máquina.

Para o algoritmo proposto, o setup entre um par de operações pode ser executado antes que a operação da tarefa saguinte a ser executada seja concluída na máquina anterior, ou seja, o setup é executado dentro de um tempo que possivelmente seria de espera. Após a execução do setup, se a tarefa ainda estiver em processamento na máquina anterior, então a máquina fica em espera aguardando sua conclusão.

Dada a nova abordagem a que o algoritmo proposto se dispõe, será chamado de "'Algoritmo Metaheurístico para Busca do Gargalo Flutuante com Simulated Annealing", identificado a partir daqui por "BGaFSA".

A relevância da aplicação do BGaFSA é crescente com o aumento da razão entre os tempos de setup e o tempos de processamentos. Essa razão pode variar em função de um sistema de produção por lotes (batch) onde o setup é feito para uma família de produtos (a razão considerada é o tempo de setup pela somatória dos tempos de processamento de todas as tarefas a serem executadas com o mesmo setup) e para tarefas individuais, onde a razão é calculada diretamente. O BGaFSA abrange ambas as possibilidades por ser baseado em um sistema assimétrico na matriz  $x_{i,j}$  e que contempla tempos de setup iguais a zero. A aplicação do  $BGAFSA$ abrange desde uma única máquina ou meio de produção, até sistemas mais complexos com várias máquinas. O BGaFSA tem aplicação ótima para sistemas de produção com características de alta variedade / baixo volume de produção, pois a quantidade de setups executados tende a aumentar em função da própria característica do sistema e dos conceitos de redução de custos por redução de estoques, sendo o benefício direto da aplicação do algoritmo a redução do lead-time de produção das tarefas a serem executadas.

### 5.2. Obtenção da Solução Inicial

Para essa otímização parte-se de uma solução inicial obtida com a aplicação do algoritmo NB"(Next Best Prime Rule) desenvolvido por GAVETT (1965). O NB" é aplicado sobre a matriz assimétrica de tempos de setup entre tarefas subtraindo-se o mínimo valor de cada coluna de todos os outros valores na coluna, considerando a similaridade entre os setups. O tour ótimo tem como resultado a menor soma de tempos de setup para a execução de todo o set de tarefas programadas. O algoritmo é baseado no TSP (Traveling Salesman Problem) e o resultado é circular e fechado, ou seja, o tour encontrado é ótimo para o processamento de todas as tarefas e a volta ao ponto de origem. Para o BGaFSA será considerada somente a execução do set de tarefas, sem volta ao ponto de origem. A escolha do NB" deve-se a ser um dos poucos heurísticos construtivos aplicáveis a um meio simples de produção para o caso assimétrico do TSP, e dentre os existentes ser considerado como o mais eficaz utilizando-se uma distribuição uniforme dos tempos de setup (GAVETT, 1965). O uso da solução inicial é baseado na otimização do tempo de processamento necessário ao SÁ encontrar uma melhor solução e também na eficácia e qualidade da solução final reportada por MOCCELLIN (1994), onde se observou uma melhora relaüva nas soluções com o uso de uma solução inicial ao SÁ. A economia possível no tempo de processamento deve-se a que com a solução inicial, o procedimento de SÁ pode ser processado com uma quantidade menor de iterações, pois percorrerá o espaço de soluções possíveis de forma já oümizada.

#### 5.3. Otímização com o SÁ e Definição do Número Total de IteraçÕes

A otímizaçâo da sequência inicial é obtida com a aplicação do método metaheurístico Simulated Annealing, partindo da solução inicial obtida com a aplicação do NB" e aplicando a ela uma técnica de obtenção de sequências derivadas. A eficácia no uso da técnica de Simulated Annealing em problemas de tempos de setup dependentes da sequência foi testada por TAN, NARASIMHAN, RUBIN & RAGATZ (2000), onde o SÁ foi comparado com algoritmos utilizando branch-and-bound, random-start parwise interchange e busca genética. Pêlos resultados observados no estudo, as técnicas de SÁ e random-start parwise interchange apresentaram desempenho superior quanto à medida de desempenho adotada. A técnica de Simulated Annealing foi escolhida pela capacidade de aceitar soluções intermediárias piores que a corrente e então efetuar o movimento de up hill, conforme descrito no capitulo 4. Para o BGaFSA, o esquema de inserção utilizado foi o Shift Insertion que obtém  $(n-1)^2$  sequências derivadas, conforme observa-se na figura 8.

#### Sequências Derivadas

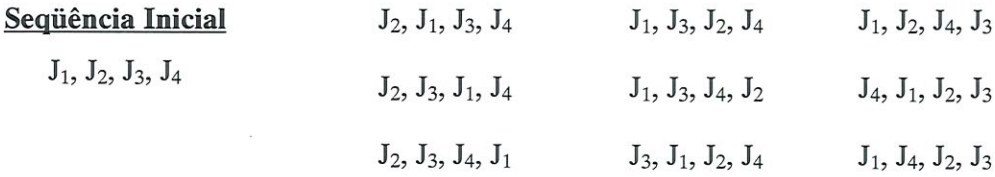

### FIGURA 8: sequências derivadas de uma sequência inicial obtidas pela aplicação do Shift Insertion.

Das sequências derivadas obtidas, randomicamente escolhe-se uma que é comparada com a sequência inicial, e é então aplicada a técnica do Simulated Annealing (SÁ). O esquema de comparação é conforme o apresentado no SÁ e considera o critério de desempenho adotado.

Para determinar o número de iterações necessárias a cada set de análise em função do número de tarefas, foram executadas experiências computacionais e avaliados os resultados conforme abaixo:

TABELA l: resultados da experimentação computacional para determinação do número médio de iterações para o SÁ.

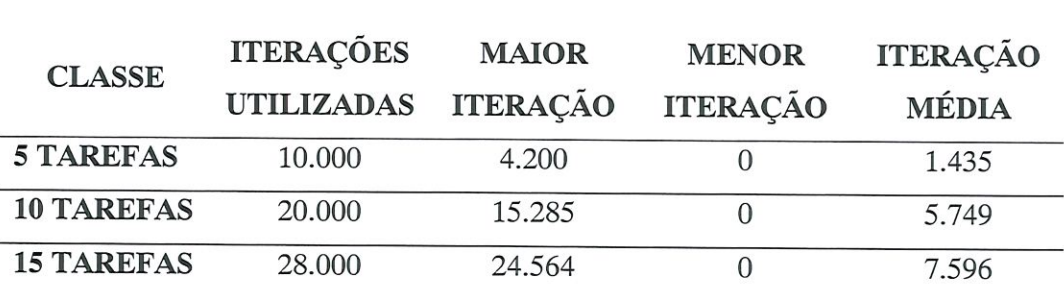

Para a simulação foram utilizados altos valores de iterações para garantir a procura de uma solução ótima. Para a experimentação computacional do algoritmo são utilizados os valores máximos encontrados para efeito de garantir a otimização com o Simulated Annealing, posto que o objetivo do trabalho não é avaliar o funcionamento do SÁ, e sim do algoritmo proposto. Quanto à coluna de menor Íteração, devido à qualidade da solução inicial em alguns casos a aplicação do Simulated Annealing não melhora a solução inicial por já ser a melhor solução para o problema; daí estar como íteração O (zero). A análise dos resultados computacionais mostra que a quantidade de problemas em que a solução inicial não é melhorada cai com o aumento do número de tarefas, conforme observado quanto à qualidade da solução inicial (GAVETT, 1965).

## 5.4. Flutuação do Gargalo em Função da Otimização e Condição de Parada

Com a otimização da matriz assimétrica de tempos de setup da primeira máquina considerada como gargalo, calcula-se o Makespan Total do Sistema e verifica-se se não houve mudança do gargalo, ou seja, se o gargalo não passou para outra máquina. Essa verificação é feita através do cálculo do makespan por máquina, englobando os tempos de processamento, de setup e de espera entre tarefas (utilizado o Gráfico de Gantt para obter tais valores). Caso tenha ocorrido essa mudança, armazenam-se as informações de Makespan Total do Sistema e da sequência utilizada para o seqüenciamento. Procede-se então ao recálculo em função da máquina identificada como novo gargalo até que o loop tome-se cíclico, ou seja, o gargalo retome a uma máquina considerada anteriormente como gargalo. Essa é a condição de parada para o problema. Com a informação de Makespan Total do Sistema, a sequência como o menor valor será a considerada ideal à resolução do sistema.

### 5.5. Sequência Lógica do Algoritmo Proposto

1º. PASSO: na matriz de tempos de processamento das tarefas identificar a máquinagargalo do sistema através de:

$$
\sum_{j=1}^{n} p_{ig} = \frac{max.}{1 \le j \le m} \sum_{j=1}^{n} p_{ij}
$$

- 2°. PASSO: na matriz assimétrica de tempos de setup da máquina-gargalo identificada no 1º. PASSO, aplicar o heurístico construtivo NB"(Next Best Double Prime Rule) para determinar a sequência inicial do problema;
- 3º. PASSO: aplicar o heurístico Simulated Annealing sobre a sequência inicial. O resultado será a melhor sequência obtida pela otimização da matriz de tempos de setup do recurso gargalo corrente;
- 4°. PASSO: considerar o seqüenciamento definido para o recurso gargalo, calcular o Makespan para todas máquinas de sistema separadamente e verificar se houve mudança do gargalo através da comparação do Makespan calculado por máquina;
- 5<sup>o</sup>. PASSO: se o maior valor de *Makespan* ocorrer em outra máquina do sistema que não seja o gargalo corrente, adotar essa máquina como novo gargalo, calcular o Makespan Total do Sistema e armazenar juntamente com a melhor sequência obtida, e retornar ao 2°. PASSO, processando a otimização sobre a matriz de tempos de setup do novo gargalo identificado. Se o maior valor de Makespan ocorrer no gargalo corrente ou em uma máquina anteriormente considerada como gargalo, encerrar o loop de cálculos e ir ao 6°. PASSO;
- 6°. PASSO: dentre todos os loops das máquinas otimizadas, identificar a de menor Makespan Total do Sistema. Essa será considerada como novo gargalo do sistema e a sequência obtida pela otimização de sua matriz de tempos de setup será a sequência considerada ideal para todas as outras máquinas do sistema.

# CAPÍTULO 6

# ESTRUTURA DO SOFTWARE DESENVOLVIDO E COMPARATIVO ENTRE OS ALGORITMOS

### 6.1. Desenvolvimento do Programa

O algoritmo BGaFSA foi comparado com o algoritmo TOTAL desenvolvido por SIMONS JR. (1992) por ser um algoritmo bem referenciado na literatura (RÍOS-MERCADO & BARD, 1998 e ALLAHVERDI, GUPTA & ALDOWAJSAN, 1999). Para a realização dessa comparação desenvolveu-se um software em linguagem DELPHI (versão 6) utilizado um mícro-computador INTEL PENTIUM 233 MMX. Para o processo de comparação geraram-se matrizes randômicas em intervalos de dados determinados, resolvendo os mesmos sets de matrizes pelos dois algoritmos considerados. Os resultados obtidos com o software foram divididos em duas classes. A primeira classe de resultados é quanto a comparação do BGaFSA com TOTAL, e a segunda quanto aos aspectos da flutuação do gargalo no BGaFSA, ambas descritas em detalhes abaixo:

Primeira classe de resultados:

- ^ melhor sequência obtida com a aplicação de cada algoritmo e seus respectivos makespan',
- $\lambda$  tempo de processamento de cada método;
- A melhor algoritmo para as matrizes geradas e a melhora relativa porcentual entre os makespan.

Segunda classe de resultados:

- $\blacktriangle$ iteração do SA em que se obteve a melhor sequência;
- $\blacktriangle$ posição dos gargalos inicial e final obtidos com a flutuação do gargalo no BGaFSÂ, seus respectivos makespan e a melhora relativa porcentual entre eles;

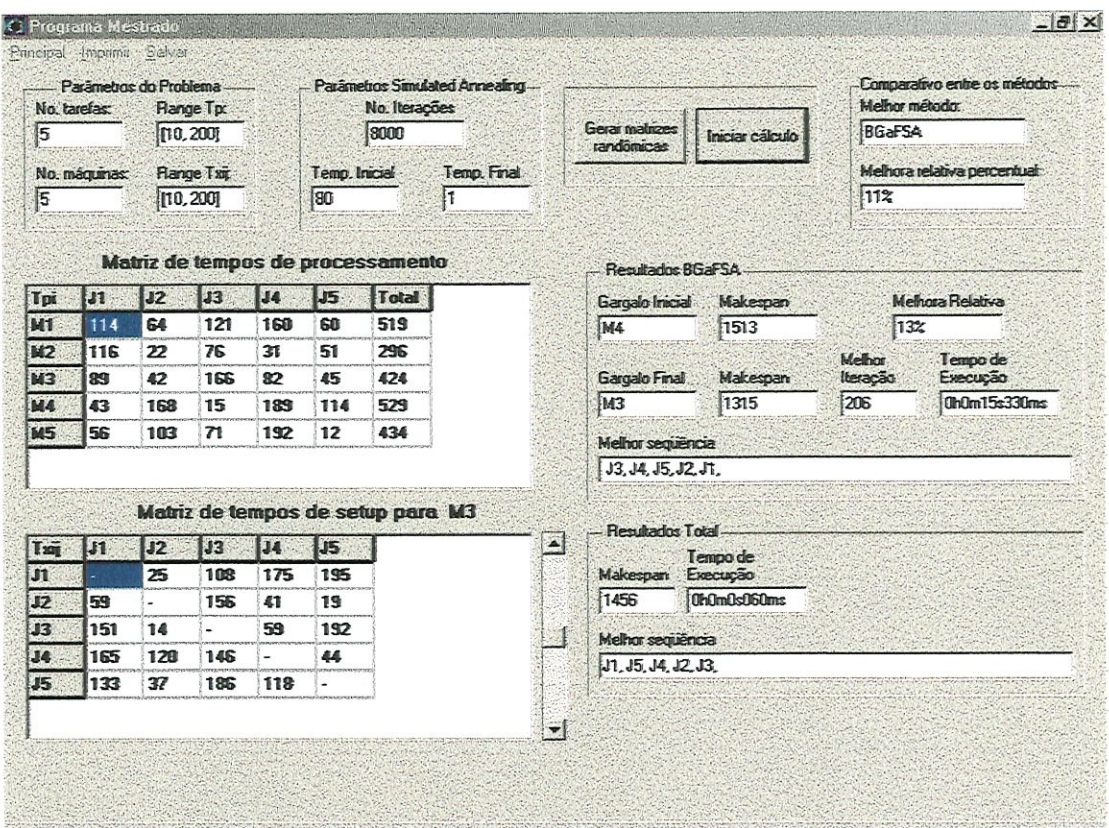

Na figura 9 é apresentada a tela principal do software desenvolvido:

FIGURA 9: tela pricipal do software desenvolvido, com exemplo de problema resolvido.

Essas classes de resultados permitiram uma análise completa da abordagem do problema e seus reflexos, conforme apresentado no item 6.3 e capítulo ^. O software desenvolvido tem como opções:

A gerar matrizes randômicas à partir da definição do range dos tempos de setup e processamento (permite a determinação dos ranges de tempos);

- A definir os parâmetros do SÁ (temperaturas inicial e final e número de iterações);
- ^ imprimir resultados do comparativo (duas opções de impressão);
- ^ montar Gráfico de Gantt com os resultados da aplicação dos dois algoritmos;
- A apagar somente resultados (mantendo as matrizes geradas) ou problema inteiro (resultados e matrizes).

Na figura 10 é apresentado um exemplo da tela de gráficos, com Gráficos de Gantt, de um problema resolvido a partir da melhor sequência obtida para cada um dos algoritmos considerados:

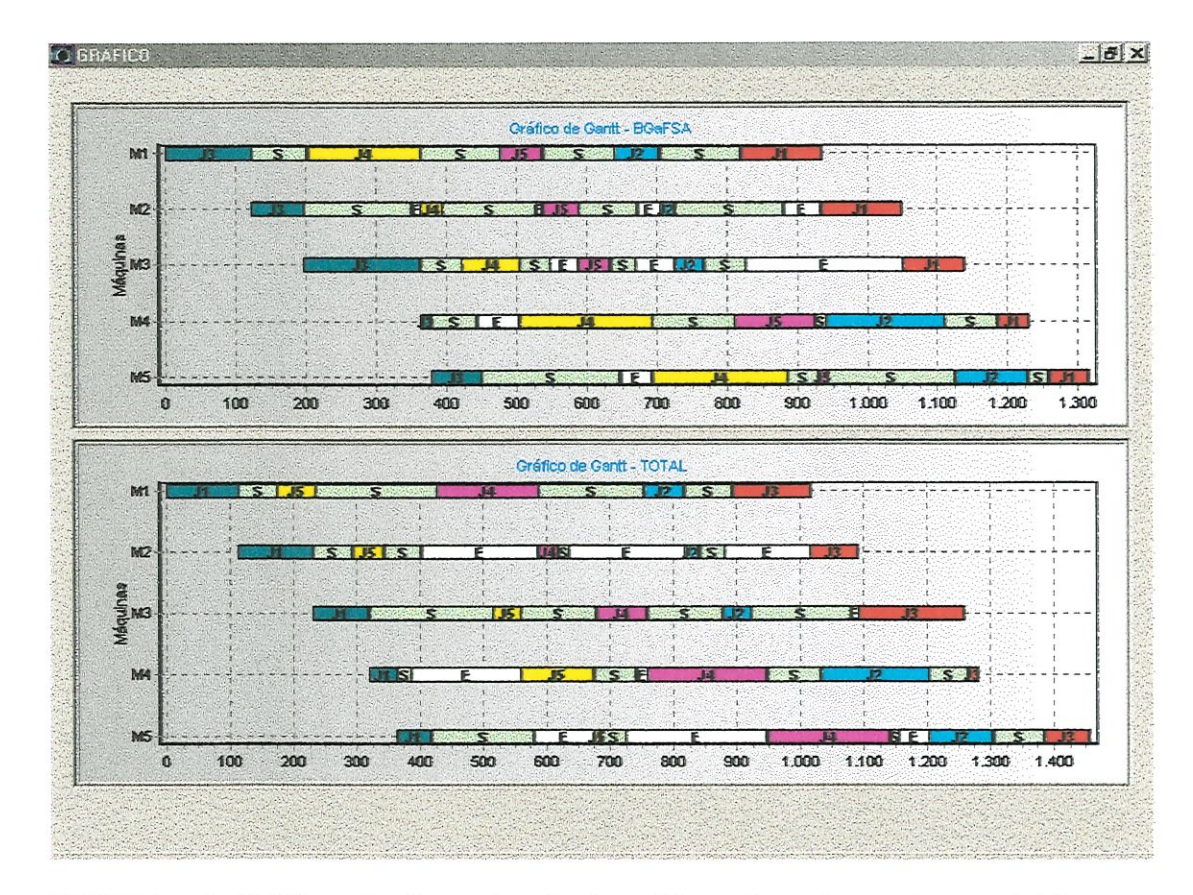

FIGURA 10: Gráficos de Gantt da tela de gráficos do software desenvolvido, com exemplo de um problema resolvido.

Para as opções "Imprimir Resultados", os dados obtidos são impresso em forma de relatório e são conforme segue:

- $\lambda$  imprimir as matrizes completas (tempos de processamento e setup);
- ^ dados do problema (no. de máquinas e tarefas e range dos valores dos tempos de setup e processamento);
- A parâmetros do SA utilizados (número de iterações e temperaturas inicial e final);
- $\lambda$  primeira e segunda classes de resultados;
- $\lambda$  imprimir Gráficos de Gantt.

Para a impressão são duas opções, com a diferença básica por uma ser um relatório completo contendo inclusive as matrizes dos problemas (tempos de processamento e setup) e a outra ser um modelo resumido, somente com os resultados e parâmetros dos problemas.

As opções do software permitem uma variação nos parâmetros dos problemas, possibilitando uma análise comparativa alterando-se os parâmetros inicialmente estabelecidos, por exemplo, para um mesmo set de matrizes geradas, comparando-se os resultados obtidos.

## 6.2. Medidas de Desempenho para o Comparativo entre os Algoritmos

Para a experimentação computacional foram gerados 180 problemas divididos em 9 classes de acordo com o número de tarefas (n) e máquinas (m) dentro de  $n \times m \in \{5, 10, 15\}$  x  $\{5, 10, 15\}$ , onde para cada classe foram gerados 20 problemas. Considerando a literatura pesquisada quanto à determinação das classes, DAS, GUPTA & KHUMAWALA (1995) utilizaram  $n x m \in \{5, 10, 15, 20\}$  x  $\{5,$ 10, 15, 20}, RAJENDRAN & ZIEGLER (1997) trabalharam com  $n x m \in \{10, 15,$ 20, 25, 30} x  $\{7, 30\}$  e RIOS-MERCADO & BARD (1997) com  $n \times m \in \{20, 50,$ 100}  $x$  {2, 4, 6}. Para a definição das classes para a aplicação do algoritmo proposto, a base utilizada foi o trabalho de SIMONS JR (1992) que utiliza  $n \times m \in \{5, 10, 15\}$  $x \{5, 10, 15\}$  e que é a basa de comparação para o algoritmo proposto.

Para a comparação foram gerados problemas com tempos de setup e processamento identícamente distribuídos no intervalo [10, 200], na mesma base que o algoritmo de referência, e as matrizes resolvidas pêlos dois algoritmos, sendo que todos os tempos foram gerados de forma randômica diretamente pelo software desenvolvido.

Os critérios para a comparação entre os algoritmos são os seguintes:

NÚMERO DE VITÓRIAS (OUTPERFORM): representa a quantidade de vezes que um algoritmo obteve um desempenho melhor que o outro, no critério de desempenho definido;

M.R.P.M.: representa a melhora relativa porcentual média entre os valores do critério de desempenho de cada algoritmo. A formula utilizada para o cálculo é como segue:

$$
M.R.P.M.: \quad \frac{C_{max.1}}{C_{max.2}} \quad *100
$$

T.M.P.: é o tempo médio de processamento de cada algoritmo para as mesmas matrizes geradas (ou mesmos problemas). A medição desse tempo é feita pelo software, e vai do início ao final das instruções para a execução de cada algoritmo.

Esses critérios foram definidos com base na literatura pesquisada, e utilizado de forma a lastrear a eficácia dos algoritmos. SIMONS JR. (1992) utiliza o critério de  $M.R.P.M.$  (denominado no trabalho por  $Performance Index$ ), apresentando os resultados em termos de média e desvio padrão, com base no melhor resultado observado no set de tarefas analizado. DAS, GUPTA & KHUMAWALA (1995) apresentam resultados em estrutura similar a SIMONS JR (1992), aumentando a profundidade da abordagem ao incluir faixas específicas de análise por porcentual de desvio dos valores obtidos de makespan entre algoritmos comparados. RÍOS-MERCADO & BARD (1997) utilizam também o critéio de desvio médio, acrescentando a análise do tempo de processamento (CPU time) de cada algoritmo e PARTHASARATHY & RAJENDRAN (1997) acrescentam ao desvio médio a análise do tempo médio de atraso (mean weighted tardiness), que é o critério de

desempenho do algoritmo por eles desenvolvido. Dentre a literatura pesquisada em ASDST para flow shop permutacional, nenhum autor utiliza o critério de número de vitórias para o comparativo, ficando presos à análise do desvio médio. Isso pode mascarar a eficácia do algoritmo em termos de que um único bom resultado tratado de forma estatística pode compensar alguns resultados ruins. A opção por apresentar também a análise dos algoritmos comparados em termos de número de vitórias e comparar o comportamento com os resultados de desvio médio, procura fazer uma análise mais completa e entender os mecanismos de funcionamento do BGaFSA.

### 6.3. Comparativo entre BGaFSA e TOTAL

Os resultados obtidos com a aplicação do software foram tabulados a partir dos relatórios impressos, e o apresentado na tabela 2 é o resumo do desempenho computacional das medidas de desempenho estabelecidas, decorrente da comparação das soluções obtidas com a aplicação dos dois algoritmos.

TABELA 2: resumo do comparativo entre BGaFSA e TOTAL.

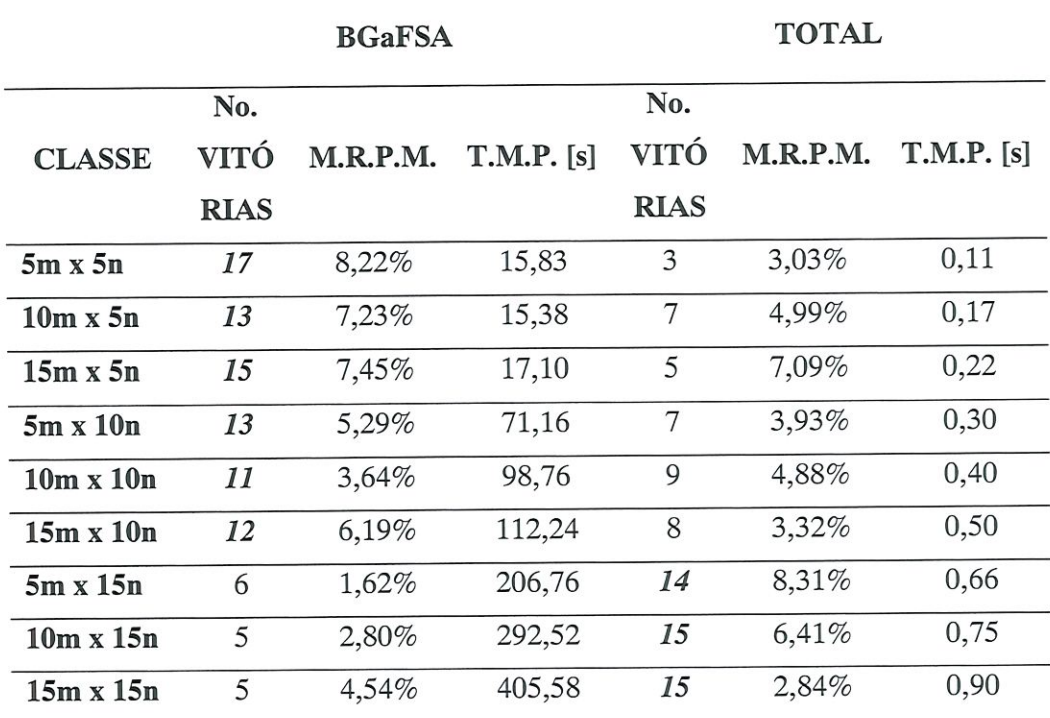

Os resultados realçados são os que os algoritmos tiveram desempenho superior em número de vitórias (outperform), considerado como o principal critério de desempenho. São apresentados a seguir os resultados obtidos com a experimentação computacional para cada critério, de forma gráfica e com considerações para cada item.

### 6.3.1. Comparativo quanto a Número de Vitórias

O número de vrtórias é, conforme já apresentado, a quantidade de vezes em que um algoritmo obtém um resultado superior ao outro no critério de desempenho definido, no caso o makespan. A figura 11 demonstra a quantidade de vitórias do BGaFSA e do TOTAL para cada classe definida.

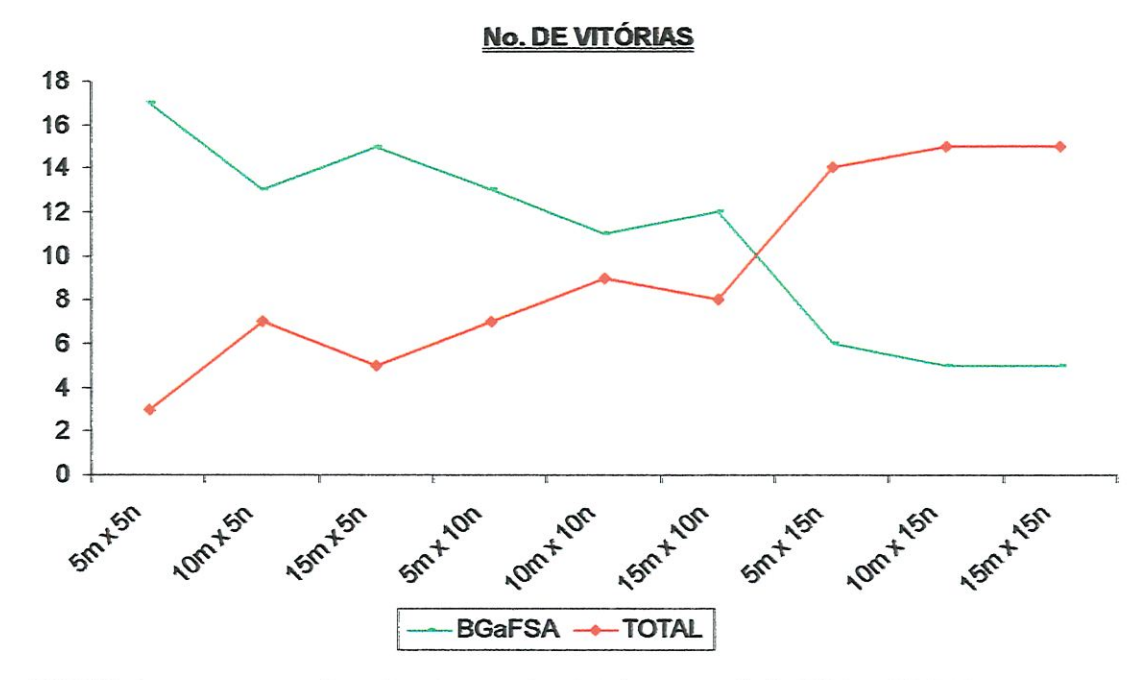

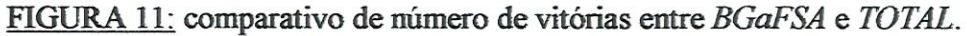

Conforme apresentado, o BGaFSA obteve excentes resultados no compratívo com TOTAL em todos os problemas com 5 e 10 tarefas, mas com resultados inferiores nos problemas com 15 tarefas. As causas que levaram a esse comportamento têm relação provável com a otimização local obtida com a aplicação do Simulated Annealing e entra como proposta para pesquisas futuras (item 8.2).

### 6.3.2. Melhora Relativa Percentual Média

A figura 12 demonstra a Melhora Relativa Porcentual Média (M.R.P.M.) e as linhas de tendências em função das classes observadas, obtidas com a experimentação computacional entre os dois algoritmos.

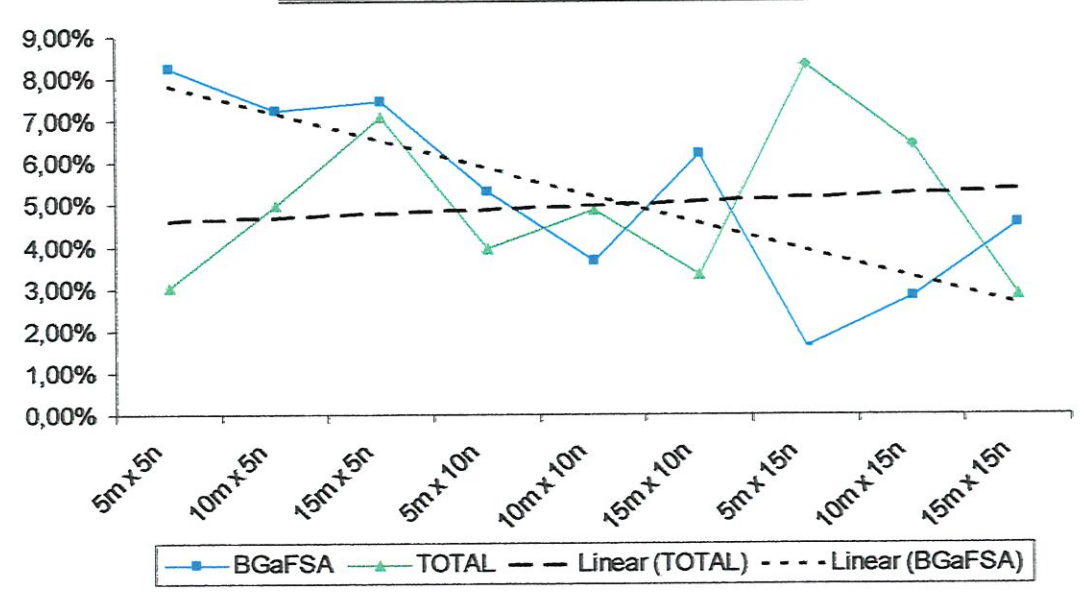

MELHORA RELATIVA PORCENTUAL MÉDIA

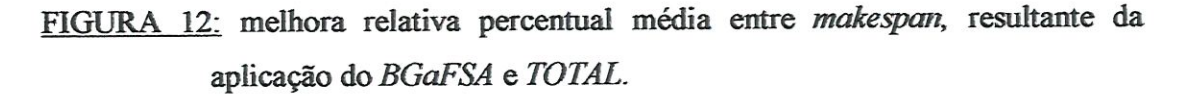

Não se observa uma relação direta da M.R.P.M. e das linhas de tendência com as classes consideradas e nem com o número de vitórias de cada algoritmo, tendo sido observados inclusive classes em que um algoritmo obteve maior número de vitórias, porém o outro algoritmo obteve uma M.R.PM. superior (classes de  $I0mx10n$  e  $I5mx15n$ ). Conforme apresentado nas figuras 11 e 12 e em seus respecüvos comentários, somente a análise conjunta dos resultados de número de vitórias e M.R.PM. pode lastrar a eficácia de um algoritmo sem mascarar seu real comportamento. Como exemplo, para a classe de 15mx15n, o BGaFSA obteve somente 5 vitórias em 20 problemas, enquanto o valor da M.R.P.M. foi superior aos resultados do algoritmo TOTAL.

Em uma análise específica das linhas de tendência observa-se que não há relação direta entre elas, pois não há complementariedade entre seus resultados, ou seja, as inclinações das retas não são proporcionais. A conclusão para esse comportamento é que essa característica é aleatória e relativa somente ao set de matrizes analizado, independendo ainda do algoritmo considerado.

### 6.3.3. Análise do Tempo de Processamento dos Algoritmos

Conforme apresentado na tabela 2 e grafícamente na figura 13, o BGaFSA apresentou tempos de processamento consideravelmente maiores que TOTAL. Essa diferença no tempo computacional deve-se a que a cada mudança no gargalo corrente o procedimento de Simulated Annealing é repetido buscando a otimização do gargalo corrente. Essa busca do gargalo pode ser repetida até  $n$  vezes, dependendo da composição das matrizes analisadas, em função da própria estrutura do algoritmo. A figura 13 mostra o comparativo entre o tempo médio de processamento para cada um dos algoritmos.

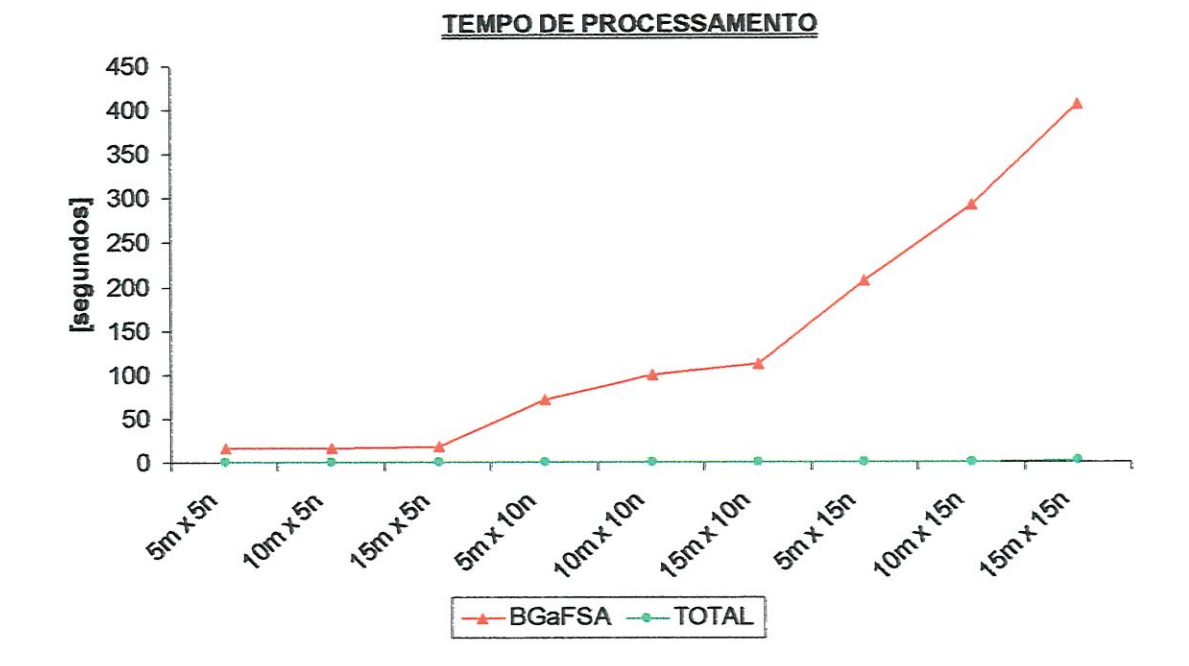

FIGURA 13: comparativo entre o tempo médio de processamento do BGaFSA e TOTAL., obtidos na experimentação computacional.

A eficiência computacional do algoritmo TOTAL é, conforme apresentado na figura 13, superior à eficiência do BGaFSÂ. Essa diferença também foi observada

por RIOS-MERCADO & BARD (1995), e explicada como que para o algoritmo TOTAL, uma única e direta solução pode ser obtida para o mesmo set de matrizes, enquanto que para o GRASP de RIOS-MERCADO & BARD (1995) e para o BGaFSA há parâmetros variáveis que podem levar a resultados diferentes para o mesmo set de matrizes e levam a uma maior complexidade dos algoritmos.

No entanto, considerando-se os tempos de processamento apresentados e a atual disponibilidade de recursos tecnológicos às empresas, o provável custo de processamento decorrente da aplicação do BGaFSA não é absurdo nem tão pouco impraticável em aplicações reais dada a complexidade do problema, sendo bem lastreado pela eficiência obtida em termos de número de vitórias nas classes consideradas.

# CAPÍTULO 7

# ANÁLISE DA FLUTUAÇÃO DO GARGALO NA APLICAÇÃO DO BGaFSA

### 7.1. Parâmetros Utilizados para a Análise da Flutuação do Gargalo

Devido ao ineditismo da abordagem feita pelo BGaFSA ao problema de flowshop permutacional com tempos de setup assimétricos e dependentes da sequência, não há referências para lastrear a experimentação computacional e avaliar ou referenciar o comportamento do algoritmo proposto. Os dados e resultados apresentados neste capítulo partiram da observação e análise da aplicação do algoritmo com o software desenvolvido. As excessões são por conta das abordagens de número de iterações na aplicação do Simulated Annealing e variação no tempo de processamento do BGaFSA, ou sua eficiência computacional, tendo sido esses dois aspectos referenciados na literatura. Os parâmentros de observação e análise do algoritmo foram definidos como segue:

- l. OCORRÊNCIA DA FLUTUAÇÃO DO GARGALO E SEU SENTIDO DE FLUTUAÇÃO: analisa a ocorrência da flutuação do gargalo e sua tendência de sentido, relativo ao gargalo inicial;
- 2. FLUTUAÇÃO DO GARGALO VERSUS OTIMIZAÇÃO LOCAL: analisa os ganhos obtidos com a flutuação do gargalo frente aos procedimentos usuais de seqüenciamento somente do recurso inicialmente identificado como gargalo;
- 3. POSIÇÃO DO GARGALO FINAL NO SISTEMA: analisa a tendência de posicionamento do gargalo na última máquina do sistema após a flutuação;
- 4. NÚMERO DE ITERACÕES NA APLICAÇÃO DO SIMÜLATED ANNEALING: analisa a quantidade de iterações necessárias à obtenção da solução ótima com a aplicação do SA;
- 5. VARIAÇÃO NO TEMPO DE PROCESSAMENTO DO BGaFSA: analisa as variações no tempo de processamento do algoritmo e suas causas

### 7.2. Ocorrência da Flutuação do Gargalo e seu Sentido de Flutuação

Um ponto observado é quanto à ocorrência da flutuação do gargalo a seu sentido de flutuação. Primeiramente, quanto à ocorrência da flutuação do gargalo, esse aspecto foi observado em 42,2% dos problemas gerados, conforme apresentado na figura 14, e coastítuem-se nos casos em que o gargalo final é diferente do gargalo inicialmente identificado. Já o gargalo estático são os casos em que o gargalo manteve-se o mesmo após a execução do algoritmo.

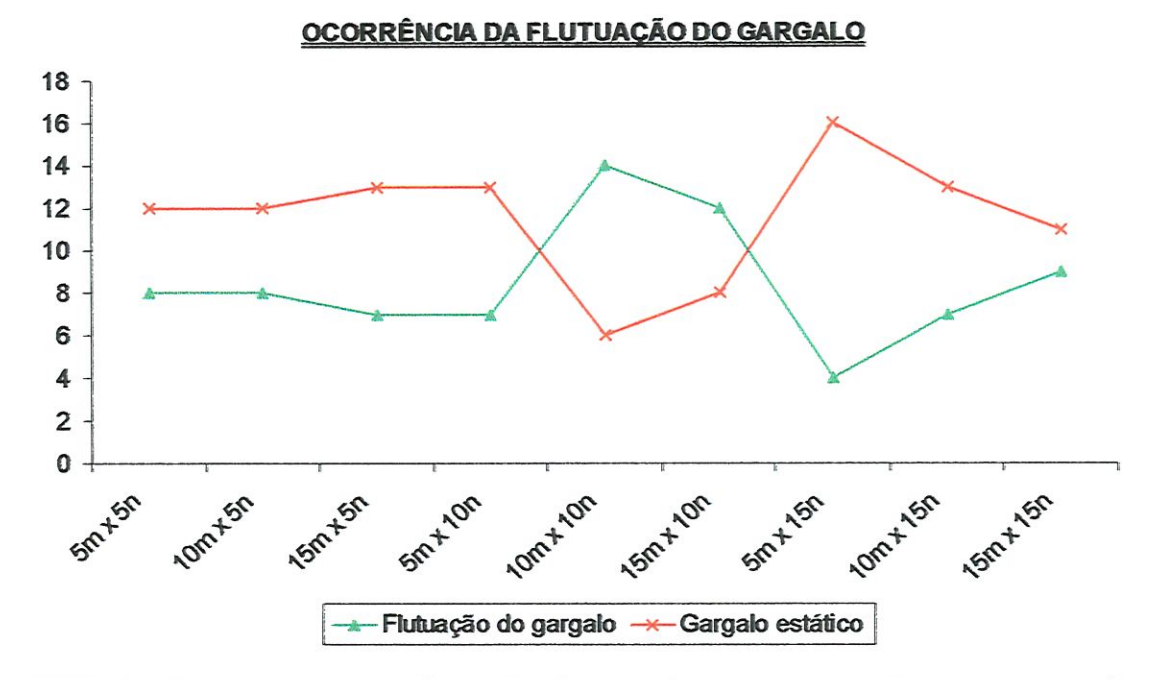

FIGURA 14: ocorrência da flutuação do gargalo em comparação com o gargalo estático.

A análise dessa flutuação não considerada as mudanças intermediárias do gargalo, onde o algoritmo considerou um gargalo corrente entre o gargalo inicial e final, mas o descartou em função do critério de desempenho definido. Pelo apresentado na figura 14, não há relação entre a ocorrência da flutuação do gargalo e o tamanho dos problemas, sendo sua ocorrência decorrente das matrizes consideradas.

Quanto ao sentido de flutuação do gargalo, na literatura pesquisada há algoritmos que consideram a otimização da última máquina do sistema como ideal para o sistema todo (SIMONS JR, 1992), ou seja, o gargalo tende a ser a última máquina do sistema pela suposta somatória dos tempos de espera entre tarefas na última máquina, que teoricamente tende a ser maior por arrastar os tempos de espera entre tarefas nas máquinas anteriores no sistema. No entanto, na experimentação computacional do BGaFSA observou-se que o gargalo pode não flutuar para baixo para as últimas máquinas do sistema - e sim para uma máquina "acima" do gargalo inicial, ou seja, o gargalo "sobe". A tabela 3 mostra o sentido de flutuação do gargalo e a quantidade de problemas em que não houve mudança do gargalo inicial (gargalo estável), não tendo sido observado uma variação do sentido de flutuação do gargalo em função das classes consideradas. Observa-se, no entanto, uma constância quanto ao gargalo flutuar para cima, mas também sem relação com o tamanho do problema.

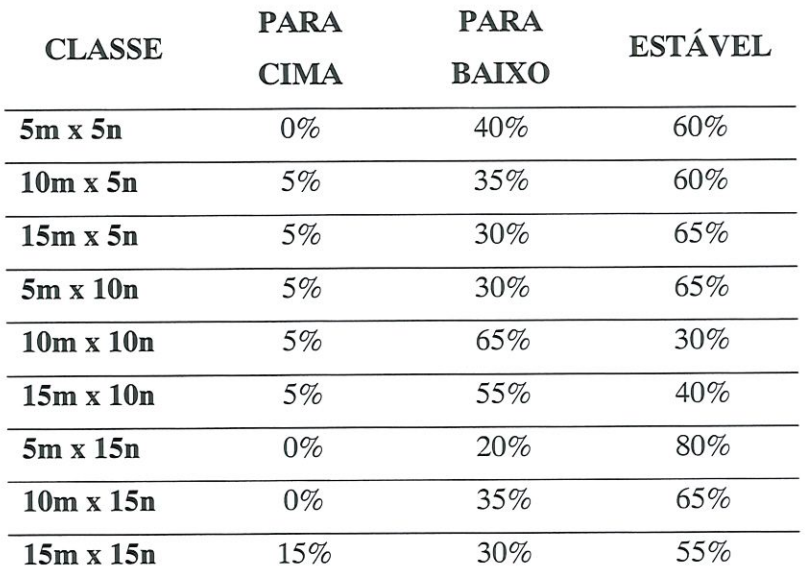

TABELA 3: porcentual relativo de sentido de flutuação do gargalo.

O encontrado quanto ao gargalo fíutuar para cima é um dos pontos mais interessantes da aplicação do algoritmo, pois contraria o senso comum encontrado na literatura quanto à ocorrência do gargalo em sistema ASDST.

Pelo apresentado na figura 14 e na tabela 3 podemos afirmar que a ocorrência do gargalo e seu sentido de flutuação são aleatórios, mdependentes do tamanho do problema, variando somente com relação aos dados das matrizes geradas (tempos de processamento e setup).

### 7.3. Flutuação do Gargalo Versus Otímização Local

Outro ponto observado na aplicação do BGaFSA é quanto à melhora obtida no *makespan* entre a primeira máquina identificada como gargalo, ou gargalo inicial, e o gargalo identificado no final da aplicação, ou gargalo final. A figura 15 mostra a melhoria porcentual média obtida com o BGaFSA entre o makespan do gargalo inicial e do gargalo fínaL

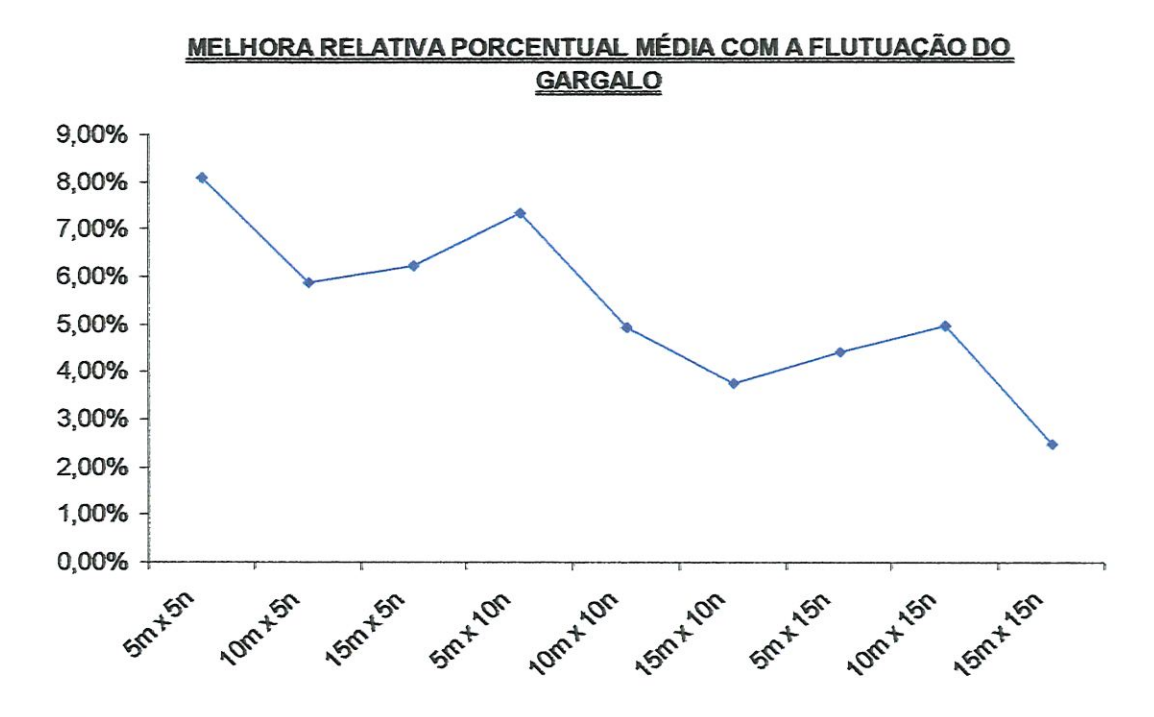

FIGURA 15: melhoria relativa porcentual média obtida com o BGaFSA entre o makespan do gargalo inicial e do gargalo final, considerando somente os problemas onde ocorreu a flutuação do gargalo.

Apesar da clara tendência de decrécimo do percentual médio obtido com a melhora do makespan em função do aumento no tamanho dos problemas, não foi possível identificar as causas que levaram a essa ocorrência. Na tabela 4 apresentamse todas as faixas de variação do porcentual de melhoria obtido com a flutuação do gargalo.

| <b>CLASSE</b>    | <b>MENOR</b> | <b>MAIOR</b> | <b>VALOR</b> |
|------------------|--------------|--------------|--------------|
|                  | <b>VALOR</b> | <b>VALOR</b> | <b>MÉDIO</b> |
| $5m \times 5n$   | 0,9%         | 17%          | 8,08%        |
| $5m \times 10n$  | 0,083%       | 12%          | 5,87%        |
| $5m \times 15n$  | 0,13%        | 16%          | 6,24%        |
| $10m \times 5n$  | 2,5%         | 13%          | 7,33%        |
| $10m \times 10n$ | 0,73%        | 14%          | 4,92%        |
| $10m \times 15n$ | 0,085%       | 7,7%         | 3,77%        |
| $15m \times 5n$  | 2,5%         | 5,9%         | 4,4%         |
| $15m \times 10n$ | 1,2%         | 9,3%         | 4,94%        |
| $15m \times 15n$ | 0,23%        | 4,3%         | 2,47%        |

TABELA 4: melhora obtida no makespan com a flutação do gargalo relativo à otímizaçao do gargalo inicial.

A análise dos dados apresentados demonstra que a melhora obtida com a flutuação do gargalo teve impacto relevante nos problemas gerados quanto ao critério de desempenho adotado, sendo obsevado em alguns casos melhoras de até 17% no makespan.

#### 7.3.1. Otimização Local e Flutuação do Gargalo versus TOTAL

Para reforçar o efeito da melhora relativa obtida com a flutuação do gargalo, a figura 16 mostra comparativamente o número de vitórias obtidas com a aplicação do BGaFSA em relação a TOTAL e o número de vitórias obtidas pelo procedimento de otimizaçâo local também frente a TOTAL. Observa-se que o conceito difundido na literatura quanto à otimização local no gargalo pode não ser o

suficiente para a obtenção de uma solução ótima ao problema, visto que a apücação do BGaFSA obteve um número maior de vitórias em todas as classes anatísadas, comparativamente com o procedimento de otimizaçao local. Para se chegar a esse resultado, foram calculados os makespan do gargalo inicial e do gargalo final e comparados com o makespan obtido com TOTAL.

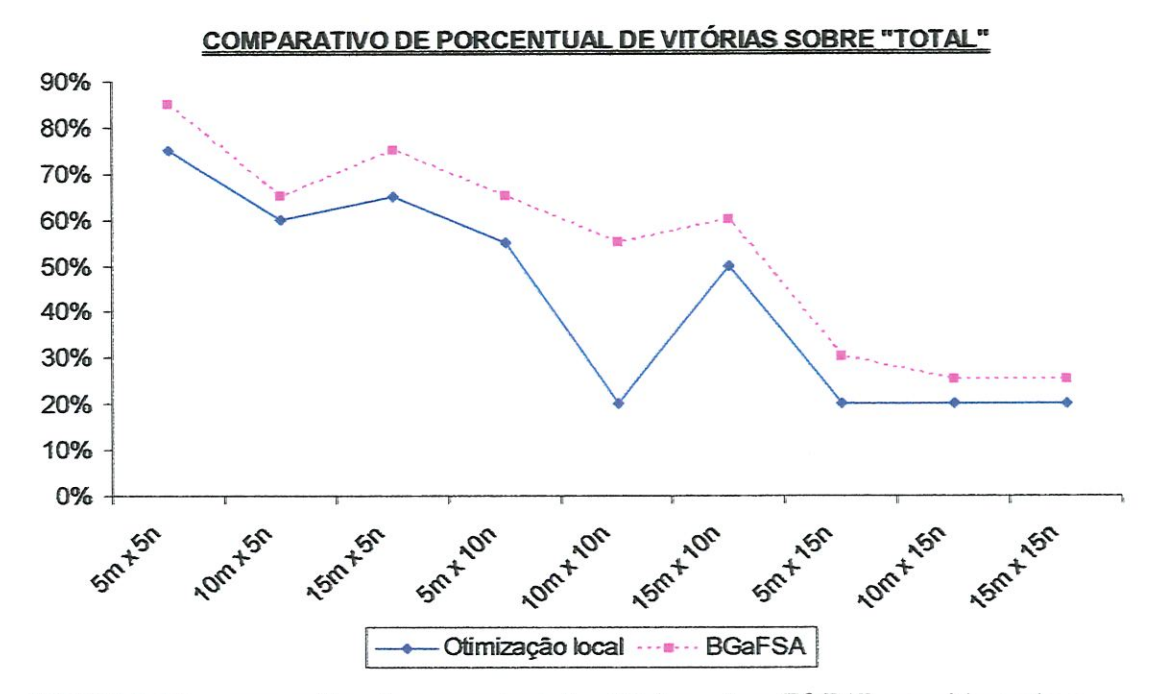

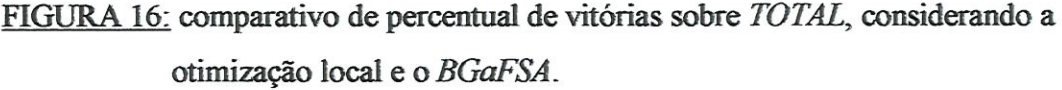

Conforme a figura 16 apresenta, em alguns casos se a otünização fosse somente local teria um resultado pior que TOTAL. A análise dos resultados obtidos com a aplicação do BGaFSA demonstra que algumas propostas usuais encontradas na literatura tendem a estar equivocadas. PINEDO (1995) propõe que se deve, seqüenciaünente, identificar o recurso gargalo, sequenciar as tarefas nesse recurso e por último estender a sequência obtida para os recursos não gargalo- Essa afirmação é similar ao procedimento de otimização local que, conforme demonstrado nas figuras 15 e 16 e também na tabela 4, tem eficiência inferior ao áa aplicação do BGaFSA.

### 7.4. Posição do Gargalo Final no Sistema

Quanto à otimizaçao da última máquina do sistema ser considerada como um procedimento ótimo para a solução do problema todo, a tabela 5 apresenta os resultados da análise da posição do gargalo final entre os problemas onde houve flutuação do gargalo.

TABELA 5: posição do gargalo final nos problemas onde houve flutuação do gargalo.

|                  | ÚLTIMA         | $[1 a (n-1)]$  |
|------------------|----------------|----------------|
| <b>CLASSE</b>    | <b>MÁQUINA</b> | <b>MÁQUINA</b> |
| $5m \times 5n$   | 75%            | 25%            |
| $10m \times 5n$  | 50%            | 50%            |
| $15m \times 5n$  | 14,3%          | 85,7%          |
| $5m \times 10n$  | 85,7%          | 14,3%          |
| $10m \times 10n$ | 64,3%          | 35,7%          |
| $15m \times 10n$ | 50%            | 50%            |
| $5m \times 15n$  | 50%            | 50%            |
| $10m \times 15n$ | 57,1%          | 42,9%          |
| $15m \times 15n$ | 22,2%          | 77,8%          |

Diferentemente do encontrado na literatura quando considera a otimizaçâo da última máquina como ideal para o restante do sistema, constatou-se que em média 48% dos problemas em que ocorreu a flutuação, o gargalo não se posicionou na última máquina do sistema. Observou-se também que, diferentemente do esperado, o percentual de ocorrências do gargalo na última máquina do sistema não se altera com o aumento do tamanho dos problemas em função do número de máquinas.

A análise apresentada fica mais clara quando observada a figura 17, onde fica evidente que não há tendência de variação da flutuação do gargalo em função das classes consideradas. Como já observado em outras características, essa varia somente conforme o set de matrizes analizadas, não variando nem conforme o número de máquinas  $(m)$  e nem conforme o número de tarefas  $(n)$ .

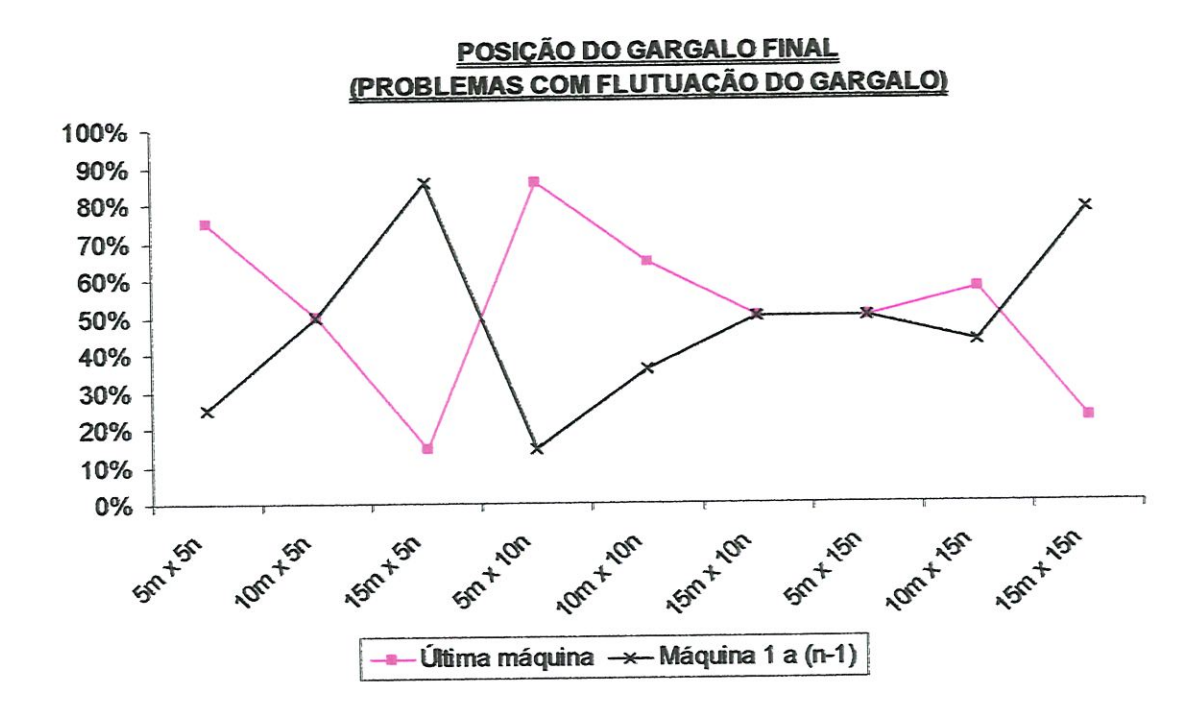

FIGURA 17: posição do gargalo final nos problemas em que ocorreu a flutuação do gargalo.

### 7.5. Variação no Tempo de Processamento do BGaFSA

A variação do tempo de processamento do BGaFSA varia diretamente com o número de vezes em que, durante seu processamento, há variação do gargalo corrente, sendo que a busca do gargalo pode se estender às  $(n-1)$  máquinas do sistema após a identificação do gargalo inicial, ou seja, o procedimento do Simulated Annealing pode ser repetido entre  $I$  e (n- $I$ ) vezes, dependendo do set de matrizes aaalizado. Em função da imprevisibÍlÍdade dessa flutuação, o tempo de processamento da aplicação computacional do BGaFSA não é linear nem passível de se estabelecer uma função para determinação de sua eficiência computacional, pois para cada set de matrizes geradas um comportamento pode ser observado. A tabela 6 apresenta a variação nos tempos de processamento do BGaFSA obtidos com a experimentação computacional.
| <b>CLASSE</b>    | <b>MENOR TEMPO</b> | <b>MAIOR TEMPO</b> | <b>TEMPO MÉDIO</b> |
|------------------|--------------------|--------------------|--------------------|
|                  | [s]                | [s]                | [s]                |
| $5m \times 5n$   | 6,76               | 47,68              | 15,83              |
| $5m \times 10n$  | 6,37               | 29,16              | 15,38              |
| $5m \times 15n$  | 6,65               | 30,48              | 17,10              |
| $10m \times 5n$  | 31,75              | 163,79             | 71,16              |
| $10m \times 10n$ | 33,28              | 175,92             | 98,76              |
| $10m \times 15n$ | 53,45              | 180,00             | 112,24             |
| $15m \times 5n$  | 55,08              | 311,92             | 206,76             |
| $15m \times 10n$ | 89,14              | 523,44             | 292,52             |
| $15m \times 15n$ | 142,53             | 612,91             | 405,58             |

TABELA 6: variação dos tempos de processamento obtidos com a aplicação do BGaFSA.

E observada uma dispersão bastante acentuada em todas as classes consideradas, sendo isso decorrente da própria estrutura do algoritmo. Uma proposta para futuras pesquisas, e que não foi objeto de estudo do presente trabalho, é esgotar os recursos do Simulated Annealing buscando que o método encontre a melhor solução na curva de soluções possíveis com um número menor de íterações. Isso representaria um incremento na eficiência computacional do algoritmo, pois reduziria o tempo necessário à execução de cada procedimento do Simulated Annealing.

# 7.6. Número de IteraçÕes na Aplicação do Simulated Annealing

A análise do número de iterações na aplicação do Simulated Annealing demonstra o esforço computacional necessário à obtenção de uma solução ótima ao problema, estando ligado diretamente ao tempo de processamento ou esforço computacional necessário à execução do SÁ. Observa-se na figura 18 que o número médio de iterações varia conforme o número de tarefas, sendo estável com o número de máquinas. Conforme já apresentado, a análise do número de iterações ideal à obtenção da melhor solução na curva de sohições possíveis não foi objeto de estudo deste trabalho, servindo como proposta para estudos futuros.

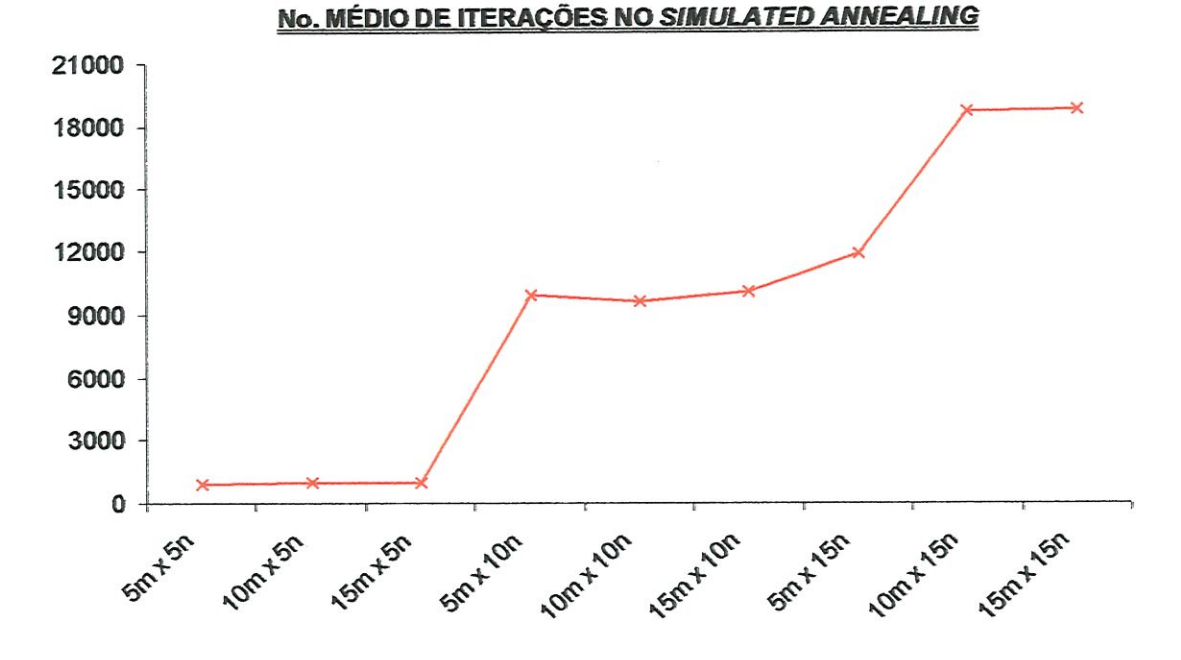

FIGURA 18: número médio de iterações do Simulated Annealing obtido com a aplicação do BGaFSA.

# CAPÍTULO 8

# CONCLUSÃO

### 8.1. Aspectos Gerais

Os resultados do comparativo entre os dois algoritmos considerados demonstram a eficácia do BGaFSA e lastreiam os resultados apresentados quanto à análise da ocorrência da flutuação do gargalo, seu sentido de flutuação e de sua posição de ocorrência após a flutuação. Demostram principalmente que a análise da flutuação do gargalo é um ponto muito importante a ser considerado na obtenção de uma solução ótima global para o sistema em ASDST e que essa flutuação ocorre e deve ser considerada. Essa afirmação fica evidenciada pelo apresentado em que o procedimento de otimização local apresentou resultados inferiores ao de busca do gargalo no comparativo com TOTAL (capitulo 7, item 7.3.1), e também quanto à melhora obtida entre o makespan do gargalo inicial e do gargalo final (capítulo 7, item 7.3). Ficou demonstrado ainda que a literatura em torno do problema de ASDST tende a se equivocar quanto a indicações de que a otimizaçao local ou a otimização da última máquina do sistema como ideais para o sistema como um todo.

Na análise do comportamento do BGaFSA, observou-se que as características de ocorrência do gargalo, posição do gargalo e sentido de flutuação não têm uma ligação direta com o tamanho do problema (ou classe determinada), variando somente conforme o set de matrizes analisadas. Essa imprevisibilidade lastreia a eficácia e sugere o uso do BGaFSA, pois em um sistema real em ASDST, principalmente em condições de alto mix e baixo volume, a variação na composição das matrizes de tempos de processamento e setup são altas, podendo apresentar

comportamentos semelhantes ao observado nas experimentações computacionais apresentadas neste trabalho.

Em termos reais, a comprovação de que em um sistema ASDST o gargalo de produção pode não ser estático e varia conforme o mix de produção representa um complicador ao gerenciamento no chão-de-fábrica em termos de administração de recursos e programação do fator produtivo. Portanto, a administração do gargalo em um sistema ASDST tende a ser um processo extremamente complexo e necessita de um sistema estruturado de apoio e identificação dessa flutuação para possibilitar ações preventivas e garantir o atendimento à medida de desempenho adotada ao sistema. Dessa fonna, uma fábrica com as características de produção em ASDST requer uma administração diferenciada das restrições e principalmente dos gargalos de produção, identificando dinamicamente esses gargalos, controlando e monitorando esses recursos de forma mais complexa e estruturada. A eficácia desse gerencíamento pode definir a vantagem competitiva da empresa frente aos concorrentes e ao cliente em termos de custos e atendimento à demanda.

# 8.2. Proposta para Pesquisas Futuras

Em função resultados apresentados da aplicação do BGaFSA, o algoritmo merece um estudo mais aprofundado de seu funcionamento. Alguns pontos do comportamento do BGaFSA necessitam de estudos mais aprofundados para permitir a compreenção da questão da flutuação do gargalo e promover uma melhor eficácia quanto a número de vitórias e tempo de processamento computacional. Aspectos de propostas para esses estudos são apresentados abaixo:

 $\overline{A}$  MELHORA NO DESEMPENHO DO MÉTODO HEURÍSTICO PARA CLASSES DE PROBLEMAS MAIORES: uma alteração no método do Simulated Annealing ou a substituição por outro método de otimização pode permitir melhores resultados em termos de melhoria no desempenho do método proposto;

A EFICIÊNCIA DE BUSCA NO ESPAÇO DE SOLUÇÕES: um estudo mais aprofundado do comportamento do Simulated Annealing e seus parâmetros, principalmente em termos de número de iterações necessárias à busca de uma solução no espaço de soluções possíveis, pode promover uma melhora na eficiência de busca no espaço de soluções e conseqüentemente no tempo necessário ao processamento computacional do algoritmo.

Alterando-se esses parâmetros com sucesso, outros parâmetros associados ao comportamento do BGaFSA poderão ser alterados, arrastando a necessidade de revisão dos resultados aqui obtidos de forma a refletir os progressos obtidos.

# **ANEXO1**

# PROGRAMAS COMPUTACIONAIS

 $\sim$ 

# IMPLEMENTAÇÃO COMPUTACIONAL

unit Unit1;

# interface

#### uses

Windows, Messages, SysUtiIs, Varianis, Classes. Graphics, Controls. Forms, Dialogs, StdCtrls, Buttons, Gríds, ExtCtris, Menus, Math, Mxstore. MXDB, ComCtris;

### type

TForml = class(TForm) EdX: TLabeledEdit; EdY: TLabeledEdit; Grid2: TStringGrid; Roller: TScrollBar; Label1: TLabel; Gridl: TStringGrid; MainMenul: TMainM^enu; Princípall: TMenuItem; Limparmatrizes1: TMenuItem; N1: TMenuItem; Sair1: TMenuItem; Label2: TLabel; Opesl: TMenuItem; EdTp: TLabeledEdit; EdTxíj: TLabeledEdit; Lblteracoes: TLabeledEdit; Btnlniciarcalculo: TBítBtn; Grid3: TStringGrid; Listl: TLístBox; ParmetrosSA1: TMenuItem; Bevel1: TBevel; Bevel2; TBevel:

Label3: TLabel; Label4: TLabel; LblTempInicial: TLabeledEdit; LblTempfinal: TLabeledEdit; Grid4: TStringGrid; Gridlnv: TStríngGrid; Grid5: TStringGrid; GridSoma: TStríngGrid; Bevel3: TBevel; BitBtngerarmatrizes: TBitBtn; Bevel4: TBevel; Bevel5: TBevel; EdMak2: TLabeledEdít; EdSeq2: TLabeledEdít; LabeI5: TLabei; Label6: TLabel; EdTempo2: TLabeledEdít; EdTempo: TLabeledEdit; Edit2: TLabeledEdit: Edit1: TLabeledEdit; GridS: TStringGrid: EdIteracao1: TLabeledEdit; EdMaqGargalo: TLabeledEdíí; SaveDialogl: TSaveDiaIog; OpenDialogl: TOpenDialog; GridSoma2: TStringGrid; EdGargaloInicial: TLabeledEdit; Imprimirmatrizesl: TMenuItem; Salvarl: TMenuItem; Salvarproblemaresolvídol: TMenuItem; Salvarmatrizes1: TMenuItem; memol: TRíchEdit: Beveló: TBevel; Label7: TLabel; LabeledEdit1: TLabeledEdit;

LabeledEdit2: TLabeledEdit; Limparresultados1: TMenuItem; Abrirarquívol: TMenuItem; Montargrafícol: TMenuItem; Imprimirgrficol: TMenuItem; Mak2: TLabeledEdit; Lbmelhora: TLabeledEdit; procedure RolIerChange(Sender: TObject); procedure Somadorl; procedure Sair1Click(Sender: TObject); procedure LimparmatrizeslClick(Sender: TObject); procedure BtnIniciarcalculoClick(Sender: TObject); procedure Defínematrízes; procedure Somador2; procedure BitBtngerarmatrizesClick(Sender: TObject); procedure aceitacao; procedure Símmons; procedure Somador3; procedure ParmetrosSAlClick(Sender: TObject); procedure Imprimirmatrizes1Click(Sender: TObject); procedure LímparresultadoslClick(Sender: TObject); procedure Montargrafico1Click(Sender: TObject); procedure Imprimirgrfico1Click(Sender: TObject);

#### private

procedure Escrevecabecalho; procedure calculosgrafíco; procedure calculosgraficol; { Private dedarations } public { Publíc declaratíons } end;

var

Forml: TForml;

matriz: array of array of array of string[6];

X, Y, Z, PosZ, Iteracoesl, ItTotal, gargalo, linhaMaior: ínteger;

Posl, Pos2, bestmachine: integer;

matrizxy: array of array of real;

estatica: array [1..200] of double;

matrizminima: array of Real;

matrizcandidata: array of array of byte;

Solucaolnicíal: array of ínteger;

SolucaoTemp: array of integer;

SolucaoMelhor: array of integer;

SolucaoFinal: array of integer;

calculo: array of real;

tempoinicíal, tempotemporario, tempomelhor. Tini, TFinaI, TempCorr.

tempogargalo, bestmakespan: real;

Formato, minímostr: string;

matrizgrafíco: array of array of real;

matrizinsertion: array of string;

matrizsolfínaldetecta: array of boolean;

matrizsimmons: array [1..100] of double;

matrizauxiliar: array [1..100] of double;

matrizresultsimmons: array [1..100] of string;

matrizsoífinalmakespan: array of real;

matrizsolfinaltours: array of array of integer;

matrizsolfínalsímmons: array of array [0..1] of integer;

valormaxím: double;

resultsimmons: string;

Tempo V, TempoJ, ProResul, TempolV, TempolJ, ProResull: TDateTime;

ímplementatíon

uses Unit2;

 $\{SR^*.\text{dfm}\}$ 

procedure TForml.Defínematrizes; var IndiceZ, IndiceY, Indice: integer; begín X:= strtoint (edX.text); Y:= strtoint (edY.text); begin Gridl.RowCount:= Y+l; Gridl.Colcount:= X+2; SetLength(matrizxy. Y); For Indíce:= low (matrizxy) to hígh (matrizxy) do setLength (matrizxy[Indice], X); end;

### begin

grid2.Colcount:=X+1;

grid2.Rowcount:=X+l;

roller.max:=Y-l;

PosZ:=roIler.Posítion;

SetLength (matriz,Y);

For IndiceZ:= low(matríz) to high (matriz) do

setLength(matriz[IndiceZ],X);

For IndíceZ:= low(matriz) to high (matriz) do

For IndiceY:= low(matriz[IndiceZ]) to high (matriz[IndiceZ]) do

```
setLength(matriz[IndiceZ, IndiceY],X);
```
end;

Label1.Caption:= ('Matriz de tempos de setup para M1');

begín

grid3.Colcount:= X+l;

 $grid3.Rowcount:= X+1;$ 

SetLength(matrizminima, X);

Grid4.ColCount:=X+l;

Grid4.RowCount:=X+l;

GridInv.ColCount:=X+l;

GridInv.RowCount:= X+l;

 $Grid5$ . $ColCount := X+1$ ;

Grid5.RowCount:= $X+1$ ;

GridSoma.RowCount:= Y+2;

GridSoma.Colcount:=  $X+2$ ;

GridS.Colcount:= $X+1$ ;

GridS.Rowcount:= X+1;

GridSoma2.ColCount:= $X+2$ ;

GridSoma2.RowCount:= X+2;

SetLength (SolucaoInicial, X);

SetLength (SolucaoFinal, X);

SetLength (SolucaoTemp, X);

SetLength (SolucaoMelhor, X);

SetLength (calculo, X-1);

SetLength (matrizgrafico, Y);

For IndiceY:=  $0$  to Y-1 do

SetLength (matrizgrafico[IndiceY], (9\*X+1));

SetLength (matrizinsertion,  $(X-1)$ <sup>\*</sup> $(X-1)$ );

SetLength(matrizsolfinaldetecta, Y);

SetLength(matrizsolfinalsimmons, X);

setLength(matrizsolfinalmakespan, Y);

SetLength(matrizsolfinaltours, Y);

For IndiceY:=  $0$  to Y-1 do

SetLength(matrizsolfinaltours[indiceY], X);

end;

end;

procedure TForm1.RollerChange(Sender: TObject);

var

limpagrid, PosX, PosY: integer;

A:string;

begin

A:= inttostr (roller.Position+1);

Label1.Caption:= ('Matriz de tempos de setup para '+ ' M' + A);

For PosY:= low(matriz[posZ]) to high (matriz[posZ]) do

For PosX:= low(matriz[posZ,PosY]) to High (matriz[PosZ,PosY]) do

begin

```
IfGrid2.cells[posX+l, PosY+l]=" then Grid2.cells[posX+l, PosY+l]:='0';
   Matriz[posZ, PosY, PosX]:= (grid2.cells[PosX+1, PosY+1]);
 end;
 For límpagrid:= O to Grid2.rowcount do
  Grid2.Cols[limpagrid] .clear;
  PosZ:= roller.Position;
  For PosY:= low(matriz[posZ]) to high (matriz[posZ]) do
   For PosX:= low(matriz[posZ,PosY]) to High (matriz[PosZ,PosY]) do
   Grid2.cells[posX+l, PosY+l]:= (matriz[PosZ, PosY, PosX]);
   For PosX:=1 to X do
    For PosY:=1 to X do
    If PosX<>PosY then
      If strtofloat(Grid2.Cells[PosX, PosY]) < 10 then
      Grid2.cells[PosX, PosY]:= '0' + Grid2.Cells [PosX, PosY];
        For PosX:=l to X do
   For PosY:=1 to X do
     If PosX= PosY then
     Grid2.Cells [PosX, PosY]:= '-';
end;
```

```
procedure TForml.Somadorl;
v ar
PosX, PosY: Integer;
Somador: Real:
begin
 For PosY := 1 TO Y DOBegín
  Somador := StrtoFloat(Grid1.cells[1,PosY]);
  For PosX := 2 to X DO
  Begin
  Somador := Somador + StrtoFloat(Grid1.cells[PosX,PosY]);
  Grid1.Cells[X+1,PosY] := FloattoStr(somador);
  End;
 end;
```

```
For PosX:= 1 TO X DO
 Begín
  Somador := StrtoFloat(Grid1.cells[PosX,1]);
  For PosY:=2 to YDOBegin
  Somador := Somador + StrtoFloat(Grídl.cells[PosX,PosY]);
  GridSoma.Cells[PosX,Y+1] := FloattoStr(somador);
  End:
 end;
end;
procedure TForml.Somador2;
var
PosX, PosY: Integer:
Somador2: Real;
begin
 For PosY := 1 TO X DOBegin
  Somador2 := StrtoFloat(Grid5.cells[1,PosY]);
  For PosX := 2 to (X-1) DO
  Begín
  Somador2 := Somador2 + StrtoFIoat(Grid5.cells[PosX,PosY]);
  Grid5.Cells[X,PosY] := FloattoStr(somador2);
  End;
 end;
end;
procedure TForml.Somador3;
var
PosX, PosY: Integer;
Somador3: Real;
```
begin

For  $PosY := 1 TO X Do$ begin somador3:=0;

```
For PosX := 1 to X DO
    begin
     Somador3:= Somador3 + StrtoFloat(GridSoma2.cells[PosX,PosY]);
     GridSoma2.Cells[X+1,PosY] := FloattoStr(somador3);
    End;
   end;
 For PosX:= 1 TO X DOBegin
   somador3:=0;
    For PosY:= 1 to X DOBegin
    Somador3 := Somador3 + StrtoFloat(GridSoma2.cells[PosX,PosY]);
    GridSoma2.Cells[PosX,X+1] := FloattoStr(somador3);
    End;
 end;
end;
procedure TForm1.Escrevecabecalho;
var
PosX, PosY: integer;
begin
Grid1.Cells[0,0] := Tpi';For PosX := 1 TO X DO
```

```
Grid1.Cells[PosX,0]:= J' + InttoStr(PosX);For PosY := 1 TO Y DOGrid1.Cells[0, PosY] := 'M' + InttoStr(PosY);Grid2.Cells[0,0] := Txij';For PosX := 1 TO X DOGrid2.Cells[PosX,0]:= 'J' + InttoStr(PosX);
For PosY := 1 TO X DOGrid2.Cells[0, PosY] := J' + InttoStr(PosY);Grid1.cells[(X+1),0] := Total';
```
end;

procedure TForml.SairlClick(Sender: TObject);

begín

dose;

end:

procedure TForml.LimparmatrizeslClick(Sender: TObject);

var

índice, PosY, PosX, PosZZ: ínteger;

begin

for Indice:=l to X+l Do

begin

Gridl.cols[índíce].clear;

Grid3.cols[indice].clear;

Grid4.CoIs[indice].clear;

Grid5.Cols[indice].clear;

GridInv.Cols[Indíce].clear;

GridS.cols[índice].cIear;

GridSoma.cols[indice].clear;

GridSoma2.cols[índice] .clear;

end;

List1.Items.clear;

begin

For  $PosY:=1$  to  $X$  do

For  $PosX:= 1$  to  $X$  do

Grid2.cells[posX, PosY]:= ";

For  $PosZZ:=0$  to  $Y-1$  do

For  $PosY:= 0$  to  $X-1$  do

For  $PosX:= 0$  to  $X-1$  do

matriz[PosZZ, PosY, PosX]:= ";

end;

EdX.Text:= "; EdY.Text:= ";

Edit1.Text:= ";

Edit2.Text:= ";

EdIteracaol.Text:= ";

EdMak2.Text:= ";

Mak2.Text:= ";

EdMaqGargalo.Text:= ";

EdSeq2.Text:= ";

EdTempo.Text:= ";

EdTempo2.Text:= ";

EdTp.Text:= ";

EdTxíj.Text:= ";

LabeledEditl.Text:= ":

LabeledEdit2.Text:= ";

LbIteracoes.Text:=";

LblTempfinal.Text:=";

LblTempInícial.text:= ";

Labell.caption:= 'Matrizes de tempos de setup;

EdGargaloInicíal.text:= ";

SetLength (Solucaolnicial, 0);

SetLength (SolucaoFinal, 0);

SetLength (SolucaoTemp, 0);

SetLength (SolucaoMelhor, 0);

SetLength (calculo, 0);

SetLength (matrizgrafico, 0);

SetLength (matrizinsertion, 0);

SetLength(matrizsolfinaldetecta, 0);

SetLength(matrizsolfinalsimmons, 0);

setLength(matrizsolfínalmakespan, 0);

SetLength(matrizsolfínaltours, 0);

resultsimmons:= ";

 $X:=0;$ 

 $Y:=0;$ 

 $Z:=0;$ 

PosZ:=0:

Iteracoesl:=0;

ItTotal:=0;

gargalo:=0;

linhaMaíor:=0;

tempoinicial:=0; tempotemporario:=0; tempomelhor:=0;  $TIni:=0;$ TFinal:=0; TempCorr:=0;  $tempogargalo:=0;$ bestmakespan:=0; end;

procedure TForm1.BtnIniciarcalculoClick(Sender: TObject); var

PosY, PosX, PosI, PosT, TX, TY, TestaMin, PonEstatica, Listaminimo: integer; valormaximo, VariZ, dec1, variavel, variavel1, variavel3, prresult: real; LinhaGrid1, ContY, ContX, Cleaner, Minimo, contagem, linhamaior1, Contclean, PositZ, Iteracoes, contaitem, contaparalelo, loopctrl, cont: integer; variavellida, testestr, Fimstr, Tempstr, Melhorstr, ultimainsertion: string;

label

salto;

## begin

ItTotal:= strtoint (Inputbox ('Iterações',

'Digite o total de iterações do problema', "));

TIni:= strtoint (Inputbox (Temperaturas', 'Digite a temperatura inicial', "));

TFinal:= strtoint (Inputbox (Temperaturas', 'Digite a temperatura final', ''));

LbIteracoes.Text:= floattostr (ItTotal);

LblTempInicial.text:= floattostr (TIni);

LblTempFinal.Text:= floattostr (TFinal);

If MessageDlg ('Deseja continuar?', mtConfirmation, [mbYes, mbNo], 0)= mrNo then begin

Form1.Close;

end;

Tempo $1J := now;$ 

For PosX:=0 to Y-1 do matrizsolfinalmakespan[PosX]:= \$FFFF;

```
For PosY := 1 to Y do
```
begin

If Grid1.cells[X+1, PosY]=" then Grid1.cells[X+1, PosY]:='0';

estatica[posY]:= strtofloat(grid1.cells[X+1, PosY]);

end:

LinhaMaior:=0;

valormaximo:=maxValue (estatica);

For LinhaGrid1:= 1 to Y do

If valormaximo = strtofloat (Grid1.cells $[X+1, LinhaGrid1]$ ) then

LinhaMaior:= LinhaGrid1;

Linhamaior1:= linhamaior;

EdGargaloInicial.text:= 'M'+ inttostr(linhamaior);

Roller.Position:= LinhaMaior-1;

matrizsolfinaldetecta[linhamaior-1]:= true;

For  $PosX:=1$  to  $X$  do

For  $PosY := 1$  to X do

Grid3.Cells[posX,PosY]:= Grid2.Cells[posX,PosY];

For PonEstatica:= 1 to 200 do Estatica[PonEstatica]:=\$FFFF;

For  $PosX:=1$  to  $X$  do

For  $PosY := 1$  to  $X$  do

Begin

If PosX<>PosY then

Begin

Estatica[PosY]:= strtofloat(Grid3.Cells[PosX,PosY]);

Matrizminima[PosX-1]:= minValue (estatica);

end;

end;

For Listaminimo:=0 to X-1 do

List1.items.add(floattostr(Matrizminima[ListaMinimo]));

For  $PosX:= 1$  to X do

For  $PosY := 1$  to X do

If PosX<>PosY then

Grid3.cells[PosX, PosY]:= FormatFloat(Formato, ((strtofloat

 $(Grid3.cells[PosX,PosY])) - (matrizminima[PosX-1])));$ 

For PosI:=  $1$  to X do

```
Begin
    For PonEstatica:= 1 to 200 do Estatica[PonEstatica]:=$FFFF;
      For PosX := 1 to X do
       If PosX<>PosI then
       Estatica[PosX]:= strtofloat(Grid3.Cells[PosX,PosI]);
     end;
  For PosX := 1 to X do
  For PosY := 1 to X do
  grid4.Cells[PosX, PosY]:= '99';
  minimo := 0;TX = 1;
  TY:=1;For PosX := 1 to X do
     For PosY := 1 to X do
     GridInv.Cells[PosX, PosY]:= Grid3.Cells [PosX, PosY];
  For PosT := 1 to X do
   Begin
   Grid4.Cells[1, TY]:= Inttostr (PosT);
  ContY := PosT;TX = TX+1;
For PosX := 1 to X do
  Grid3.Rows[posx].clear;
   For PosX := 1 to X do
     For PosY := 1 to X do
     Grid3.Cells[PosX, PosY]:= GridInv.Cells [PosX, PosY];
     For TestaMin:= 1 to X do
     Grid3.Cells[PosT, TestaMin]:= 'X' + Grid3.Cells[PosT, TestaMin];
   For PosY := 1 to X-1 do
     Begin
     List1.items.clear:
       For PosX := 1 to X do
        Begin
         If PosX \leq S ContY then
          List1.Items.add(Grid3.Cells[PosX, ContY]);
        end;
```
For  $PosX:=1$  to  $X$  do Begin If Grid3.cells[PosX, ContY]= List1.Items[0] then Begin Minimo:=PosX; end; Grid4.Cells[TX, TY]:= InttoStr(minimo); end: For TestaMin:  $= 1$  to X do Grid3.Cells[minimo, TestaMin]:= 'X' + Grid3.Cells[minimo, TestaMin];  $ContY := minimo;$  $TX = TX+1$ ; end;  $TX = 1$ ;  $TY:=TY+1$ : end; For  $PosY:=1$  to  $X-1$  do For  $PosX := 1$  to X do Grid5.Cells[PosY, PosX]:= Grid2.Cells[strtoint(Grid4.Cells[PosY+1,PosX]), strtoint (Grid4.Cells[PosY,PosX])]; For PonEstatica:= 1 to 200 do Estatica[PonEstatica]:=\$FFFF; For PosX:=1 to X do Estatica[PosX]:= strtofloat(Grid5.Cells[X,PosX]); For  $PosX := 1$  to  $X$  do If Grid5.Cells[X,PosX]= floattostr (MinValue (estatica)) then  $Minimo = PosX:$ For  $PosY := 0$  to  $X-1$  do SolucaoInicial[PosY]:= strtoint (Grid4.Cells[PosY+1, Minimo]);  $minimostr:=$ ": tempoinicial:= minValue (estatica); For  $PosY := 0$  to  $X-1$  do minimostr:= minimostr + 'J'+ Grid4.Cells[PosY+1, minimo] +  $\frac{1}{2}$ Edit2.Text:= minimostr; Edit1.Text:= floattostr(tempoinicial);

```
ItTotal:= strtoint(LbIteracoes.text);
```
dec1:= (TIni-TFinal)/ItTotal;

```
TempCorr:= TIni;
```
tempomelhor:= tempoinicial;

For  $PosX:=0$  to  $X-1$  do

solucaomelhor[PosX]:= solucaoinicial[PosX];

For Iteracoes: = 1 to Ittotal do

begin

Iteracoes1:= Iteracoes;

For Loopctrl:=0 to( $((X-1)*(X-1))-1$ ) do

```
Matrizinsertion[Loopctrl]:=";
```
MinimoStr:=";

For Loopetrl:=0 to X-1 do

If SolucaoInicial[LoopCtrl]>= 10 then

MinimoStr:= Minimostr + floattostr(solucaoinicial[loopctrl])

else

MinimoStr:= Minimostr + '0' + floattostr(solucaoinicial[loopctrl]);

ContaItem:=0;

ContaParalelo:=  $0$ ;

 $PosY:=1;$ 

While  $PosY < (X+X)$  do

begin

 $PosX:=1;$ 

```
while PosX < (X+X) do
```
begin

UltimaInsertion:= minimostr;

Variavellida:= copy (UltimaInsertion, PosY, 2);

Delete (ultimainsertion, PosY, 2);

Insert(variavellida, ultimainsertion, PosX);

If not ((Contaitem mod  $(X+1) = 0$ ) or (Contaitem mod  $(X+1)=X$ )) then

Begin

MatrizInsertion[ContaParalelo]:= UltimaInsertion;

ContaParalelo:= ContaParalelo + 1;

end;

ContaItem := ContaItem + 1;

```
PosX := PosX + 2;
end:
PosY := PosY + 2;Cont:= cont+1:
```
# end;

Tempstr:= matrizinsertion[Random( $((X-1)*(X-1))-1$ ];

Pos $Y := 1$ ;

Pos $X = 0$ :

While  $PosY < X^*2$  do

begin

SolucaoTemp[PosX]:= strtoint(Copy(TempStr, PosY, 2));

 $PosX:=PosX+1$ :

 $PosY:=PosY+2$ :

end;

For  $PosY := 1$  to  $X - 1$  do

calculo[PosY-1]:= strtofloat(Grid2.Cells[SolucaoTemp[PosY],

solucaoTemp[PosY-1]]);

Tempotemporario: $= 0$ ;

For  $PosX := 0$  to  $X - 2$  do

TempoTemporario:= TempoTemporario + calculo[PosX];

end;

For PosX:=0 to X-1 do

matrizsolfinaltours[linhaMaior-1,PosX]:= solucaomelhor[PosX];

matrizsolfinalmakespan[linhaMaior-1]:= matrizgrafico[(Y-1),((9\*X)-6)];

If matrizsolfinaldetecta[gargalo-1]=true then

begin

For PosX:= 1 to 200 do estatica[PosX]:=\$FFFF;

```
For PosX := 0 to Y-1 do
```
estatica[PosX+1]:= matrizsolfinalmakespan[PosX];

bestmakespan:= minvalue(estatica);

For  $PosX:= 0$  to  $Y-1$  do

If matrizsolfinalmakespan[PosX]= bestmakespan then

begin

bestmachine: =  $PosX+1$ ;

EdMaqGargalo.text:= ' $M'$  + inttostr (bestmachine);

```
Roller.position:= bestmachine-1;
```

```
For PosY:= 0 to X-1 do
```
solucaomeihor[PosY]:= matrizsolfínaltours[PosX, PosY];

For  $PosY:=1$  to  $X$  do

begín

Melhorstr:= Melhorstr + 'J'+ inttostr(SolucaoMelhor[PosY-1]) + ',';

Edit1.Text:= floattostr(bestmakespan);

Edít2.íext:= melhorstr;

end;

end;

end

else

begin

linhamaior:= gargalo;

end;

For PosX:= O to Y-l do

If  $PosX = (linhamaior1-1)$  then

Mak2.text:= floattostr(matrizsolfinalmakespan[PosX]);

Tempo1V:= now;

```
ProResull:= TempolV - TempolJ;
```
EdTempo.Text:= FormatDateTime ('h"h"m"m"s"s"zzz"ms"', (ProResul1));

```
Lbmelhora.Text:=floattostrF(((strtofloat(Editl.Text)/
```
strtofloat(Mak2.Text)-1)\*100\*(-1)),ffgeneral, 00, 00) + '%':

```
variavel:= strtofloat(Edit1.Text);
```
variável 1:= strtofloat(EdMak2.Text);

If variavel  $\le$  variavel1 then

begin

```
Labelededitl.íext:= 'BGaFSA':
```

```
variavel3:=((\text{(variavel1/variavel})-1)*100);
```
Labelededit2.text:= floattostrF(variavel3, ffgeneral, 00, 00)+'%';

end

else

begin

Labelededitl.text:= 'Simmons Jr. - Total';

```
variavel3:= (((variavel/variavel1)-1)*100);
Labelededit2.text:= floattostrF(variavel3, ffgeneral, 00, 00)+'%';
end:
```
end;

procedure TForm1.BitBtngerarmatrizesClick(Sender: TObject); var

PosX, PosY, PosA, XY, X, Y, nRandom, C, D, E, F: integer; Begin

X:= strtoint(inputbox('Definir parâmetros do problema', 'Digite no. de tarefas', '0'));

Y:= strtoint(inputbox('Definir parâmetros do problema', 'Digite no. de máquinas', '0'));

EdX.Text:= inttostr  $(X)$ ;

EdY.Text:= inttostr  $(Y)$ ;

 $XY:=X^*Y;$ 

C:= strtoint (inputbox('Definir range Tp', 'Valor inicial','0'));

D:= strtoint (inputbox('Definir range Tp', 'Valor final','0'));

E:= strtoint (inputbox('Definir range Txij', 'Valor inicial','0'));

F:= strtoint (inputbox('Definir range Txij', 'Valor final','0'));

for nRandom:=1 to XY do begin randomize; for  $PosY:=1$  to  $Y$  do for  $PosX:=1$  to  $X$  do grid1.cells[posX, posY]:= inttostr (randomRange (C,D)); EdTp.text:=  $['+Intostr(C) + ', '+ Intostr(D)+ ']';$ EdTxij.text:=  $['+Intostr(E) + ', '+ Intostr(F) + '']$ ; end; randomize; for  $PosA := 0$  to  $Y-1$  do begin

for posX:=0 to X-1 do

```
matriz[PosA, PosY, PosX]:= floattostr((RandomRange(E,F)));
 For PosY:= low(matriz[posZ]) to high (matriz[posZ]) do
  For PosX:= low(matriz[posZ,PosY]) to High (matriz[PosZ,PosY]) do
    Grid2.cells[posX+1, PosY+1]:= (matriz[PosZ, PosY, PosX]);
For PosX:=1 to X do
For PosY := 1 to X do
```

```
If PosX= PosY then
   Grid2.Cells [PosX, PosY]:= '-';
Case F of
0..99: Formato:= '00';
100..999: Formato:= '000';
1000..9999: Formato:= '0000';
else
Formato:='000000';
end;
```
end;

end;

procedure TForm1.aceitacao; var delta, fator1, fator2, dec1: real; PosX: integer; melhorstr: string; begin ItTotal:= strtoint(LbIteracoes.text); dec1:= (TIni-TFinal)/ItTotal; delta:= tempotemporario - tempoinicial; If delta>=0 then Begin Fator1:= Exp(-delta/TempCorr);

TempCorr:= TempCorr - dec1;

Randomize;

Fator2:= random(1000000000)/1000000000;

If Fator1>= fator2 then

begin

```
tempoinicial:= tempoTemporario;
```

```
For PosX:=0 to X-1 do
```
solucaoinicial[PosX]:= solucaotemp[PosX];

end

else

begin

tempoinicial:= tempoinicial;

solucaoinicial:= solucaoinicial;

end

end

## else

begin

tempoinicial:= tempotemporario;

For PosX:=0 to X-1 do

solucaoinicial[PosX]:= solucaotemp[PosX];

end;

If tempoinicial< tempomelhor then

begin

tempomelhor:= tempoinicial;

```
EdIteracao1.text:= inttostr(Iteracoes1);
```

```
For PosX := 0 to X-1 do
```
solucaomelhor[PosX]:= solucaoinicial[PosX];

For  $PosX := 1$  to  $X$  do

begin

Melhorstr:= Melhorstr + 'J'+ inttostr(SolucaoMelhor[PosX-1]) + ',';

Edit1.Text:= floattostr(tempomelhor);

Edit2.text:= melhorstr;

end:

end;

end:

procedure TForm1.Simmons;

var

PosY, PosX, PosA, PosD, PosB, PositZ, Pont, Pontei, Pont2, PosZZ, PonteiroX, VariZ: integer;

label salto2, salto3, salto4;

begin TempoJ:= now;

For PosY:=0 to X-1 do

For PosX:=0 to X-1 do

Begin

Vari $Z:=0$ ;

For PositZ:=  $0$  to Y-1 do

If PosX=PosY then

GridS.Cells[PosY+1, PosX+1]:='-'

else

Begin

```
VariZ:= VariZ + strtoint(matriz[PositZ, PosY, PosX]);
```

```
GridS.Cells[PosX+1, PosY+1]:= floattostr (VariZ);
```
end;

end;

GridSoma2.cells[X+1, X+1]:='X';

```
For PosY := 0 to X-1 do
```
For  $PosX := 0$  to  $X-1$  do

```
If PosX<>PosY then
```
GridSoma2.cells[PosY+1,PosX+1]:= inttostr(strtoint(GridS.cells[PosY+1,PosX+1])+ strtoint(GridSoma.cells[PosY+1,Y+1]))

else

```
GridSoma2.cells[PosY+1, PosX+1]:='X';
```
For  $PosX := 0$  to 1 do

```
For PosZZ:= 1 to X do
```
matrizsolfinalsimmons[PosX, PosZZ]:=0;

For PonteiroX:=  $1$  to X do

begin

List1.Sorted:= true;

For  $PosX := 1$  to  $X$  do

begin

List1.Items.clear;

For Pont:= $1$  to  $X$  do

If GridSoma2.Cells[PosX,Pont]<>'X' then

List1.Items.add(GridSoma2.cells[PosX,Pont]);

If List1.count=0 then goto Salto2;

If List1.count>1 then

begin

 $K := (List1.items[1]);$ 

 $L := (List1.items[0]);$ 

GridSoma2.Cells[PosX, X+1]:= formatfloat(Formato, ((strtofloat(K) - strtofloat(L)))); end

#### else

begin

```
L := (List1.items[0]);
```
GridSoma2.Cells[PosX, X+1]:= formatfloat(Formato, (strtofloat (L)));

end;

salto2:

end:

For  $PosX := 1$  to  $X$  do

begin

List1.Items.clear;

For Pont:=1 to  $X$  do

If GridSoma2.Cells[Pont, PosX]<>'X' then

List1.Items.add(GridSoma2.cells[Pont, PosX]);

If List1.count=0 then goto Salto3;

If List1.count>1 then

begin

 $K := (List1.items[1]);$ 

 $L := (List1.items[0]);$ 

GridSoma2.Cells[X+1, PosX]:= formatfloat(Formato, ((strtofloat(K) - strtofloat(L)))); end

else

```
begin
```

```
L := (List1.items[0]);GridSoma2.Cells[X+1, PosX]:= formatfloat(Formato, (strtofloat (L)));
end;
```
end;

For  $PosX := 1$  to 100 do

matrizsimmons $[PosX] := 0;$ 

For Pont2:=  $1$  to  $X$  do

begin

If GridSoma2.cells[X+1, Pont2]<>'X' then

matrizsimmons[Pont2]:= strtoint(GridSoma2.cells[X+1, Pont2]);

end;

For Pont2:= 1 to  $X$  do

begin

If GridSoma2.cells[Pont2, X+1]<>'X' then

 $matrixsimmons(Pont2)+(X) ::= strtoint(GridSoma2.cells[Pont2, X+1]);$ 

end;

valormaxim := maxValue(matrizsimmons);

Pos $1:=0;$ 

 $Pos2:=0;$ 

```
For PosX:= 1 to X+1 do
```

```
For PosY:= 1 to X+1 do
```
If GridSoma2.cells[PosX, PosY]<>'X' then

begin

gridBug:= strtofloat(GridSoma2.cells[PosX, PosY]);

If gridbug= valormaxim then

begin

```
Pos1:=PosY;
```

```
Pos2:=PosX;
```
end;

end;

If  $(Pos1=0)$  and  $(Pos2=0)$  then goto salto4;

For  $PosX:=1$  to 100 do

matrizauxiliar[PosX]:= \$ffff;

valormaxim:=0;

```
If Pos2 = X+1 then
 begin
 For PosX:=1 to X do
 If Pos1<>PosX then
  If GridSoma2.cells[PosX,Pos1]<>'X' then
  matrizauxiliar[PosX]:= strtoint(GridSoma2.cells[PosX,Pos1]);
  valormaxim:= minvalue(matrizauxiliar);
   For PosY := 1 to X do
    If GridSoma2.cells[PosY, Pos1]<>'X' then
     begin
      gridBug:= strtofloat(GridSoma2.cells[PosY, Pos1]);
      If gridbug= valormaxim then
       begin
       matrizsolfinalsimmons[PonteiroX-1,0]:= (Pos1);
       matrizsolfinalsimmons [PonteiroX-1,1]:= (PosY);
       PosD := PosY;gridsoma2.cells[Pos1, PosY]:= 'X';
         For Pontei:= 1 to X+1 do
          gridsoma2.cells[PosY, Pontei]:= 'X';
         For Pontei:= 1 to X+1 do
           gridsoma2.cells[Pontei, Pos1]:= 'X';
       If PosD<>0 then goto salto4;
       end:
  end;
  end
else
 For PosX:= 1 to X do
  If PosX<>Pos2 then
  If GridSoma2.cells[Pos2,PosX]<>'X' then
  matrizauxiliar[PosX]:= strtoint(gridsoma2.cells[Pos2,PosX]);
  valormaxim:= minvalue(matrizauxiliar);
    For PosB := 1 to X do
     If GridSoma2.cells[Pos2, PosB]<>'X' then
```
begin

gridbug:= strtofloat(GridSoma2.cells[Pos2, PosB]);

```
If gridbug= valormaxim then
```
begin

 $matrix$ olfinalsimmons $[P$ onteiro $X-1,0]$ : =  $(PosB)$ ;

matrizsolfinalsimmons $[PonteiroX-1,1] := (Pos2);$ 

 $PosA:=PosB;$ 

gridsoma2.cells[PosB, Pos2]:= 'X';

For Pontei:=  $1$  to  $X+1$  do

gridsoma2.cells[Pos2, Pontei]:= 'X';

```
For Pontei:= 1 to X+1 do
```
gridsoma2.cells[Pontei, PosB]:= 'X';

If PosA<>0 then goto salto4;

end;

end;

end;

For  $PosX:=0$  to 100 do

matrizauxiliar[PosX]:=0;

 $matrixauxiliar[1] := matrixolfinalsimmons[X-1, 1];$ 

 $matrixauxiliar[X] := matrixsolfinalsimmons[X-1, 0];$ 

For  $PosY := 1$  to  $X - 2$  do

For  $PosX:= 1$  to  $X-1$  do

begin

If (matrizsolfinalsimmons[PosX-1, 0]) = (matrizauxiliar[PosY]) then matrizauxiliar[PosY+1]:= matrizsolfinalsimmons[PosX-1, 1];

end;

For  $PosX:= 1$  to X do

begin

resultsimmons:= resultsimmons +  $J'$ + floattostr(matrizauxiliar[PosX]) + ', '; end;

EdSeq2.text:= resultsimmons;

For  $PosX:=1$  to  $X$  do

solucaomelhor[PosX-1]:= strtoint(floattostr(matrizauxiliar[PosX]));

Tempo $V := now;$ 

ProResul:= TempoV - TempoJ;

EdTempo2.Text:= FormatDateTime ('h"h"m"m"s"s"zzz"ms"', (ProResul));

end:

```
procedure TForm1.calculosgrafico;
```
v ar

linha, coluna, PonteiroS, PonteiroJ, PosX, PosY: integer;

tempoespera: real;

begín

For Iínha:= O to Y-l do

begín

coluna:=0;

ponteiroS:=-l;

ponteiroJ:=0;

Repeat

If coluna mod 9=0 then

begin

If coluna<9 then

matrizgrafico [linha, coluna] := 0

else

```
matrizgrafico[linha, coluna]:=
```

```
strtofloat (matriz[linha, (solucaomelhor[PonteiroS])-1,
```

```
(soIucaomelhor[PonteiroS+l])-l]);
```

```
PonteiroS:=PonteiroS+l;
```
end;

coluna:= coluna+1;

If coluna mod 9=1 then

begin

```
matrizgrafico [linha, coluna] :=
```
strtofloat(grid1.cells[(solucaomelhor[PonteiroJ]), linha+1]);

```
PonteiroJ:= PonteiroJ+1;
```
end;

```
Coluna:= coluna+1;
```
If coluna mod 9=2 then

If (línha=0) or (coluna<9) then

```
matrizgrafico[linha, coluna]:=0
```
else

begin

```
tempoespera:= (matrizgrafíco[linha-l, coluna+1]) -
```

```
((\text{matrizgrafico}[\text{linha}, \text{coluna-8}]) + (\text{matrizgrafico}[\text{linha}, \text{coluna-2}]);if tempoespera<0 then
   matrizgrafico[linha, coluna]:=0
 else
   matrizgrafico[linha, coluna]:= tempoespera;
end;
Coluna:= coluna+1;
íf coluna mod 9=3 then
If (coluna<9) and (linha=0) then
matrizgrafico[linha,coluna]:= 0 +matrizgrafico[linha, coluna-3]
else if (coluna<9) and (Iinha>0) then
matrizgrafico[línha,coluna]:= matrizgrafíco[linha-l, (coluna)] +
matrizgrafico [linha, coluna-3]
matrizgrafico[línha,coluna]:= matrizgrafico[linha, coluna-9] +
matrizgrafico [linha, coluna-3];
```
else

```
matrizgrafico[linha,coiuna]:= matrízgrafico[Íínha, (Coluna -10)];
```

```
coluna:= coluna+1;
```

```
If coluna mod 9=5 then
```

```
matrizgrafico[linha,coluna]:= matrizgrafico[linha, (Coluna -5)] +
matrizgrafico[linha, (Coluna -1)];
```

```
coluna:= coluna+1;
```

```
If coluna mod 9=6 then
```
If(línha>0) and (coluna<9) then

```
matrizgrafico[linha, coluna]:= matrizgrafico[linha-1, (coluna-3)]
else
```

```
matrizgrafico [linha, (Coluna -2)]+ matrizgrafico [linha, (coluna-1)] +
```

```
matrizgrafico [linha, (Coluna -2)] + matrizgrafico [linha, (coluna-1)] +
```
else

```
matrizgrafico [linha, (Coluna -2)]+ matrizgrafico[linha, (coiuna-1)] +
```

```
coluna:= coluna+1;
```

```
If coluna mod 9=4 then
```

```
If coluna<9 then
```

```
matrixgrafico [linha, coluna]: = 0
```

```
93
```

```
matrizgrafico[linha,coluna]:= matrizgrafico[linha, (Coluna -1)]+
matrizgrafico[linha, (coluna-4)];
```
coluna:= coluna+1;

If coluna mod 9=7 then

If (linha=0) or (coluna <9) then

matrizgrafico [linha, coluna]: = 0

else

matrizgrafíco[Iinha,coluna]:= matrizgrafico[linha, (Coluna -2)];

coluna:= coluna+1;

If coluna mod 9=8 then

matrizgrafico[linha,coluna]:= matrizgrafico[linha, (Coluna -1)]+

matrizgrafico[linha, (coluna-6)];

coluna:= coluna+1;

```
untíl coluna=(9*X);
```
end;

For iínha:= O to Y-l do

matrizgrafico[linha,  $(9^*X)$ ]: = matrizgrafico[linha,  $((9^*X)-6)$ ] -

matrizgrafico[linha, 6];

For PosX:= 1 to 200 do estatica $[PosX]:=0;$ 

```
For PosY:=0 to (Y-1) do
```
estatica[PosY+l]:= matrizgrafico[PosY, (9\*X)];

```
tempogargalo:= maxValue(estatica);
```
For PosX:= O to Y-l do

If matrizgrafico $[PosX,(9*X)]$ = tempogargalo then gargalo:= PosX+1; end:

procedure TForm1.calculosgrafico1;

var

linha, coluna, PonteíroS,PomeiroJ: integer;

tempoespera: real;

begin

For linha:  $= 0$  to Y-1 do

begin

coluna:=0;

ponteiroS:=-l;

ponteiroJ:=0;

Repeat

If coluna mod 9=0 then

begin

If coluna<9 then

matrizgrafico[linha, coluna]:= O

else

matrizgrafico [linha, coluna]:=

strtofloat (matriz[linha, (solucaomelhor[PonteiroS])-1,

(solucaomelhor[PonteiroS+l])-l]);

PonteiroS:=PonteiroS+l;

end;

coluna:= coluna+1;

If coluna mod 9=1 then

begin

matrizgrafico [linha, coluna]:=

strtofloat(grid1.cells[(solucaomelhor[PonteiroJ]), linha+1]);

```
PonteiroJ:= PonteiroJ+1:
```
end;

Coluna:= coluna+1;

If coluna mod 9=2 then

If (linha=0) or (coluna<9) then

matrizgrafico [linha, coluna]:=0

else

begín

tempoespera:= (mairizgrafico[linha-l, coluna+lj) -

((matrizgrafico [linha, coluna-8]) + (matrízgrafíco[linha. coluna-2]));

if tempoespera<0 then

matrizgrafíco[linha, coluna]:=0

else

matrizgrafico [linha, coluna]: = tempoespera;

end;

Coluna:= coluna+1:

If coluna mod 9=3 then

If (coluna<9) and (linha=0) then
```
matrizgrafíco[linha.coluna]:= O +
 matrizgrafico [linha, (Coluna -2)]+ matrizgrafico [linha, (coluna-1)] +
 matrizgrafico [linha, coluna-3]
 else if (coluna<9) and (linha>0) then
 matrizgrafíco[línha.coluna]:= matrizgrafico[linha-l, (coluna)] +
 matrizgrafíco[Iinha, (Coluna -2)]+ matrizgrafíco[linha, (coluna-1)] +
 matrizgrafico[Iínha, coluna-3]
else
 matrizgrafico[linha,coluna]:= matrizgrafico[linha, coluna-9] +
```

```
matrizgrafico[linha, (Coluna -2)]+ matrizgrafico[linha, (coluna-1)] +
matrizgrafico[linha, coluna-3];
```
coluna:= coluna+1;

If coluna mod 9=4 then

If coluna<9 then

 $matrix$ grafico [linha, coluna]: = 0

else

matrizgrafico[lÍnha,coluna]:= matrizgrafico[línha, (Coluna -10)];

coluna:= coluna+1;

If coluna mod 9=5 then

matrizgrafico[linha,coluna]:= matrizgrafico[línha, (Coluna -5)] +

```
matrizgrafico[linha, (Coluna -1)];
```
coluna:= coluna+1;

If coluna mod 9=6 then

If(linha>0) and (coluna<9) then

```
matrizgrafico[linha, coluna]:= matrizgrafico[línha-l, (coluna-3)]
else
```

```
matrizgrafico[linha,coluna]:= matrizgrafico[linha, (Coluna -1)]+
matrizgrafico [linha, (coluna-4)];
```
coluna:= coluna+1;

If coluna mod 9=7 then

```
If (linha=0) or (coluna \lt 9) then
```

```
matrizgrafico[linha, coluna]:= 0
```
else

```
matrizgraíico[linha,coluna]:= matrizgrafico[linha, (Coluna -2)];
coluna:= coluna+1;
```
If coluna mod 9=8 then

matrizgrafico[linha,coluna]:= matrizgrafico[linha, (Coluna -1)]+

matrizgrafíco[línha, (coluna-6)];

coluna:= coluna+1;

until coluna= $(9*X);$ 

end;

EdMak2.Text:= floattostr (matrizgrafico $[(Y-1), ((9*X)-6)]$ ); end;

procedure TForml.ParmetrosSAlClick(Sender: TObject);

v ar

linha1, coluna1, maquina1, PosX, PosY: integer;

espacos: string;

begin

memol.lines.Clear;

linhal:=0;

memo1.lines.add( '\*.\*.\*. RELATÓRIO DE RESOLUÇÃO DE PROBLEMA .\*.\*.\* '); memo1.lines.add(");

memoLlines.add('DADOS DO PROBLEMA');

memol.lines.add( 'No. de máquinas:' + inttostr (Y));

memo1.lines.add( 'No. de tarefas: ' + inttostr  $(X)$ );

memol.Iines.add( "Range Tempos de Processamento: ' + EdTp.Text);

memol.lines.add('Range Tempos de Setup: '+ EdTxíj.Text);

memo1.lines.add(");

memol.línes.add( 'PARÂMETROS SIMULATED ANNEALING');

memol.lines.add( 'Número de Iterações: ' + LbIteracoes.Text);

memol.línes.add( Temperatura Inicial: ' + LblTempIniciaLText);

memo1.lines.add( Temperatura Final: '+ LblTempFinal.Text);

memol.lines.add(");

INC(linhal,12);

memo1.lines.add( 'MATRIZ DE TEMPOS DE PROCESSAMENTO');

Linha $1:=$  linha $1 + 2$ ;

memo1.lines.add( ' |');

For coluna1:=  $1$  to  $X$  do

memol.lines[linhal]:= memol.lines[Iínhal] + 'J' + Formatfloat('00'.colunal)

 $+$  '|'; Linha $1:=$  linha $1+1$ ; For maquina1: $= 1$  to Y do begín memol.lines.add('M' + Formatfloat ('00', maquina1) +  $\vert$ '); For coluna1:=  $1$  to  $X$  do begin Case strtoint(grid1.Cells [coluna1, maquina1]) of 0..9: espacos := ' '; 10..99: espacos := ' '; 100..999: espacos := '; else espacos: $=$ "; end; memol.línes[iinhal]:= memol.lines[linhal] + espaços + Gridl.Cells [colunai. maquina1]  $+$  '|'; end;  $Linhal:=$   $linhal+1$ ; end; memol.línes.add( "); Linha $1:=$  linha $1+1$ ; PosY:= rolIer.Posítion: memol.línes.add( 'MATRIZES DE TEMPOS DE SETUP'); Linha $1:=$  linha $1+1$ ; roller.Position:= 0; For  $PosX:= 1$  to  $Y$  do begin memol.lines.Add('M'+Fonnatfloat ('00', PosX)+'|'); For colunal:= l to X do memo1.lines[linha1]:= memo1.lines[linha1] + 'J' + Formatfloat('00',coluna1)  $+$  '|: Linha $1:=$  linha $1 + 1$ ; For maquinal: $= 1$  to X do besín

```
memo1.lines.Add('J' + Formatfloat('00', maquina1) + '');
     For coluna1:= 1 to X do
     begin
      If colunal=maquinal then memol.lines[linhal]:= memol.lines[linhal] + ';
      If coluna1<>maquina1 then
       begin
       Case strtoint(grid2.Cells [coluna1, maquina1]) of
        0..9: espaces := ' ';
        10..99: espacos := ' ;
        100..999: espacos := '';
       el se
        espaces :=";
      end:
      end;
      memol.lines[línhal]:= memol.IÍnes[linhal] + espaços + Grid2.CelIs [colunai.
maquina1]
              + \|;
       end;
       linhal:= linhal+1;end;
roller.Posítion:= roller.Position+1;
INC (linha1,1);memol.Lines.Add(");
end;
memol.Lines.add ('RESULTADOS BGaFSA');
memol.Lines.add ('Gargalo Inicial:' + EdGargaloInicial.text);
memol.Lines.add ('Makespan: ' + Mak2.Text);
memol.Lines.add ('Gargalo Final: ' + EdMaqGargalo.text);
memo1.Lines.add ('Makespan: ' + Edit1.Text);
memol.Línes.add ('Melhora Relativa ' + Lbmelhora.text);
memol.Lines.add ('Melhor Iteração do S.A.: '+ Edlteracaol.text);
memol.Lines.add (Tempo de processamento: '+ EdTempo.Text);
memol.Lines.add ('Melhor sequência: '+ Edit2.Text);
memol.LÍnes.add (");
memol.Lines.add ('RESULTADOS SIMMONS Jr. - TOTAL');
```
memol.Línes.add ('Makespan: ' + EdMak2.Text); memol.LÍnes.add (Tempo de processamento: '+ EdTempo2.Text); memol.Lines.add ('Melhor sequência: '+ EdSeq2.Text); memol.Lines.add ("); memol.Lines.add ('COMPARATIVO ENTRE OS MÉTODOS'); memol.Línes.add ('Melhor Método: '+ LabeledEditl.Text); memo1.Lines.add ('Melhora Relativa Percentual: ' + LabeledEdit2.Text); roller.Posítíon:= PosY; memol.Print('Relatório'); end;

procedure TForml.ImprimirmatrizeslClick(Sender: TObject); begín memol.lines.CIear; memol.lines.add( '\*.\*.\*. RELATÓRIO DE RESOLUÇÃO DE PROBLEMA .\*.\*.\* '); memol.lines.add("); memol.Iínes.add('DADOS DO PROBLEMA'); memo1.lines.add( 'No. de máquinas: ' + inttostr (Y)); memo1.lines.add( 'No. de tarefas:  $'$  + inttostr  $(X)$ ); memo1.lines.add( 'Range Tempos de Processamento: '+ EdTp.Text); memol.lines.add('Range Tempos de Setup: '+ EdTxij.Text); memo1.lines.add("); memol.Iínes.add( 'PARÂMETROS SIMULATED ANNEALING'); memol.lines.add( 'Número de Iterações: ' + LbIteracoes.Text); memo1.lines.add( Temperatura Inicial: '+ LblTempInicial.Text); memol.línes.add( 'Temperatura Final: ' + LblTempFínal.Text); memol.lines.add( "); memol.Línes.add ('RESULTADOS BGaFSA'); memol.Lines.add ('Gargalo Inicial: ' + EdGargaloInicial.text); memol.Lines.add ('Makespan: ' + Mak2.Text); memol.Lines.add ('Gargalo Final: ' + EdMaqGargalo.text); memol.Lines.add ('Makespan: ' + Editl.Text); memol.Lines.add ('Melhora Relativa ' + Lbmelhora.text); memol.Lines.add ('Melhor Iteração do S.A.: '+ EdIteracao1.text); memol.Lines.add (Tempo de processamento: + EdTempo.Text);

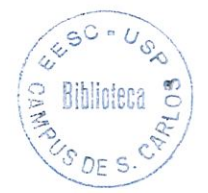

memol.Lines.add ('Melhor sequência: '+ Edit2.Text); memo1.Lines.add ("); memol.Lines.add ('RESULTADOS SIMMONS Jr. - TOTAL'); memol.Lines.add ('Makespan: ' + EdMak2.Text); memol.Línes.add (Tempo de processamento: + EdTempo2.Text); memo1.Lines.add ('Melhor sequência: '+ EdSeq2.Text); memol.LÍnes.add ("); memol.Lines.add ('COMPARATIVO ENTRE OS MÉTODOS'); memol.Línes.add ('Melhor Método: '+ LabeledEdítl.Text); memo1.Lines.add ('Melhora Relativa Percentual: ' + LabeledEdit2.Text); memo 1.Print('Relatório');; end;

procedure TForml.LímparresultadoslClick(Sender: TObject); var índice, PosX: ínteger;

## begin

for Indice: $=1$  to  $X+1$  Do

begin

Grid3.cols[índice].clear;

Grid4.Cols[índice].clear;

Grid5.Cols[índice].clear;

GridInv.Cols[Indice].clear;

GridSoma2.cols[indice].clear;

end;

Lístl.Items.clear:

Edítl.Text:= ";

Edit2.Text:= ";

EdIteracaol.Text:= ";

EdMak2.Text:= ";

EdMaqGargalo.Text:=";

 $EdSeq2.Text:=$  ";

 $EdTempo.Text:=$  ";

EdTempo2.Text:=";

LabeledEdítl.Text:= ";

LabeledEdit2.Text:=";

LbIteracoes.Text:=";

LblTempfinal.Text:=";

LblTempInicial.text:=";

EdGargaloInicial.text:= ";

 $Mak2.Text:=$ ";

resultsimmons:= ";

Iteracoes1:=0;

ItTotal: $=0$ ;

gargalo:=0;

linhaMaior:=0;

 $tempoinicial:=0;$ 

tempotemporario:=0;

tempomelhor:=0;

 $TIni:=0$ ;

 $TFinal:=0;$ 

TempCorr:=0;

tempogargalo:=0;

bestmakespan:=0;

{For PosX:= 0 to X do solucaoInicial[PosX]:=0;

For PosX:=  $0$  to X do solucaoFinal[PosX]:=0;

For PosX:=  $0$  to X do solucaoTemp[PosX]:=0;

For PosX:= 0 to X do solucaoMelhor[PosX]:=0;

For PosX:= 0 to X-1 do calculo $[PosX]:=0$ ;

For PosX:= 0 to Y do matrizgrafico[PosX]:=0;

//For PosX:= 0 to  $((X-1)*(X-1))$  do matrizinsertion[PosX]:=0;

//For PosX:= 0 to Y do matrizsolfinal detecta [ $PosX$ ]:=0;

For PosX:= 0 to 100 do matrizsolfinalsimmons [ $PosX$ ]:=0;

For PosX:= 0 to Y do matrizsolfinalmakespan $[PosX]:=0;$ 

For PosX:= 0 to Y do matrizsolfinal tours [PosX]:=0; }

end;

procedure TForm1.Montargrafico1Click(Sender: TObject); begin Grafico.show:

end;

procedure TForml.ImprimirgrficolClick(Sender: TObject); begin Grafico.bitbtn3.dick; end;

end.

unít Unít2;

interface

#### uses

Windows, Messages, SysUtils, Varíanís, Classes, Graphícs, Controls. Forms, Díalogs, TeEngine, Series, GanttCh, ExtCtrls, TeeProcs, Chart, StdCtrls, Buttons;

#### type

TGRAFICO = class(TForm) Chart1: TChart; Series1: TGanttSeries; BitBtnl: TBitBtn; Chart3: TChart; GanttSeries2: TGanttSeries; BitBtn2: TBitBtn; BitBtn3: TBitBtn: procedure BitBtnlClíck(Sender: TObject); procedure BítBtn2Click(Sender: TObject); procedure BÍtBtn3Click(Sender: TObject); private { Privaíe declaratíons }

public { Public declarations } end;

#### var

**GRAFICO: TGRAFICO;** 

implementation

uses Unit1;

 $\{SR * .dfm\}$ 

procedure TGRAFICO.BitBtn1Click(Sender: TObject); var XIni, XEnd: double; Nome: string; PosX, PosY: integer; Label SALTOX; begin series1.clear; For  $PosY := 0$  to  $Y-1$  do Begin  $PosX:=1;$ Repeat XIni:= matrizGrafico [PosY, (6+((PosX-1)\*9))]; XEnd:= MatrizGrafico [PosY, (3+((PosX-1)\*9))]; Nome:= 'J' + inttostr(solucaomelhor[PosX-1]); Series1.AddGanttColor(XIni, XEnd, PosY+1, Nome, clteal); If PosX=X then goto SALTOX;  $INC (PosX);$ XIni:= matrizGrafico [PosY, (6+((PosX-1)\*9))]; XEnd:= MatrizGrafico [PosY, (3+((PosX-1)\*9))]; Nome:=  $J'$  + inttostr(solucaomelhor[PosX-1]);

Series1.AddGanttColor(XIni, XEnd, PosY+1, Nome, clYellow); If PosX=X then goto SALTOX;  $INC (PosX);$ XIni:= matrizGrafico [PosY,  $(6+((PosX-1)^*9))$ ]; XEnd:= MatrizGrafico [PosY, (3+((PosX-1)\*9))]; Nome:= 'J' + inttostr(solucaomelhor[PosX-1]); Series1.AddGanttColor(XIni, XEnd, PosY+1, Nome, clFuchsia); If PosX=X then goto SALTOX;  $INC (PosX);$ XIni:= matrizGrafico [PosY, (6+((PosX-1)\*9))]; XEnd:= MatrizGrafico [PosY, (3+((PosX-1)\*9))]; Nome:=  $J'$  + inttostr(solucaomelhor[PosX-1]); Series1.AddGanttColor(XIni, XEnd, PosY+1, Nome, clAqua); If PosX=X then goto SALTOX;  $INC (PosX);$ XIni:= matrizGrafico [PosY,  $(6+((PosX-1)^*9))$ ]; XEnd:= MatrizGrafico [PosY, (3+((PosX-1)\*9))]; Nome:=  $J'$  + inttostr(solucaomelhor[PosX-1]); Series1.AddGanttColor(XIni, XEnd, PosY+1, Nome, clRed); SALTOX: Until PosX>=X; end: For  $PosY := 0$  to  $Y-1$  do Begin  $PosX:=2$ : Repeat XIni:= matrizGrafico [PosY, (4+((PosX-1)\*9))]; XEnd:= MatrizGrafico [PosY, (5+((PosX-1)\*9))]; Nome:= $'S$ ; Series1.AddGanttColor(XIni, XEnd, PosY+1, Nome, clmoneygreen);  $INC (PosX);$ Until PosX>X; end: For  $PosY := 0$  to  $Y-1$  do Begin

 $PosX:=2;$ 

Repeat

XIni:= matrizGrafico [PosY,  $(7+((PosX-1)*9))$ ];

XEnd:= MatrizGrafico [PosY, (8+((PosX-1)\*9))];

Nome: $=$   $E$ ;

If Xini<>XEnd then

Series1.AddGanttColor(XIni, XEnd, PosY+1, Nome, clWhite);

 $INC (PosX);$ 

Until PosX>X;

end;

end;

### procedure TGRAFICO.BitBtn2Click(Sender: TObject);

var

XIni1, XEnd1: double;

Nome1: string;

PosX, PosY: integer;

Label

SALTOXX;

begin

GanttSeries2.clear;

For  $PosY := 0$  to  $Y-1$  do

Begin

 $PosX:=1;$ 

Repeat

XIni1:= matrizGrafico [PosY, (6+((PosX-1)\*9))];

XEnd1:= MatrizGrafico [PosY,  $(3+((PosX-1)*9))$ ];

Nome1:=  $J'$  + inttostr(solucaomelhor[PosX-1]);

GanttSeries2.AddGanttColor(XIni1, XEnd1, PosY+1, Nome1, clteal);

If PosX=X then goto SALTOXX;

INC (PosX);

XIni1:= matrizGrafico [PosY,  $(6+((PosX-1)*9))$ ];

XEnd1:= MatrizGrafico  $[PosY, (3+((PosX-1)^*9))]$ ;

Nome1:=  $J'$  + inttostr(solucaomelhor[PosX-1]);

GanttSeries2.AddGanttColor(XIni1, XEnd1, PosY+1, Nome1, clYellow);

If PosX=X then goto SALTOXX;

 $INC (PosX);$ 

XIni1:= matrizGrafico [PosY, (6+((PosX-1)\*9))];

XEnd1:= MatrizGrafico [PosY, (3+((PosX-1)\*9))];

Nome1:=  $J'$  + inttostr(solucaomelhor[PosX-1]);

GanttSeries2.AddGanttColor(XIni1, XEnd1, PosY+1, Nome1, clFuchsia);

If PosX=X then goto SALTOXX;

 $INC (PosX);$ 

XIni1:= matrizGrafico [PosY, (6+((PosX-1)\*9))];

XEnd1:= MatrizGrafico [PosY, (3+((PosX-1)\*9))];

Nome1:= 'J' + inttostr(solucaomelhor[PosX-1]);

GanttSeries2.AddGanttColor(XIni1, XEnd1, PosY+1, Nome1, clAqua);

If PosX=X then goto SALTOXX;

 $INC (PosX);$ 

XIni1:= matrizGrafico [PosY, (6+((PosX-1)\*9))];

XEnd1:= MatrizGrafico [PosY, (3+((PosX-1)\*9))];

Nome1:=  $J'$  + inttostr(solucaomelhor[PosX-1]);

GanttSeries2.AddGanttColor(XIni1, XEnd1, PosY+1, Nome1, clRed);

SALTOXX:

Until PosX>=X;

end;

For  $PosY := 0$  to  $Y-1$  do

Begin

 $PosX:=2;$ 

Repeat

XIni1:= matrizGrafico [PosY, (4+((PosX-1)\*9))];

XEnd1:= MatrizGrafico [PosY,  $(5+((PosX-1)^*9))$ ];

Nome $1:= 'S'$ :

GanttSeries2.AddGanttColor(XIni1, XEnd1, PosY+1, Nome1, clmoneygreen);

 $INC (PosX);$ 

Until PosX>X:

end:

For  $PosY := 0$  to  $Y-1$  do

Begin

 $PosX:=2$ :

# Repeat

XIni1:= matrizGrafico [PosY, (7+((PosX-1)\*9))]; XEnd1:= MatrizGrafico [PosY, (8+((PosX-1)\*9))]; Nome $1 = E$ ; If Xini1<>XEnd1 then GanttSeries2.AddGanttColor(XIni1, XEnd1, PosY+1, Nome1, clWhite); INC (PosX); Until PosX>X; end; end; procedure TGRAFICO.BitBtn3Click(Sender: TObject); begin print; end;

end.

# REFERÊNCIAS BIBLIOGRÁFICAS

- ALLAHVERDI, A.; GUFTA, J.N.D-; ALDOWAÍSAN, T. (1999). A review of scheduling involving setup consíderations. Omega, v.27, p.219-239.
- ARAÚJO, J.S. (1971). Administração de materiais. 2 ed. São Paulo, Atlas.
- BAKER, K.R. (1974). Introduction to Sequencing and Scheduling. New York, John Wiley and Sons. Cap. 6. p. 136-176: Flow Shop scheduling.
- BLACK, J.T. (1983). Cellular manufacturing systems reduce setup time; make small lot production economical. Industrial Engineering, v.15, n.11, p.36-48.
- BUZZO, W.R.; MOCCELLIN, J.V.(1999). A influência da temperatura inicial no desempenho de um método híbrido algoritmo genético - simulated annealing para a programação flow shop permutacíonal. Encontro Nacional de Engenharia de Produção, 5/ Intematinal Congress of Industrial Engíneering, 3. Proceedings, Rio de Janeiro.
- CONWAY, R.W.; MAXWELL, W.L.; MILLER, L.W. (1976). Theory of Scheduling. New York, Addison-Wesley. Cap. 5, p.80-102: Flow Shop scheduling.
- DAS, S.R-; GUPTA, J.N.D.; KHUMAWALA, B.M. (1995). A savings index heuristic algorithm for flow shop scheduling with sequence dependent set-up times. Journal of the Operational Research Society. v.46, p.1365-1373.
- FISCHETTI, M; TOTH, P. (1997). A polyhedral approach to the asymmetric Travelíng Salesman Problem. Management Science, v. 43, n.ll, p.1520-1536. november.
- FLYNN, B.B. (1987). The effects of setup time on output capacity in cellular manufacturing. International Journal of Operations Research, v.25, n.12, p.1761-1772.
- FLOOD, M.M. (1956). The Traveling-Salesman Problem. Operations Research 4, no.1, p.61-75, feb..
- FOGARTY, D.W.; BLACKSTONE JR, J.H.; HOFFMANN, T.R. (1983). Production and Inventory Management, 2.ed. Ohio, South-Western.
- GARFINKEL, R.S. (1973). On partitioning the feasible set in a Branch-and-Bound algorithm for the asymmetric Traveling Salesman Problem. Operations Research, v.21, p.341-345.
- GAVETT, J.W. (1965). Three heuristic mies for sequencíng jobs to a síngle production facility. Management Science, v.11, n.8, p.B166-B176.
- GOLDRATT, E.; FOX, J. (1997). A meta: um processo de aprimoramento contínuo. São Paulo. Educador.
- HAX, A.C.; CANDEA, D. (1984). Production and Inventory Control. New Jersey, Prentice Hall. Cap.5, p.257-392: Operations Schedulíng.
- KANELLAKIS, P.C.; PAPADIMITRIOU, C.H. (1980). Local search for the asymmetric Traveling Salesman Problem. Operations Research, v.28, n.5, p.1086-1099, october.
- KARMARKAR, U.S. (1987). Lot Sizes, Lead Times and In-process Inventories. Management Science, v.33, n.3, p.409-418, march.
- KIM, S.C.; BOBROWSKI, P.M. (1994). Impact of sequence-dependent setup time on job shop scheduling performance. International Journal of Operations Research, v.32, n. 7, p.1503-1520.
- KIRKPATRICK, S.; GELATT JR, C.D.; VECCHI, M.P. (1983). Optimization by Simulated Annealing, Science, v.220, n. 4598, p.671-680, may.
- LITTLE, J.D.C.; MURTY, K.G.; SWEENEY, D.W; KAREL, C. (1963). An algorithm for the Traveling-Salesman Problem. Operations Research, v.11, n.6, p.972-989, nov..
- LOCKETT, A.G.; MUHLEMANN, A.P.(1972). A schedulíng problem involving sequence dependent changeover times. Operations Research, v.20, p.895-902.
- MACCARTHY, B.L.; LIU, J. (1993). Addressing the gap in scheduling research: a review of optimization and heuristic methods in productíon scheduling. International Journal of Production Research, v.31, n.1, p.59-79.
- MOCCELLIN, J.V. (1994). Comparsion of neíghborhood search heuristics for flowshop sequencing problem. Fourth International Workshop on Project Management and Scheduling, July. Leuven - Belgium. Proceedings, p.228-231.
- OSMAN, LH.; POTTS, C.N. (1989). Símulated Annealing for permutation flowshop scheduling. Omega, v.l7, n.6, p.551-557.
- PARTHASARATHY, S.; RAJENDRAN, C. (1997). A simulated annealing heurisíic for scheduling to minimize mean weighted tardíness in a flow shop wíth sequence-dependent setup times of jobs - a case study. Production Planning  $\&$ Control, v.8, n.5, p.475-483.
- PATTERSON, M.C. (1993). Analysis of setup time at constraint resources. International Journal of Operations Research, v.31, n.4, p.845-849.
- PINEDO, M. (1995). Scheduling: theory, algorithms and systems. l.ed. Prentice-Hall.
- PLOSSL, G.W. (1985). Production and inventory control. 2.ed. New Jersey, Prentice Hall.
- RAJENDRAN, C.; ZIEGLER,H. (1997). A Heuristic for Scheduling to Minimize the Sum of Weighted Flow Time of Jobs in a Flow Shop with Sequence Dependem Setup Times of Jobs. Computers Industrial Engineers, v.33, n1-2, p.281-284.

RíOS-MERCADO, R.Z.; BARD, J.F. (1998). Heuristics for the flow line problem with setup costs. European Journal of Operations Research, v.110, p.76-98.

 $\sim$ 

- RUBIN, P.A.; RAGAT2, G.L. (1995). Scheduling in a sequence dependent setup environment with genetic search. Computers Operations Research, v.22, n.1, p.85-99.
- SIMONS JR, J.V. (1992). Heuristics in flow shop scheduling with sequence dependent setup times. Omega, v.20, n.2, p.215-225.
- SLACK, N. et. al. (1996). Administração da Produção. São Paulo, Atlas. Cap.10, p.229-252: Natureza do planejamento e controle.
- SPENCE, A.M-; PORTEUS, E.L. (1987). Setup reduction and íncreased effective capacity. Management Science, v.33, n.10, p.1291-1301.
- STEIN, R.E. (1997). The Theory of Constraints: applications in quality and manufacturing. 2.ed. New York. Marcel Dekker. Cap.2, p.5-16, Creatíng the Process of Continuous Profit Improvement.
- TAN, K.Q; NARASIMHAN, R; RUBIN, P.A.; RAGATZ, G.L. (2000). A comparsion of four methods for minimizing total tardiness on a single processor with sequence dependent setup times. Omega, v.28, p.313-326.
- WILBRECHT, J.K.; PRESCOTT, W.B. (1969). The influence of setup time on job shop performance. Management Science, v.16, n.4, p.B274-B280, december.
- YANG, J.; DEANE, R.H. (1993). Setup time reduction and competitive advantage in a closed manufacturing cell. European Journal of Operations Research, n.69, p.413-423.